OTHE FILE COPY AD-A190 614 ☆  $\Sigma$ ╳ ☆  $\lambda^2$  $\mathbb{X}$ SUBHARMONIC ALIASING AND ITS EFFECTS ON THE AFTI/F-16 DIGITAL FLIGHT CONTROL SYSTEM **THESIS** David M. Thomas Captain, USAF AFIT/GE/ENG/87D-66 **CARD MAR 25**  $A E$ DEPARTMENT OF THE AIR FORCE AIR UNIVERSITY AIR FORCE INSTITUTE OF TECHNOLOGY Wright-Patterson Air Force Base, Ohio  $076$ 88 3 24 This decument him hous approv tor public relace ikatai kat

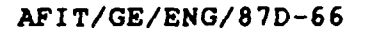

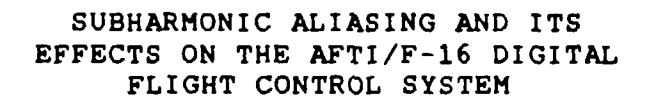

THESIS

David M. Thomas Captain, USAF

AFIT/GE/ENG/87D-66

Approved for public release; distribution unlimited

**ARANG ARANG** 

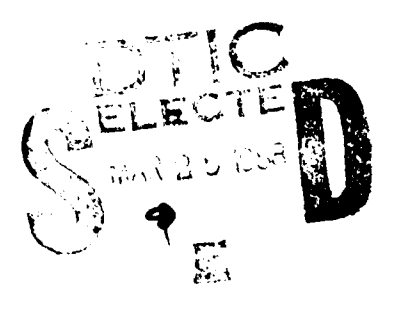

**AFIT/GE/ENG/87D-66**

to a police in the state of a late and a constant to a constitution of the constant of the constant of the const

 $\overline{C}$ 

# **SUBHARMONIC** ALIASING **AND** ITS **EFFECTS ON** THE AFTI/F-16 DIGITAL FLIGHT CONTROL SYSTEM

#### THESIS

Presented to the Faculty of the School of Engineering of the Air Force Institute of Technology Air University **.** In Partial Fulfillment of the Requirements for the Degree of Master of Science In Electrical Engineering

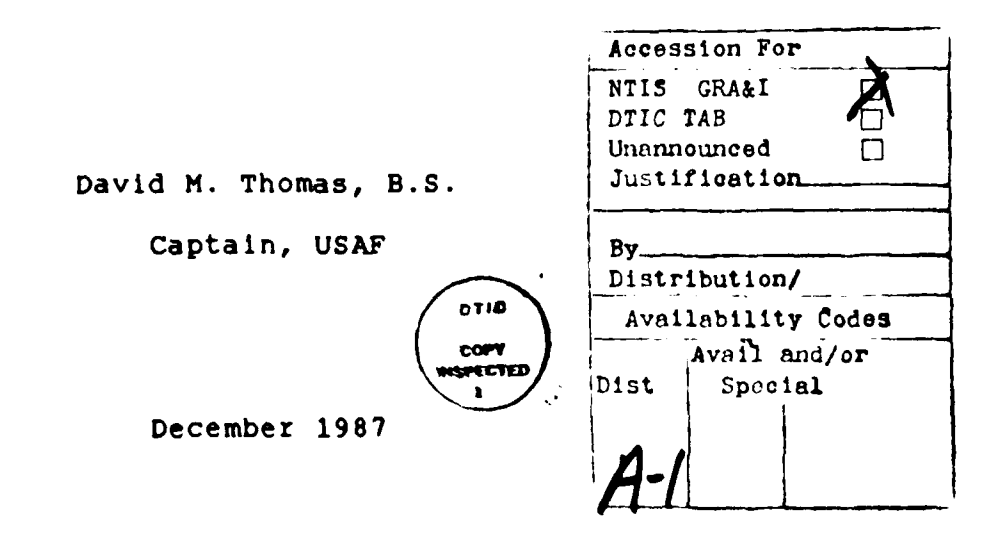

Approved for public release; distribution unlimited

#### Preface

The purpose of this thesis was to analyze the causes of subharmonic aliasing, develop an analytic model of this effect,and determine its characteristics on the AFTI/F-16 Digital Flight Control System **(DFCS).**

Many hybrid (SIMSTAR) computer simulations were performed to verify that subharmonic aliasing existed and **.0** determine its effects on the asynchronous, triply redundant digital flight control system. After weeks of trying to model the effect in the time domain, I was steered toward the Fourier transform and the frequency domain by Lt Col Lewantowicz. Within days a model was formed.

In performing the simulations and modelling the phenomenon, I received a great deal of help from others. I would like to thank my thesis advisor, Lt Col Lewantowicz, for his guidance in helping me model subharmonic aliasing. . I would also like to thank Bob Ewing for his help with SIMSTAR and for providing a work area used for the many **,.** hours of programming necessary to complete this research, and Don Smith (EAI) for his persistance in keeping the SIMSTAR "up". Finally, I would like to thank my family, Jeremy, Nathan, Bethany, and especially my wife Cindy, for their patience, love, and understanding throughout the entire eighteen months at AFIT.

David M. Thomas

S,o

**i i** .5 **&:**

*L\*w, I.'* **, .\*** *.* **.p ?** *. '* **",** \* **. . <sup>&</sup>gt;d\* .. C \*5** \*\* - \_-S •\*..S-

## Table of Contents

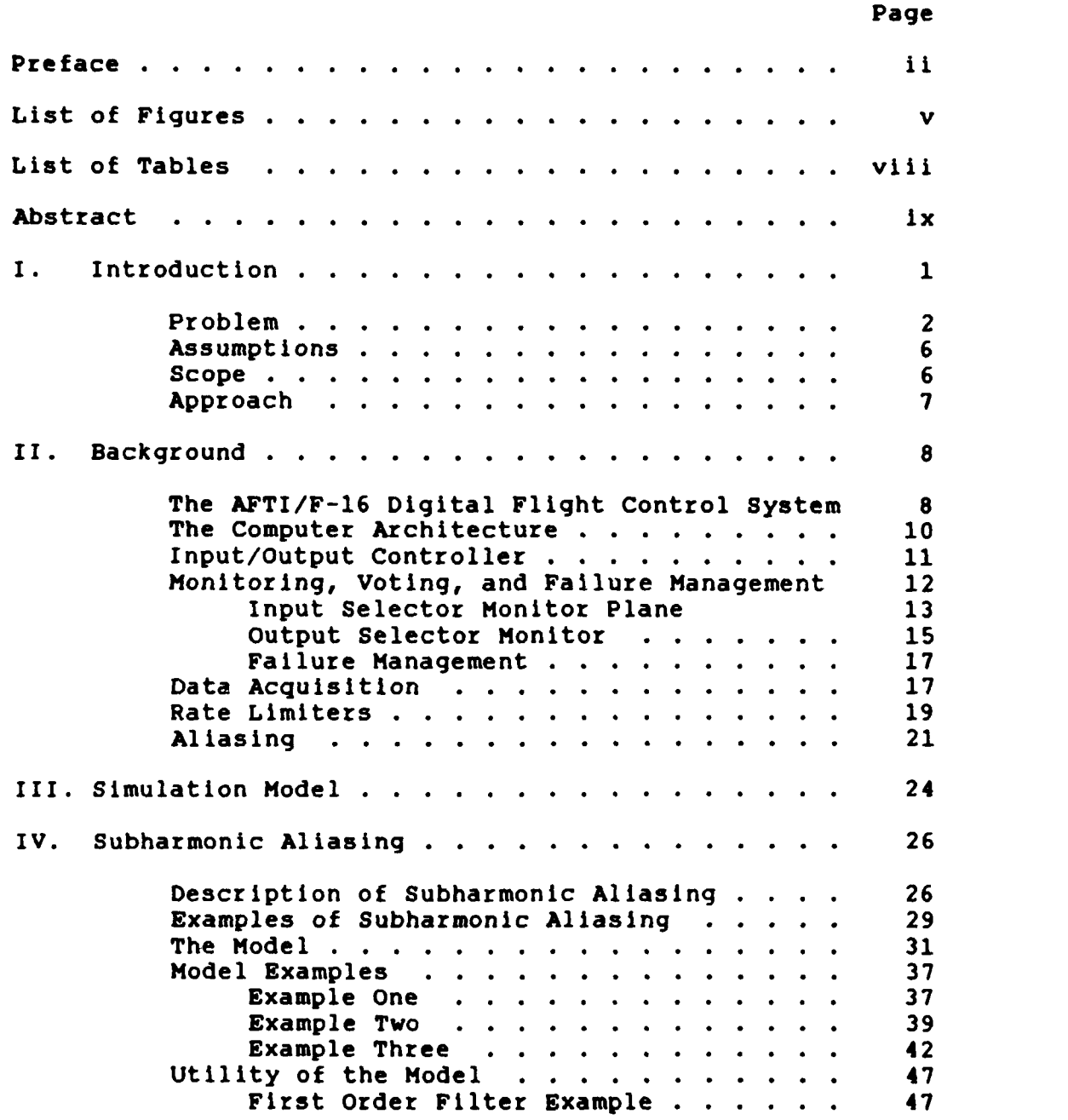

ĸ

A TALLAMA MARAMA A MARAMA

**ANG SAN** 

**0%**

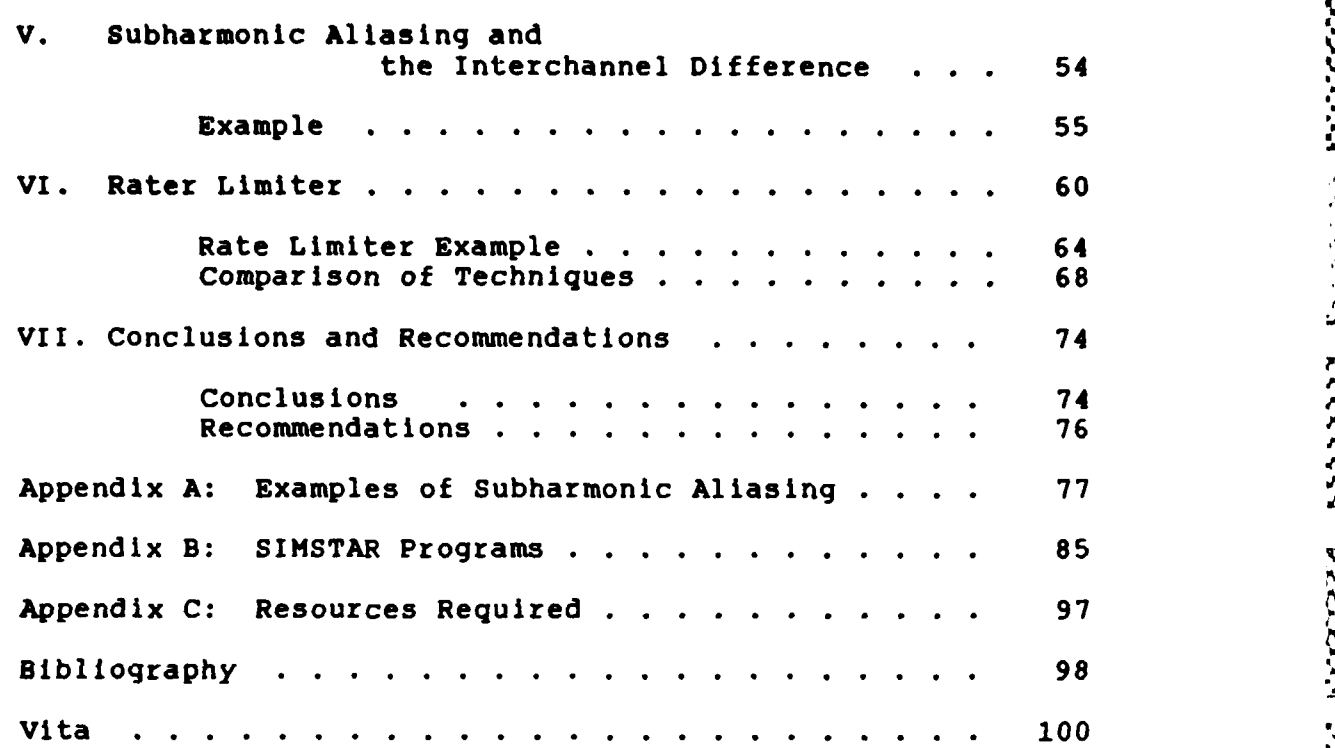

**Constitution** 

**vita \*oo .--**

**0**

**J** .

**,N**

 $\mathbb{N}$ 

*,...,*

.3..-

# List of Figures

**A MARCHARTH** 

KWA K

**The Co** 

 $\mathbf C$ 

œ

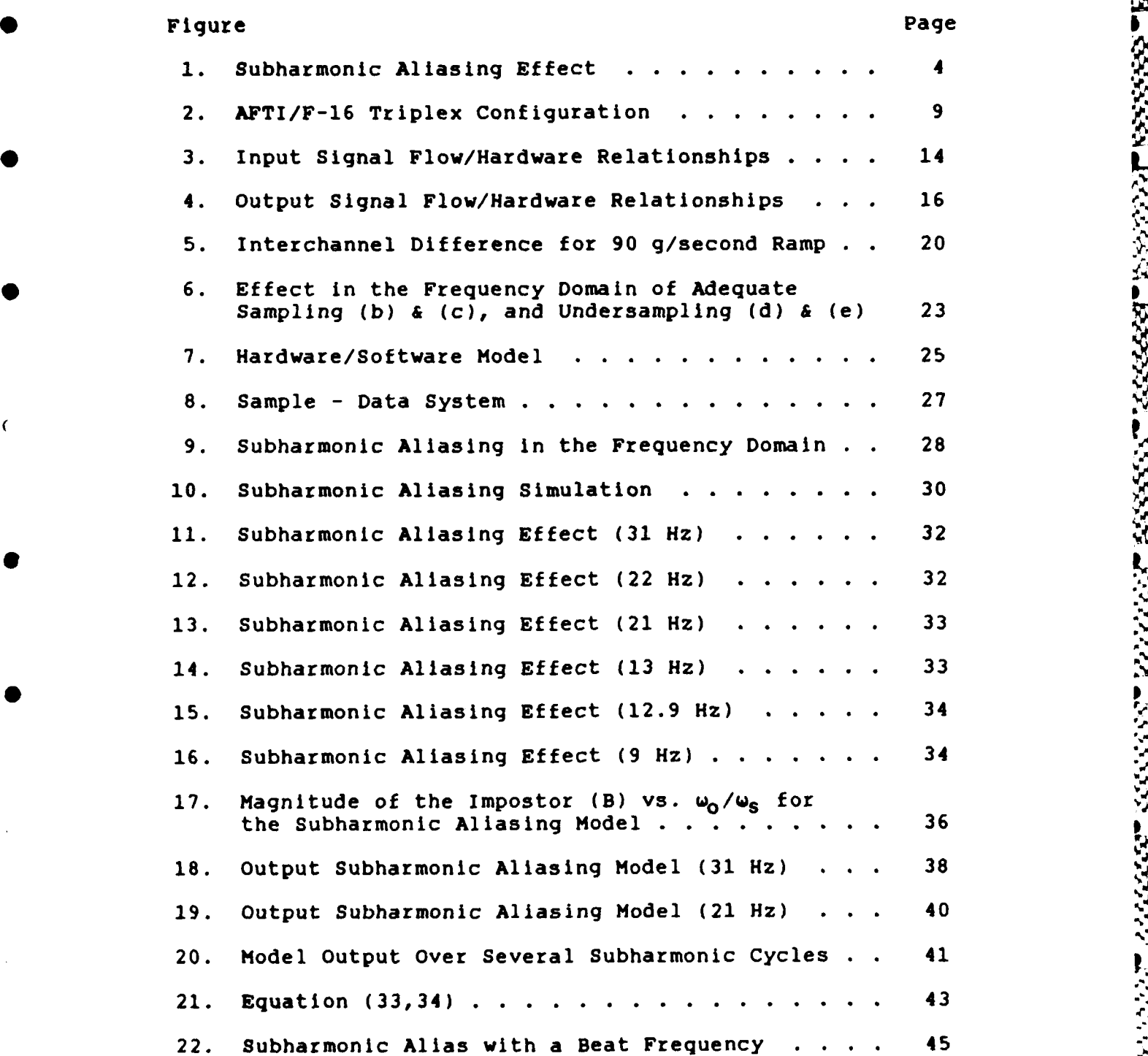

**v**

 $\mathbf{z}$ 

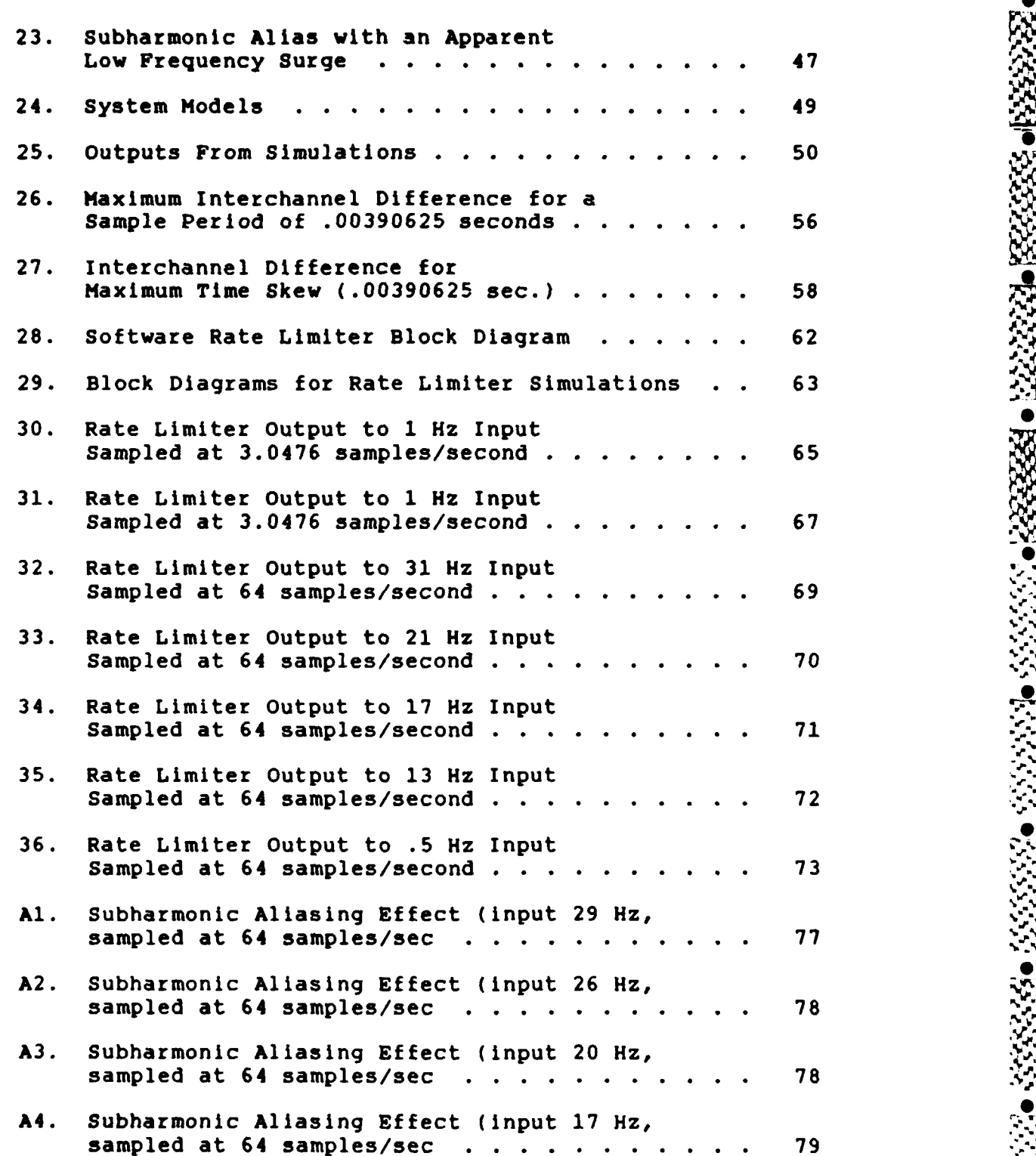

vi and  $\mathbb{Q}$ 

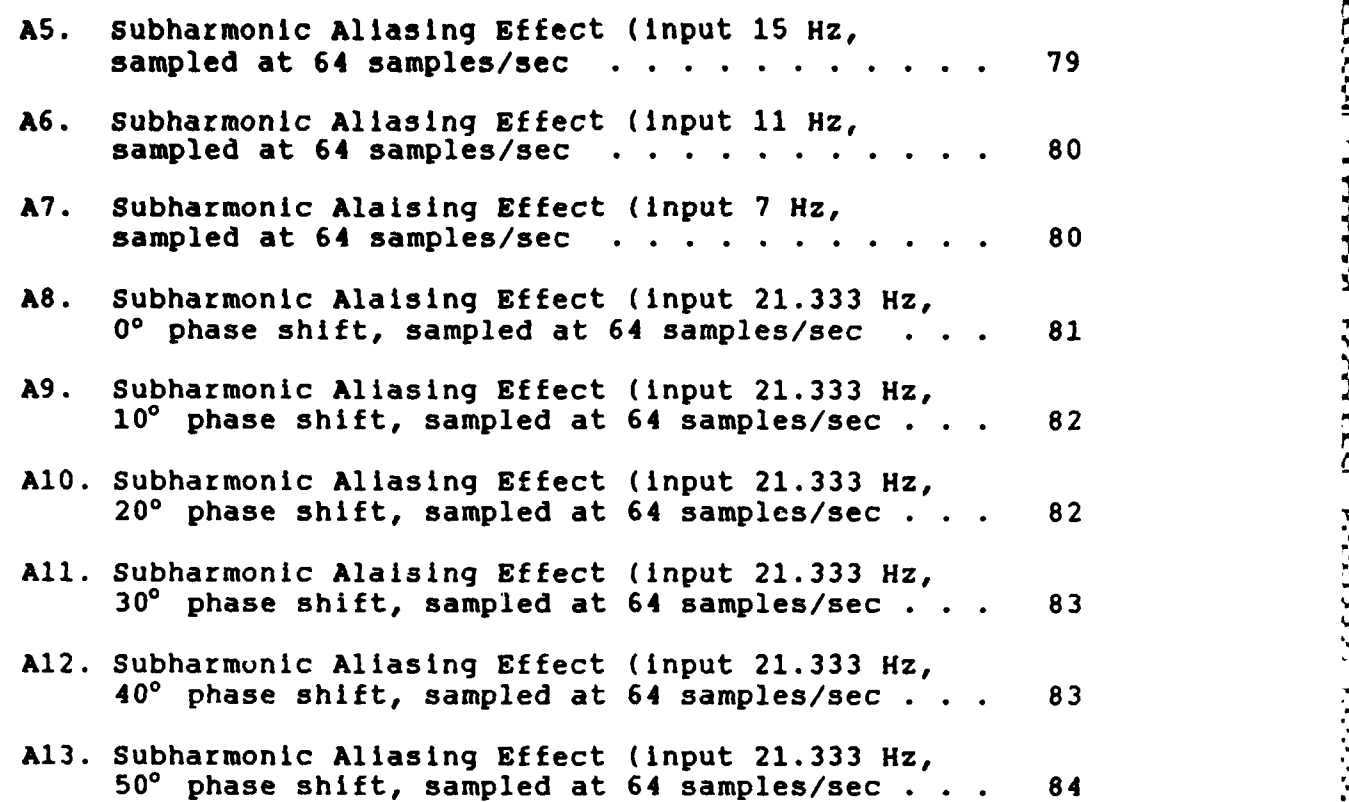

**anu~ IlllW~llli ... i li l0**

**J.**

## List of Tables

**ATACH** 

 $\mathbf C$ 

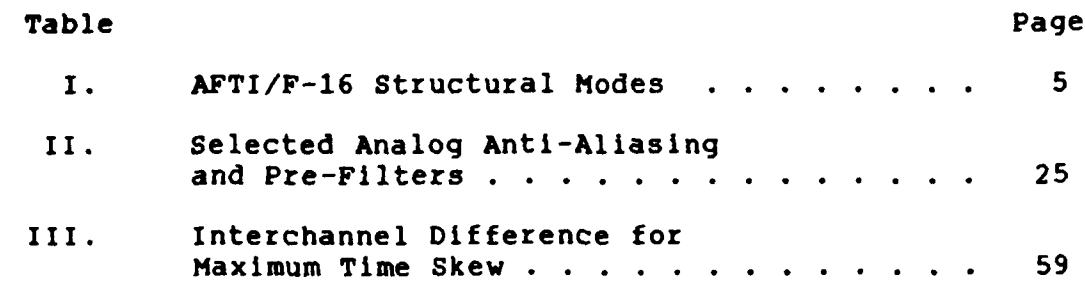

 $1.1.1.06$ 

۸. з ı

ο.

#### Abstract

**r.**

a.

The purpose of this research is threefold. First, determine the cause of subharmonic aliasing, described by the AFTI/F-16 engineers as "the creation of uncorrelated low frequencies whenever a subharmonic of the sample frequency is input into the system". Second, model the subharmonic aliasing effect, so that, by knowing only the input frequency and the system sample rate the output characteristics can be calculated. And third, demonstrate by simulation the effect of input and output filters on the subharmonic alias, and the effect of signals in the subharmonic range  $(\omega_s/10 < \omega_o < \omega_s/2)$  on the interchannel difference and the software rate limiter.

The model determined that subharmonic aliasing is the **<sup>p</sup>** result of impostor frequencies (much like aliasing) being introduced into the output signal by the sampling process. Well defined subharmonic aliases occur due to: impostor frequencies and a phenomena known as apparent low frequency surge, which occurs when the input frequency is nearly an integer multiple (>1) of the impostor frequency.

Simulations demonstrate the effectiveness of input analog low pass filters for attenuating signals in this frequency range. Unfortunately, according to simulations,

ix

Interchannel differences may exceed Input or Output selector monitor threshold levels for frequencies in the subharmonic range. Simulations also show that it is the combination of well defined subharmonic aliases, the high frequencies (relative to the sample rate) of the input signal, and the nonlinear characteristics of the software rate limiter which form the low frequency output from the rate limiter.

In conclusion, since subharmonic aliasing occurs for frequencies which are high relative to the sample rate, careful selection of the sample rate (and computational frame rate) should reduce this undesireable effect. Additionally, since the phenomenon is actually the combination of two high frequencies, the use of analog lowpass filters at the input does attenuate the subharmonic aliasing effect.

W : : : , r : : 2 ;: **: ; ' ;** : : ; :; : ; : > **:'-:'-'- ".":-:'\*,'**

.V.,

SUBHARMONIC ALIASING **AND** ITS **EFFECTS ON** THE AFTI/F-16 DIGITAL FLIGHT CONTROL SYSTEM

#### **I.** Introduction

With the advent of smaller, faster computers came the pioneering of digital flight control systems **(DFCS)** to steer future aircraft **(1:1).** The Advanced Fighter Technologyf future aircraft (1:1). The Advanced Fighter Technology Integration (AFTI) F-16 is such an aircraft. Its asynchronous, triple-redundant, digital flight control system was designed to meet all flight control needs previously performed **by** a quad-redundant analog system. • **\_ . o** *o* **.ftft** Because the AFTI/F-16 is completely fly-by-wire control  $\mathbb{X}$ (there are no mechanical **backups** to the flight control '" (there are no mechanical backups to the flight control system), considerable effort was made to ensure reliability, safety, and performance. In case of hardware failure within the **DFCS,** an advanced strategy for redundancy management was .. developed to both detect and isolate DFCS failures.

**4%** - **a**

Redundant elements (sensors, computers, etc) were designed into the system, and to monitor the inputs and

 $\mathbf{1}$ 

outputs of these elements an advanced strategy for redundancy management was developed. In such a design, comparison monitoring and voting is used to detect, isolate, and remove failures. These redundant elements and the strategy for redundancy management will be described briefly in Chapter 2.

**%**

Two problems are inherent to the AFTI/F-16 DFCS: interchannel differences caused by time skew and subharmonic aliasing. The first problem is unique to the AFTI/F-16 since its DFCS is asynchronous. In effect, the asynchronous operation causes interchannel differences, because of time skew, between the three redundant channels. The interchannel difference may be interpreted by the fault detection and isolation algorithms as a failure. This problem is discussed extensively in Lt Gursel Serpen's thesis "Failure Detection and Isolation for an Asynchronous Digital Flight Control System" (2). **,**

#### Problem

The second problem, the main topic of my thesis, is subharmonic aliasing. Subharmonic aliasing is a phenomenon described by the AFTI/F-16 engineers as the creation of uncorrelated low frequencies whenever a subharmonic of the sampling frequency  $(f_s)$  is input into the system  $(1:10)$ . This study shows that it is actually a phenomena which

 $\overline{2}$ 

effects all sample data systems that do not have Ideal anti- **-.** allasing filters. Subharmonic allasing is most prominent for sinusiodal inputs, whose frequencies  $f_0$  (Hz) are less than  $f_s/2$  (the Nyquist rate) but greater than  $f_s/10$ . Figures lla & b) show two examples of subharmonic aliases. The input is a sine wave, the output is the input sampled at 64 samples/second (the DFCS sample rate). A main concern of  this thesis is that the AFTI/F-16 has a number of structral modes within a range of frequencies labeled the subharmonic alias range,  $f_s/10$  Hz  $\lt f_o \lt f_s/2$  Hz, which for  $f_s = 64$  samples/ second is  $6.4$  Hz  $\lt$   $f_0$   $\lt$  32 Hz (see Table I).

Because of the asynchronous DFCS architecture of the AFTI/F-16, the high frequency component of the subharmonic allased signal may cause large interchannel differences between redundant channels and may appear as a disagreement to the signal monitors. This disagreement may trigger the fault detection and isolation algorithm, which in turn may vote a sensor as failed when no failure actually exists. Abnormally high Input and Output selector monitor threshold levels are used to tolerate this in the AFTI/F-16. (This paragraph directly contradicts the AFTI/F-16 engineers assessment that it is the low frequency component that would **- .** cause the interchannel differences. The problem is explained in detail in Chapter **5.)**

 $\overline{\mathbf{3}}$ 

**,0**

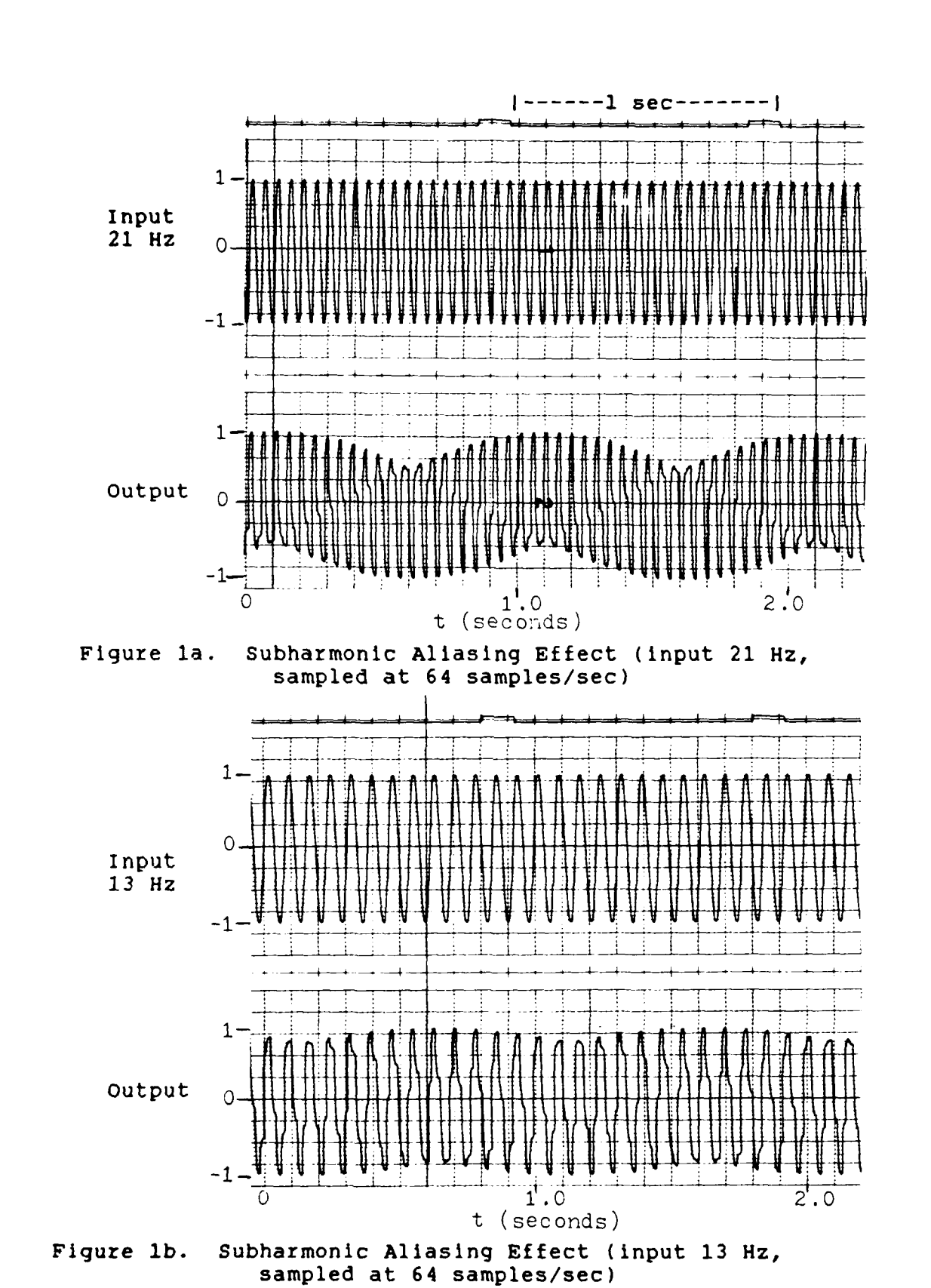

**STATISTIC** 

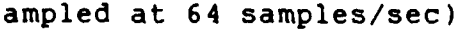

### Table I. AFTI/F-16 Structural Modes

**JENNIFORMACHE** 

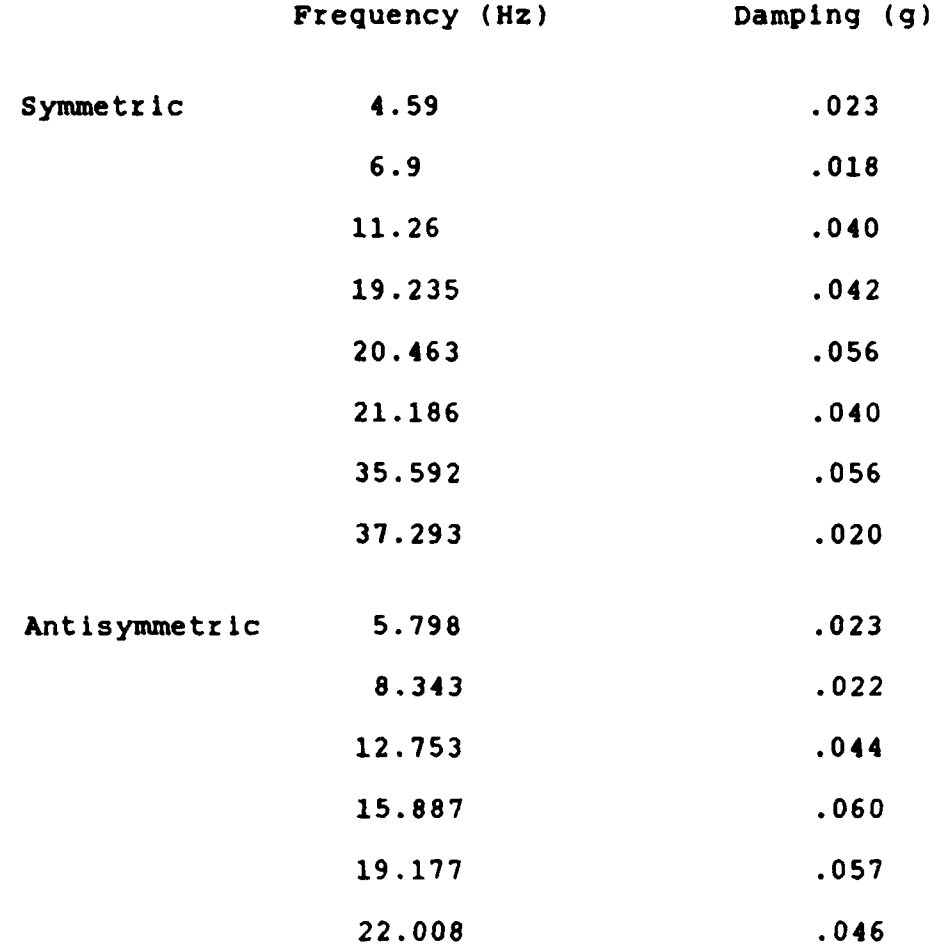

۲ś.

tutu tutun men

1. A. A. A. A. A.

<u>NGC 2022 NASA NGC 2022 NASA NASA NGC 20</u>

*.0* **M**~ ~ *14r -* .,

π

**K"NUU"JE"ALNU** 

**4-..**

The major assumption for this thesis is that, although the control laws and aircraft dynamic model are not simulated, the sample rates and Inputs are simulated and this, adequately demonstrates subharmonic aliasing and its effects on the **DFCS.**

.<br>De forsk med oarlingen de foark mei oarst de foark mei oar foark fan de foark fan de foark mei foark fan de fo

#### Scope

This thesis describes in detail, mathematically and by simulation, subharmonic aliasing. It shows how frequencies in the "subharmonic aliasing range" effect the Interchannel differences between the Digital Flight Control Computers because of time skew and how the actual threshold levels for the Input **S/M** and the Output **S/M** can be violated. Finally, effects of the rate limiter are demonstrated and two configurations of the rate limiter placement within the **DFCS** are considered.

In all hybrid computer (SIMSTAR) simulations, inputs are generated by an internal harmonic oscillator (sine wave generator) rather than external inputs to limit noise effects and for ease of parameter control.

The following approach is used to investigate the "Effects of Subharmonic Allasing on the AFTI **F-16** Digital **'p** Flight Control System".

**0**

**O**

**4. '**

**'.**

'-'p

**1. A** simple sampling system is simulated on the hybrid computer (SIMSTAR) to recreate the subharmonic aliasing effect as described **by** the **AFTI/F-16** engineers.

2. A mathematical model is developed and used to predict the magnitude and frequency of the subharmonic aliased signal. A digital computer simulation package is used to verify the model.

**3.** The maximum interchannel difference is mathmatically computed and graphed for the frequencies in the subharmonic range. Hybrid and digital computer simulations are used to verify the computations.

4. A software rate limiter is simulated using a FORTRAN subroutine in a hybrid computer to determine its effect on subhamonic aliased signals.

**5.** Means to reduce subhamonic allasing are examined.

**6.** Follow-on work is suggested.

The Resources required to accomplish this thesis are listed in Appendix **C.**

#### II. **BACKGROUND**

**&e. <sup>0</sup>**

**%\_.**

#### The AFTI/F-16 Digital Flight Control System

The AFTI/P-16 Digital Flight Control System **(DFCS)** is a full authority, triplex, digital fly-by-wire flight control system that includes provisions for stringent reliability and fail-safe operational requirements (3:4-1). The triplex configuration consists of three Identical flight control computers **(FLCC)** which operate asynchronously with respect to each other. They are designed to operate mutually 1 independent of each other for increased system reliability. Each FLCC treats the other two as remote sensors rather than as an external computational source, and each **FLCC** forms an independent view as to the state of the system. Therefore, it is possible for one computer to differ from the others with respect to what is failed in the system or in what mode the system is operating (3:1-3).

The overall **DFCS** is illustrated in Figure 2. The three identical FLCC's provide computational power for control law computation and redundancy management. **A** fourth unit (not shown), the Actuator Interface Unit (AIU), houses dualredundant analog functions associated with the leading-edge flap actuator drives (3:4-23).

**8**

an an an ainm an an an

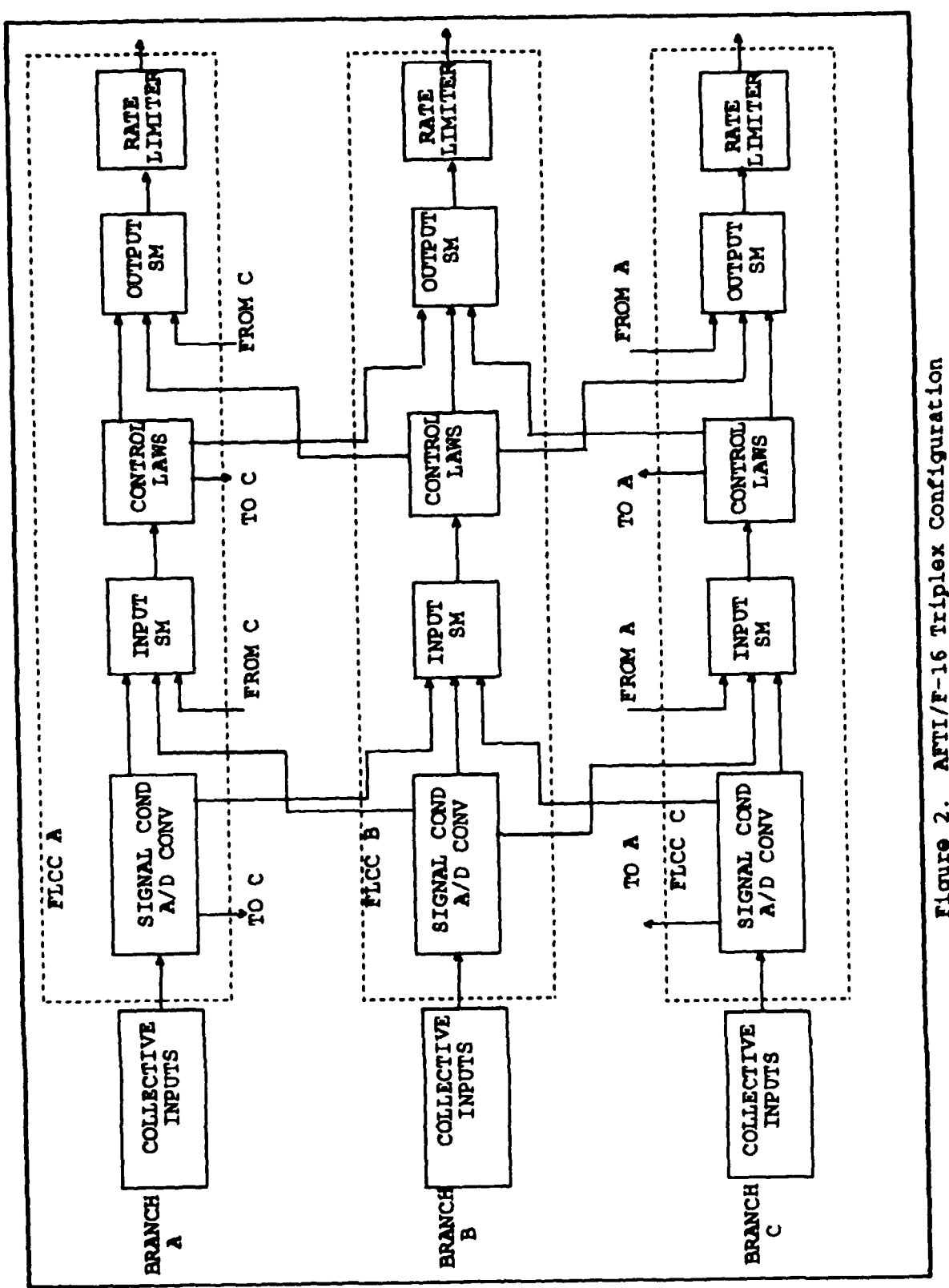

77 **ALIMA** 

> AFTI/F-16 Triplex Configuration Figure 2.

☆☆☆☆☆●☆

12222230

天

 $\overline{9}$ 

20202020202020202020

ا در استان بارس<br>ا

#### The Computer Architecture

The highlights of the computer architecture are presented here, while detailed information is contained in Reference **3.** Each **FLCC** contains the following eight major functional sections: 0

**1.** Analog/discrete input signal conditioning and multiplexing

.4,. **.0**

**REPORT EXPERIENCEMENT CONTRACT** 

- 2. Analog/discrete output signal conditioning and demultiplexing
- **3.** Digital computation and data conversions
- 4. Intercomputer data link interface
- **5.** Multiplex bus (MIL **STD 1553)** interface
- **6.** Dedicated failure logic
- **7.** ISA drives, associated switching, and warning light drives
- **8.** Analog independent backup unit (IBU)

The digital portion of the computer architecture is composed of the following five basic sections:

- 1. Central Processing Unit (CPU)
- 2. Memory **(CPU** Random Access Memory)
- **3.** Input/output controller (IOC)

- **4.** Intercomputer data link receiver controller
- **5.** The **1553** Multiplex bus interface controller

In this architecture, the processor communicates only with the memory and performs no input/output (I/O) operations

#### Input/Output Controller

The **I/o** operations are controlled **by** the Input/Output Controller (IOC) which minimizes the **CPU** real time processing requirements. The **IOC** supervises and controls the operation of the Input/Output Multiplexer/Demultiplexer system, the analog to digital **(A/D)** and digital to analog **(D/A)** converters, the Intercomputer Data Link Transmitter and the Input/Output Discrete Registers. The **IOC** is micro- **'..** programmable to allow a random sequence of **I/O** operations , (up to 1000 unique operations), and in the autonomous mode its operation is completely transparent to the processor. For normal (non-failure) conditions, the processor retains supervisory authority over the operation in that it can vector the controller to specific prepro-grammed **1/0 .** . sequences, and it receives an indication from the IOC that the requested sequence has been completed. This provides reasonable control over the latency of data to be used for the control law or redundancy management functions. The Individual operations of the command sequence, however, remain transparent to the processor. The IOC selects the **I/O** device, initializes conversions and transfers data to/

 $11$ 

**Sm•**

11, **=**

from memory according to a preprogrammed file, hence the processor needs only to access the memory for **I/0** operations. For detected failures of the channel (e.g., the **.** processor), the dedicated failure logic overrides the processor control and vectors the **I/0** controller to a special file which maintains the unit in a free-running mode until **0** the failure condition is removed. This free running autonomous mode, allows the cross-channel communication of sensor data (and fault status) to be continued to the other two channels of the triplex system even after a processor failure (4:1429).

#### Monitoring, Voting, and Failure Management

Most of the monitoring, voting, and redundancy managegement functions within the flight control computer are implemented in software. Voter/monitor planes are provided in each channel for redundant sensor inputs by use of digitally cross-strapped data from the other two channels. Cross-channel comparison monitoring of sensor and computed **0** data is the primary method of fault detection with in-line self-testing used only to isolate a failed channel following a second similar failure detected by the cross-channel monitoring. This method achieves a probability of loss-ofcontrol (PLOC) **of** i0r7 by the use of only three channels of computation **(5:1222).**

**# S**

%'..

Provisions are included to assure that a failed branch is prohibited from contributing to the control of the aircraft. Since a malfunctioning computer cannot be expected to recognize its own errors, special dedicated hardware isincluded to permit the unfailed processors to disconnect the malfunctioning computers outputs. For a second likefailure control, each remaining processor can alarm the failure and require a response. The AFTI/F-16 uses this approach since internal self-testing is relied on for action in resolving second failures rather than empower a single branch to disconnect another branch. If the second likefailure cannot be resolved by self-testing, automatic reversion to an analog backup control system is provided  $(3:4-41)$ .

A 1979 LOVE DAN LOVE DAN LOVE LOVED AT 2

**0**

**PN**

InPut Selector Monitor Plane (Input **S/M).** The function of the input selector monitor is to detect failures of analog inputs from the three redundant FLCC's and determine a good analog input for use by the control law function. Failure detection is accomplished by use of cross-channel monitoring techniques **(6:3-9).**

#### Note:

Self - refers to the FLCC performing the calculation. Left and Right - refer to the "other two" FLCC's.

Analog inputs are monitored in the following manner. The current value of a sensor input is read from the self IOC random access memory (IOC RAM) (Figure **3)** and the latest **S**

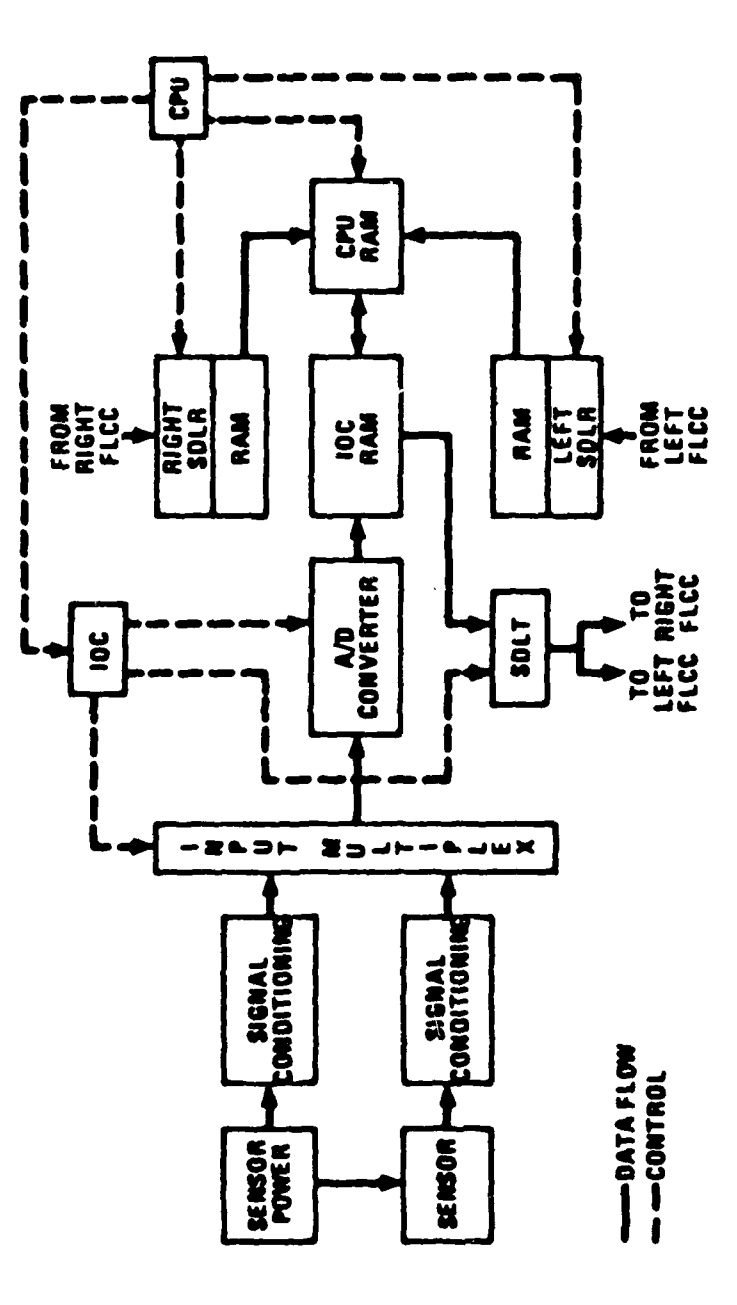

**CANADA RAMA A SAN CANADA CANADA A SAN CANADA A CANADA CANADA A CANADA CANADA CANADA CANADA CANADA CANADA CANA** 

Figure 3. Input Signal Flow/Hardware<br>Relationsips (5:1223)

وكالمراجع والمراجع والمراجع والمراجع

**Service** 

da da

<u> A ANA MARANTE A MARANTE A A A</u>

**AM** 'n

value from the left and right serial data link receiver (SDLR) RAM areas respectively. If the three values differ by no more than the allowable interbranch trip level for this parameter **(15%** of full scale for most parameters), then the average of these three values is calculated and stored in the **CPU** RAM area for later utilization **by** the control law functions. If one of the three input values differs from the other two an amount greater than the trip level, the out of tolerance signal is rejected by the monitor and the selector algorithm calculates the average of the remaining two good values. This type of algorithm is known as a good channel averager **(3:1223).**

If this out of tolerance condition persists for more than seven major computer frames (each frame is 15.625 msec) the failure is considered a hard failure and a call is made to the Failure Management function to record the failure and to perform further failure analysis.

Output Selector Monitor. The function of the Output Selector Monitor (Output S/M) is to monitor the Total Computed Output (TCO) (Figure 4) or surface commands to detect computational failures and to ensure that the three coil current drives to each ISA servo valve are always within the ISA hydraulic trip level **(10%** to **30%** of full scale coil current) so long as the command path is failure free. The design of the output monitor is similar to the Input S/M design and includes three persistence counters, one totalizer counter, separate first fail and second fail

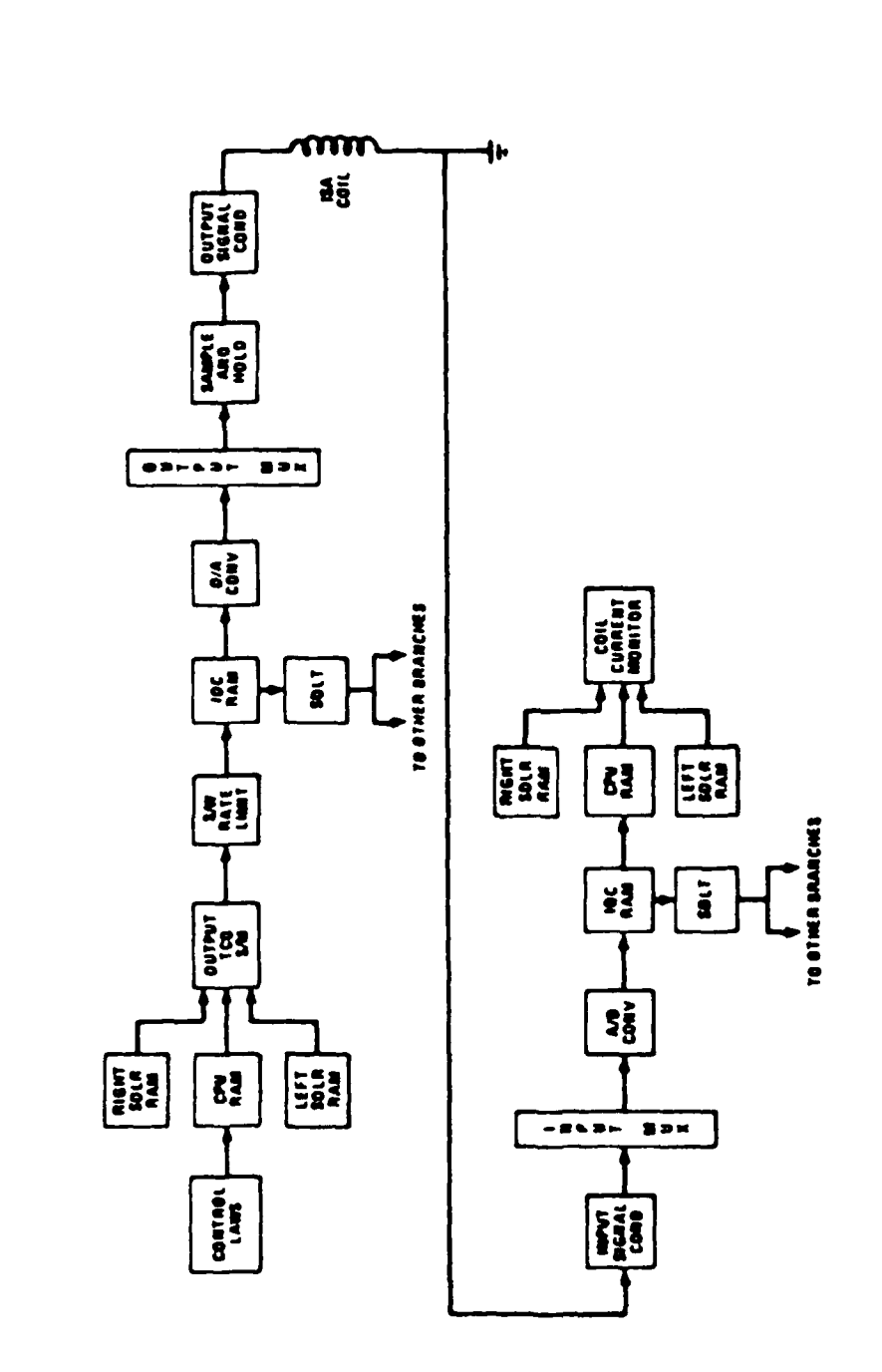

**AMANANES CAPA** 

Figure 4. Output Signal Flow/Hardware<br>Relationships (5:1225)

maximum persistence values, and a fixed allowable cross- **,** channel difference. In order to minimize latency through the selector, it Is necessary that the selector pick the output of the computer that is actually driving the surface. When the system is operating from the primary hydraulic system (servo valve **3),** minimum latency is achieved by selecting **FLCC** C to drive the system (6:5-39). (For configuration management purposes the FLCC's are Identified  as FLCC A, FLCC B, and FLCC **C).**

Failure Management. The Failure Management function provides centralized management of the DFCS failures. This function checks the status of the **DFCS by** referring to the Device Status Table (DST), it records/updates the device failure on the DST to remove the failed element from the redundancy scheme, and it maintains a count of low level actually failed **(6:11-1,11-19). 0**

.

e

**%**

~ \*, . -. . .~ . ... , \* **\*P** %\*. % **% ,% \**

#### Data Acquisition

Several key factors are important in developing the overall data acquisition scheme for the AFTI/F-16 DFCS. Only one of these factors is presented here. The major factor that determines the rate at which data must be acquired is the rate of change of the input signal with

respect to time. In general, if the rate of change of the input is high relative to the sampling rate, a large Interchannel difference is generated in otherwise identical signals when the data is exchanged between computers **(6:2-1).**

For example, the largest pilot stick pitch input (s) expected is 0 to 9 (full scale) in 0.1 seconds, in other words an input rate of 90 g/second (s). The maximum sample period (T) allowed to keep the interchannel difference (e) less than **5%** can be calculated **by** the simple equation

$$
T = e_{\text{max}}/s
$$
 (1)  
= 0.45 g/(90 g/sec)

**0.-'.**

$$
= 0.005 second
$$

where

T **=** period **emax =** maximum interchannel difference **= 9** g **\*** 0.05 - **=** 0.45 **g =** maximum signal rate of change (time derivative) **=** 9 g / 0.lsec **=** 90 g/sec

Since the DFCS has a computational frame period of 1/64 **.** seconds or **15.625** macc **(6:2-8),** for ease of implementation, a multiple of this period Is required for input data acquisition. The input period selected is **3.90625** mac

**(15.625/4)** or **256** samples per second.

**As** shown in Figure **5 (6:2-3)** this rate is adequate even when combined with anti-aliasing filters or prefilters with cutoff frequencies at w **= 100, 50** and **10** rad/sec. However, as break frequencies decrease, excessive phase lags are introduced resulting in reduced gain and phase margins and poor handling characteristics **(6:2-2).**

.3

Since Interchannel differences are not presently reduced **by** voter algorithms (as are sensor bias and calibration gain errors), minimizing these errors with an adequate sampling rate is critical for the AFTI/F-16 **(6:2-2).** (See Ref 2, Lt Gursel Serpen's thesis, for a method to reduce the interchannel differece **by** estimating the time skew.)

#### Rate Limiters

 $\epsilon$ 

Software rate limiters are mechanized in the surface command mixer Just after the Output **S/M** plane (Figure 4) for each control surface except for the leading edge flap. The rate limits are set to limit the signal change per iteration to each surface to no more than **5%** of full scale deflection. The purpose of this rate limiting is twofold. First, it acts to minimize interchannel differences caused by time skew, and second, it acts to prevent erroneous ISA output electronic trips due to large frame-to-frame command deviations (6:13-23).

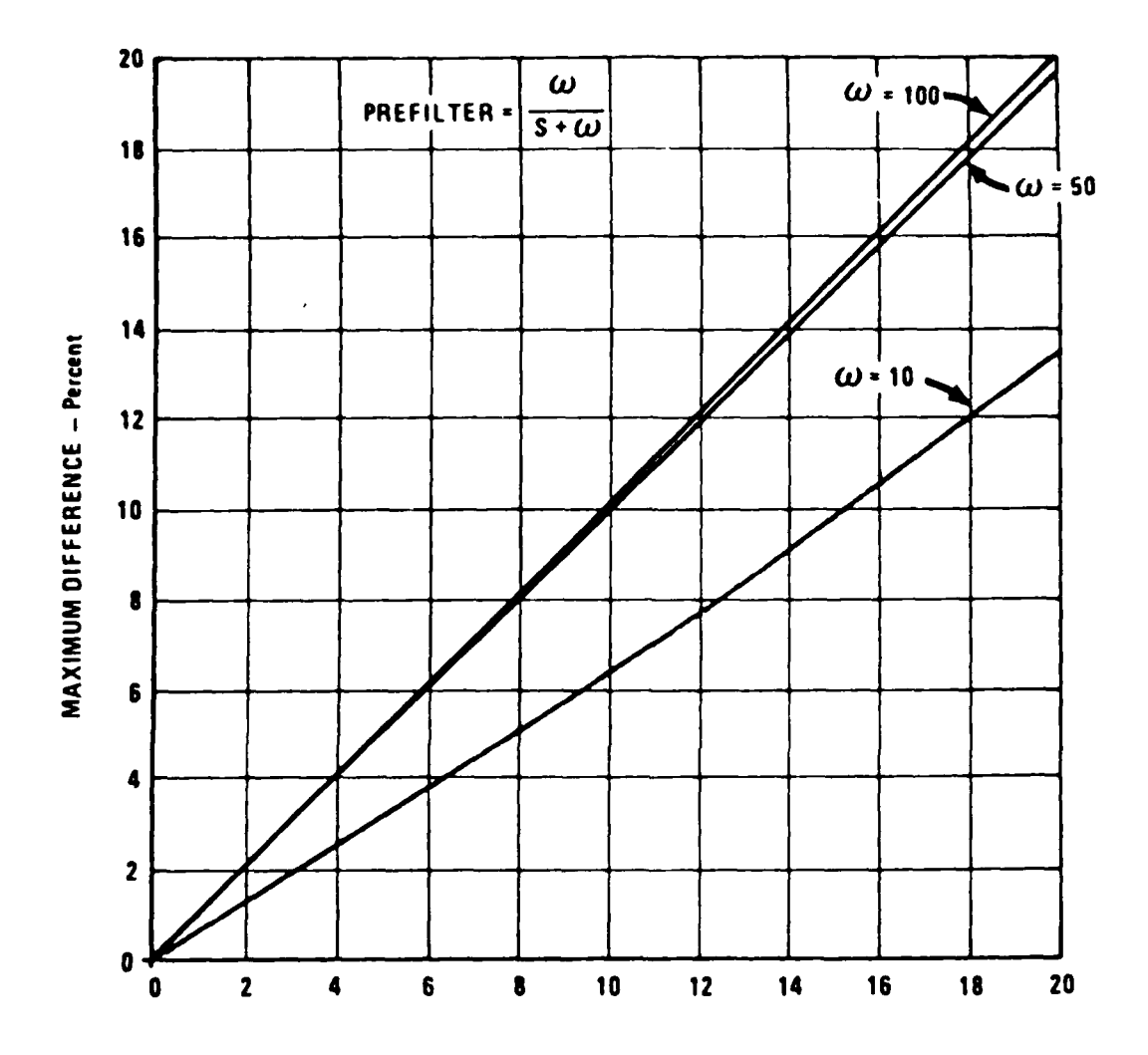

SAMPLE PERIOD - MSec

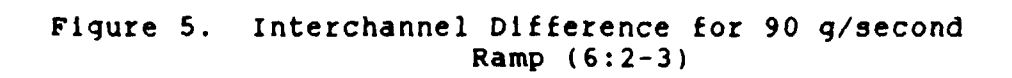

#### Aliasin

Aliasing is a phenomena well described in numerous texts **(8,9,10)** on digital control and communications and can be found under headings of either "aliasing" or "folding". It occurs when Shannons Sampling Theorem is violated. Shannons Sampling Theorem simply states:

Let  $x(t)$  be a bandlimited signal with  $x(\omega) = 0$ for  $|\psi| \leq \omega_m$ . Then  $x(t)$  is uniquily determined by its samples  $x(nT)$ ,  $n=0$ ,  $\pm 1$ ,  $\pm 2$ , ... if

where 
$$
\omega_{\rm s} > 2\omega_{\rm m}
$$
 (2)

**0**

 $\omega_{s}$  =  $2\pi/T$  sample radian frequency T **=** sample period wm **=** maximum radian frequency

Given these samples, x(t) can be reconstructed **by** generating a periodic impulse train in which successive impulses have amplitudes that are successive sample values. This impulse train is then processed through an ideal low-pass filter with gain T and cutoff frequency greater than  $\omega_{\mathbf{m}}$  and less than  $(\omega_{s} - \omega_{m})$ . (7:519).

This theorem is violated when

$$
\omega_{\rm m} > \omega_{\rm s}/2
$$

where  $\omega_{s}/2$  is refered to as the Nyquist rate, the rate which must not be exceeded **by** wm to prevent aliasing.

For example let

$$
x(t) = \cos(\omega_0 t) \tag{3}
$$

where  $\mathbb{C}^N$ 

 $\omega_{\rm O}$  =  $\omega_{\rm m}$ 

with Fourier transform X(w) as indicated In Figure **6** (9:528). In this figure, the impulse is distinguished at  $\omega_0$ from that at  $-\omega_0$  for convenience, as the discussion proceeds. Consider X<sub>n</sub>(w), the spectrum of the sampled signal and focus in particular on the effect of a change in the input frequency  $\omega_0$  with the sampling frequency  $\omega_c$  fixed. **Figure 6 (b)-(e) illustrates several values for**  $\omega_0$ **. Also,** indicated **by** the dashed line, **is** the ideal passband of a low-pass filter with  $\omega_c = \omega_s/2$ . Note that no aliasing occurs in (b) or  $(c)$ , since  $\omega_0 < \omega_s/2$ , whereas aliasing does occur in **(d)** and (e). For each of the four cases, the ideal low-pass filter output of  $x_r(t)$  is given by:

-s'-" - "o\* **.**

**,. .%**

**%**

**WN** *%.*

S.,  $\cdot$  .

b) 
$$
\omega_0 = \omega_s/6
$$
;  $x_r(t) = \cos(\omega_0 t) = x(t)$   
\nc)  $\omega_0 = 2\omega_s/6$ ;  $x_r(t) = \cos(\omega_0 t) = x(t)$   
\nd)  $\omega_0 = 4\omega_s/6$ ;  $x_r(t) = \cos(\omega_s - \omega_0)t \neq x(t)$   
\ne)  $\omega_0 = 5\omega_s/6$ ;  $x_r(t) = \cos(\omega_s - \omega_0)t \neq x(t)$ 

When aliasing does occur, the original input frequency  $\omega_0$  takes on the identity or "alias" of a lower frequency **wA (7:527-529)**

$$
\omega_{\mathsf{A}} = \omega_{\mathsf{S}} - \omega_{\mathsf{O}} \tag{4}
$$

**.'..•..'. "-% - ". °-** *%.* **". -.** - **. ", . "".** *% ' .* **2-\_ :-'' -,** &. **. % %** \ **% •** *%' '* **-''%%.'** %

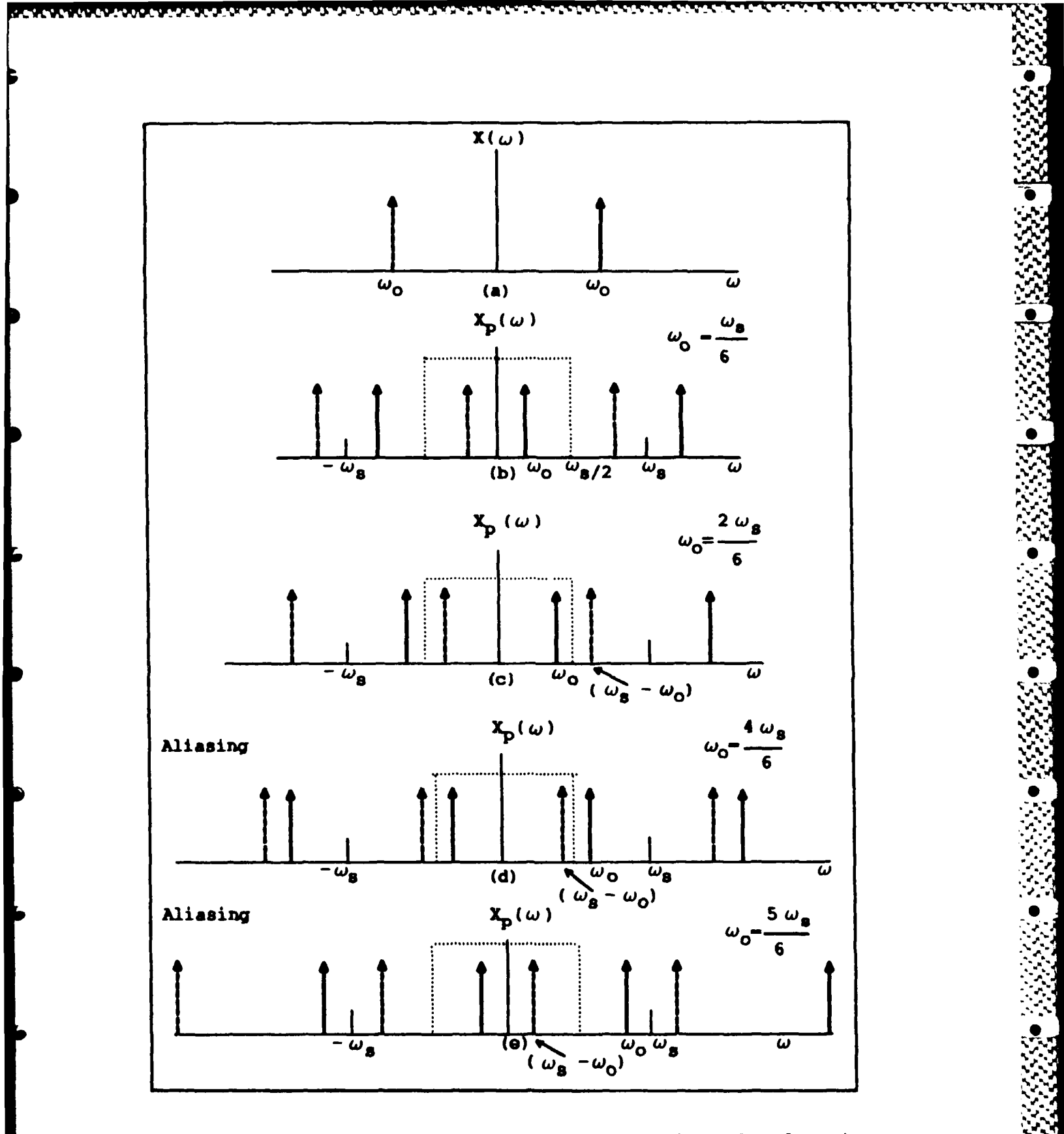

Effect in the Frequency Domain of Adequate<br>Sampling (b) & (c), and Undersampling (d) & (e) Figure 6.

 $23$ 

くさんてき

MAAAAAAAA

#### III. 5imulation Model **• I .**

Figure 7 Is a model of the pertinent hardware/software relationships of the AFTI/F-16 digital flight control system which are used to study the effects of frequencies in the subharmonic range. For this study the subharmonic range is defined as the frequencies  $\omega_0$  where  $\omega_s/10 < \omega_0 < \omega_s/2$ . Inputs are generated with a sign wave generator that is internal to the hybrid (SIMSTAR) computer. Values for the **'** anti-aliasing filters and prefilters, if used in the simulation, are from Table II which is a list of antialiasing and pre-filters used by the AFTI/F-16 (14). An input sample rate of **256** samples/second is used to simulate the sensor sample rate of the aircraft. The second sample rate of 64 samples/ second simulates the computational frame rate of the FLCC described in Chapter II.

Chapters 4, **5,** and **6** implement different parts of this model to show

- **1.** What subharmonic allasing is.
- 2. How frequencies in the subharmonic range affect the magnitude of the interchannel difference.
- **3.** How and why the rate limiter 'follows' the low frequency component of the subharmonic aliased signal and where the rate limiter should be (before or after the Output Selector Monitor (S/M).

24 *<sup>4</sup>***~\*...,**

**S.'**
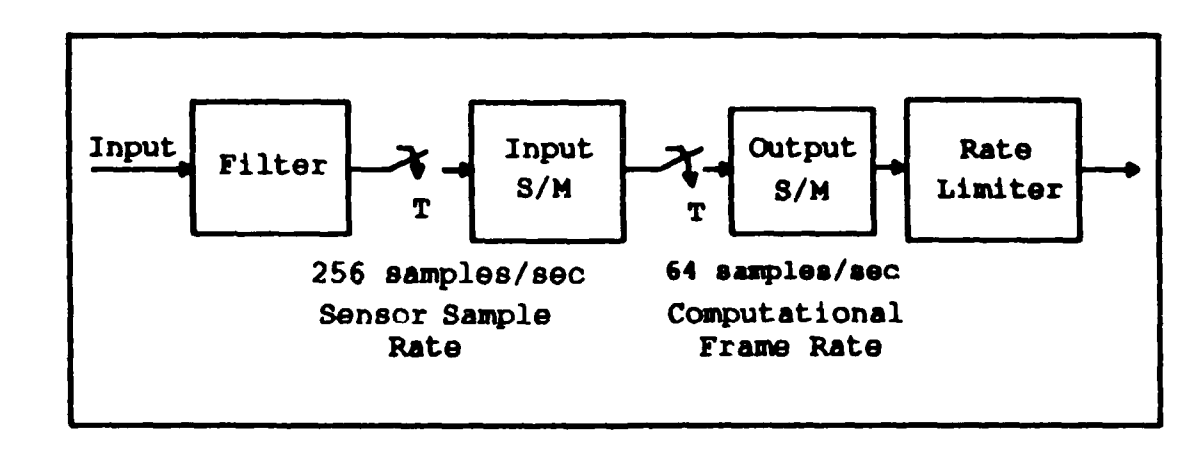

Figure 7. Hardware/Software Model

Table II. Selected Analog Anti-Aliasing and Pre-Filters

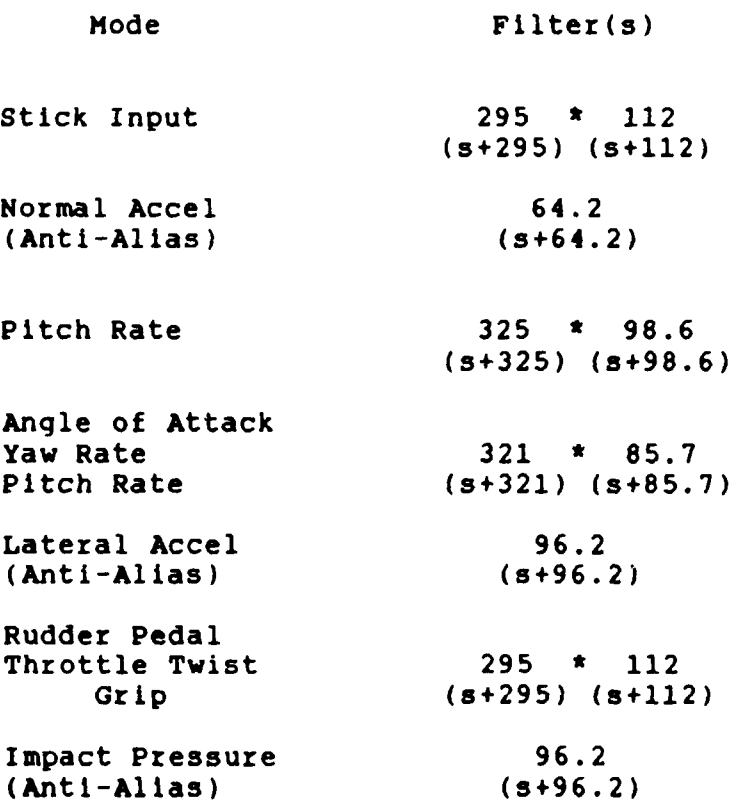

#### IV. Subharmonic Aliasing

Bubharmonic allasing is a phenomena dual to aliasing  and associated with non-ideal sample data systems, that **is,** systems without ideal anti-aliasing filters with cutoff frequencies at  $\omega_s/2$ , which use a hold device (usually a zero-order hold) at its output. The purpose of this chapter is to describe and model subharmonic aliasing. It also provides a number of examples of subharmonic allasing and the model, provides a means for predicting the magnitude and frequency of the subharmonic aliased signal, and shows the utility of the model for prediciting the output characteristics of a system.

#### Description of Subharmonic Allasinq

Given the simple circuit shown in Figure 8, let  $x(t) = M^* cos(\omega_0^* t)$ . The Fourier transform  $X(\omega)$  of the input is shown In Figure 9(a) and the frequency spectrum of the sampled input X (w) is shown in Figure 9(b). This shows that there are components of the input signal not only at  $\omega_0$ , but also at  $n\omega_s \pm \omega_0$ , where  $n = 0$ ,  $\pm 1$ ,  $\pm 2$ ,....

Next, given the zero-order hold **(ZOH)**

$$
G_{ho} = (1-exp(-Ts))/s
$$
 (5)

**'",-, ,,-' ';** ' 'i *"* - - . . . . . .. *'A>*

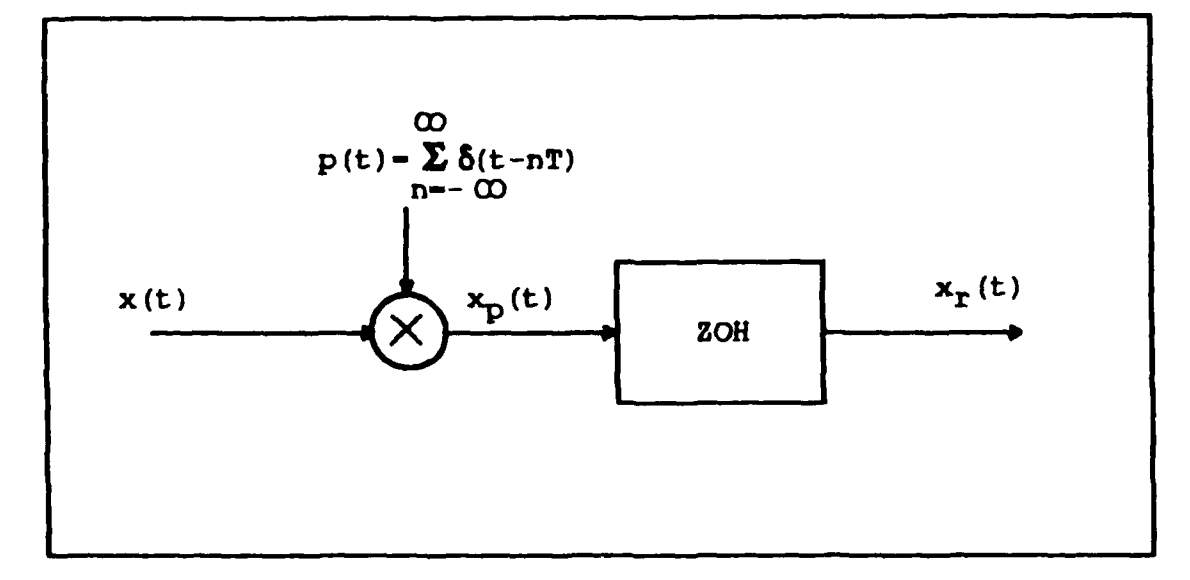

Figure 8. Sample-Data System

the frequency response can be found by replacing s by jw

$$
G_{ho} = (1-exp(-Tj\omega)) / j\omega
$$
 (6)

TIVITIVIAN NICHT KANALAR

**NYSESSA** 

23575935555

which, after much mathmatical manipulation (6) can be written as

متحصص والمستقرق والمتعاون والمتعاون والمتحدث والمتحدث والمتحدث والمتحدث والمتحدث والمتحدث والمتحدث والمتحدث والمتحدث والمتحدث والمتحدث والمتحدث والمتحدث والمتحدث والمتحدث والمتحدث والمتحدث والمتحدث والمتحدث والمتحدث والمتح

$$
G_{h_0} = \underbrace{r * \sin(\pi \omega / \omega_s) * \exp(-\pi (\omega / \omega_s))}_{\pi \omega / \omega_s}
$$
 (7)

The gain characteristics, shown in Figure 9(c), imply that the ZOH behaves as a low pass filter. However, when compared to the gain characteristics of the ideal filter (Fig. 6, Chapter Two), the amplitude response of the ZOH is

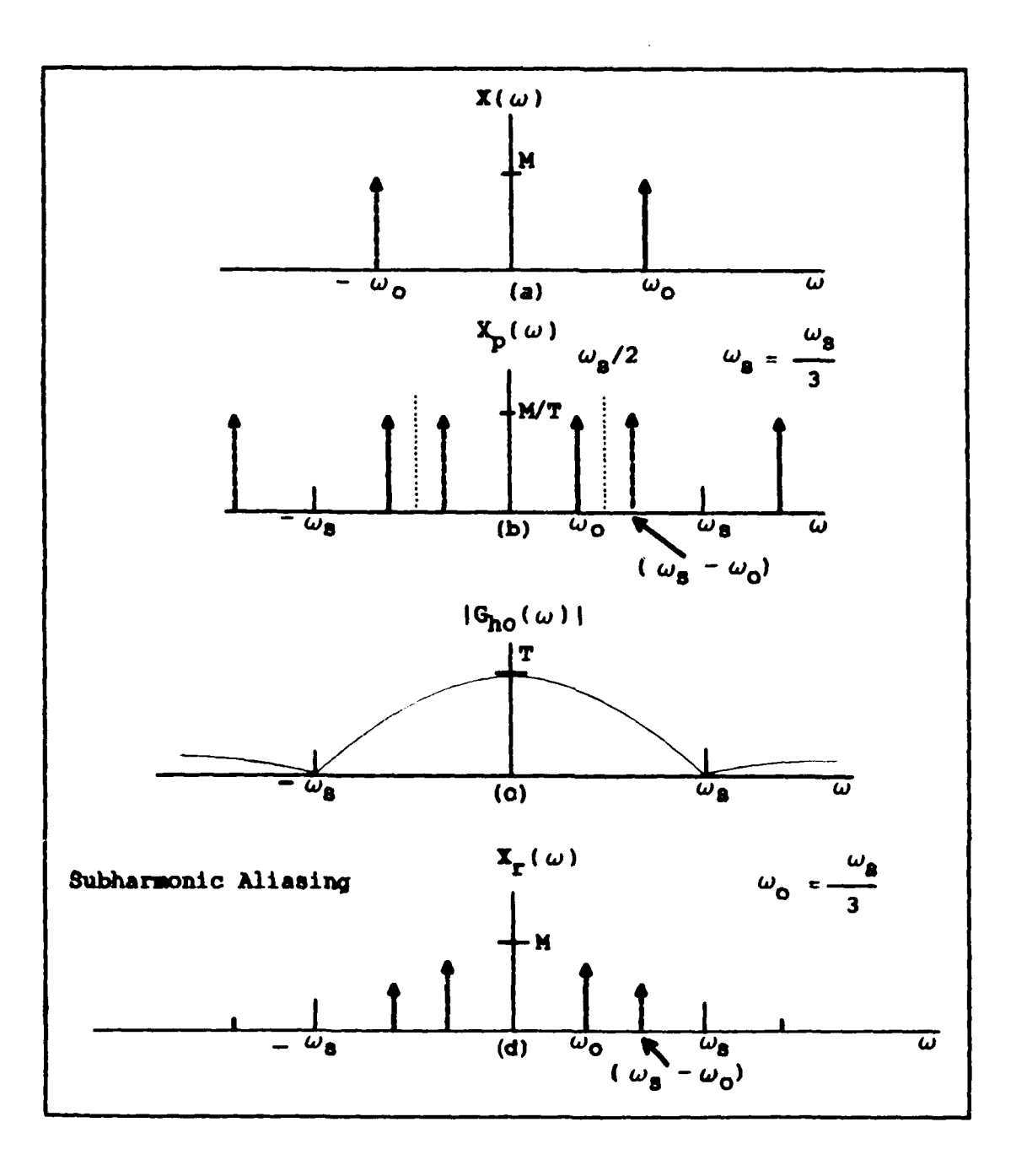

Figure 9. Subharmonic Aliasing in the Frequency Domain

zero at  $\omega = \omega_{s}$ , instead of cutting off sharply at  $\omega_{s}/2$ . This provides the impetus for the subharmonic aliasing phenomena.

The magnitude and phase characteristics of the ZOH are given **by** (11:134-135)

$$
\phi(\omega) = \frac{-\pi\omega}{\omega_{\rm S}} \tag{8}
$$

**t ..**

**S**

$$
|G_{ho}(j\omega)| = T \frac{|\sin(\pi\omega/\omega_{s})|}{\pi\omega/\omega_{s}}
$$
 (9)

Note that the phase of the ZOH is linear with  $\omega_{\rm s}$ , and the gain is described by the sinc function.

When the composite spectrum of Figure 9(a) is filtered by the ZOH of Figure 9(c), impostor frequencies, shown in Figure 9(d), appear in the output signal (12:85), and create, as the AFTI/F-16 engineeres call them, subharmonic aliases.

## Examples of Subharmonic Aliasin

The previous section describes subharmonic alaising. It is not, as was feared by the AFTI engineers, a problem to the AFTI/F-16 DFCS. This section simply provides a number of examples of subharmonic aliasing, generated by a hybrid computer (see Appendix B, SIMSTAR PROGRAMS). The simple A/D to D/A circuit in Figure 10 is used to generate

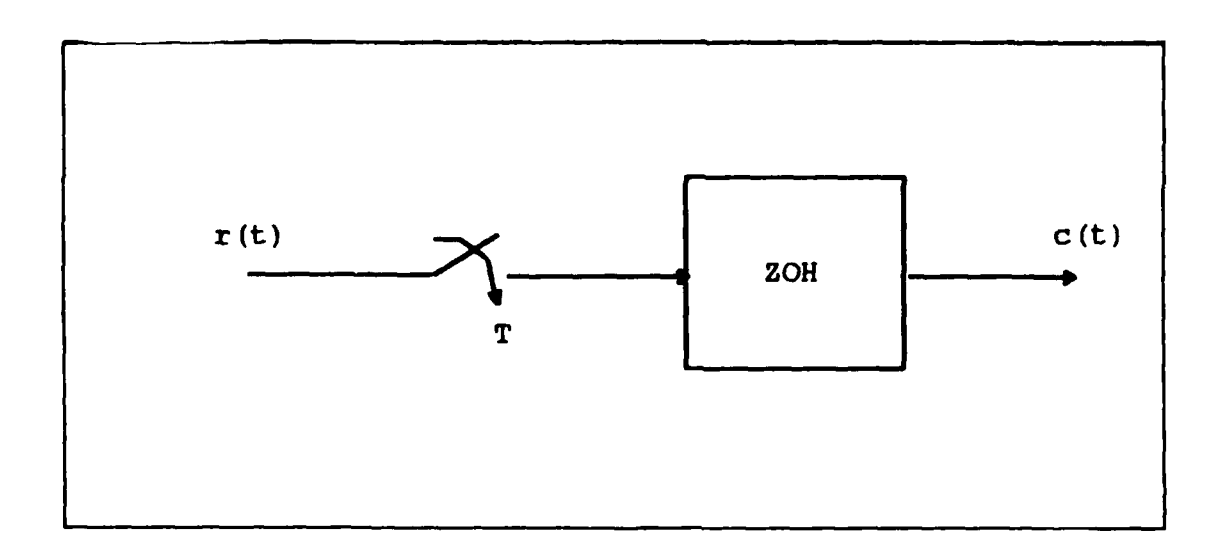

Figure 10. Subharmonic Aliasing Simulation

input signals which, when sampled, create impostors frequencies.

For an Input

$$
r(t) = \sin(\omega_0 * t) \tag{10}
$$

*NO.*

**% %.**

The sampled output

 $C^*(s) = R^*(s) * 2OH$  $C(z) = R(z) * ZOH$  $c(kT) = sin(\omega_0 * k \cdot T)$  (11)

# where

wo **<** w,/2 (the Nyquist rate)  $W_S$  = the sample rate (radians/second)  $T = 2\pi/\omega_s$  in seconds  $k = 0, 1, 2, ...$ 

This simulation uses a sample rate of 64 samples/second (the AFTI/F-16 control law computational frame rate). Figures 11-16 show how the impostor frequencies  $(\omega_S - \omega_0)$ effect the sampled input. For more examples on how the impostor frequencies affect the input see Appendix  $A$ .

## The Model

Subharmonic aliasing Is modeled using the information from figure 9(d), which shows how an impostor frequency is introduced into the sampled signal due to non-ideal antialiasing filters or the ZOH. As  $\omega_0$  becomes small with respect to ws/2 (as demonstrated in Figures **Al-A7,** in Appendix A) the output signal approaches a function of only  $\omega_0$  since the impostor frequency  $\omega_0$  -  $\omega_0$ , which creates the subharmonic alias, is attenuated to nearly zero magnitude by the filter or ZOH. Given this information, a model of the sampled signal

$$
c(kT) = M^*cos(\omega_0 * k^*T)
$$
 (12)

*A''* **'': R,..,, 0**

where

 $\omega_0$  <  $\omega_s$  / 2

which adequately describes the frequency and magnitude of the subharmonic alias is given by

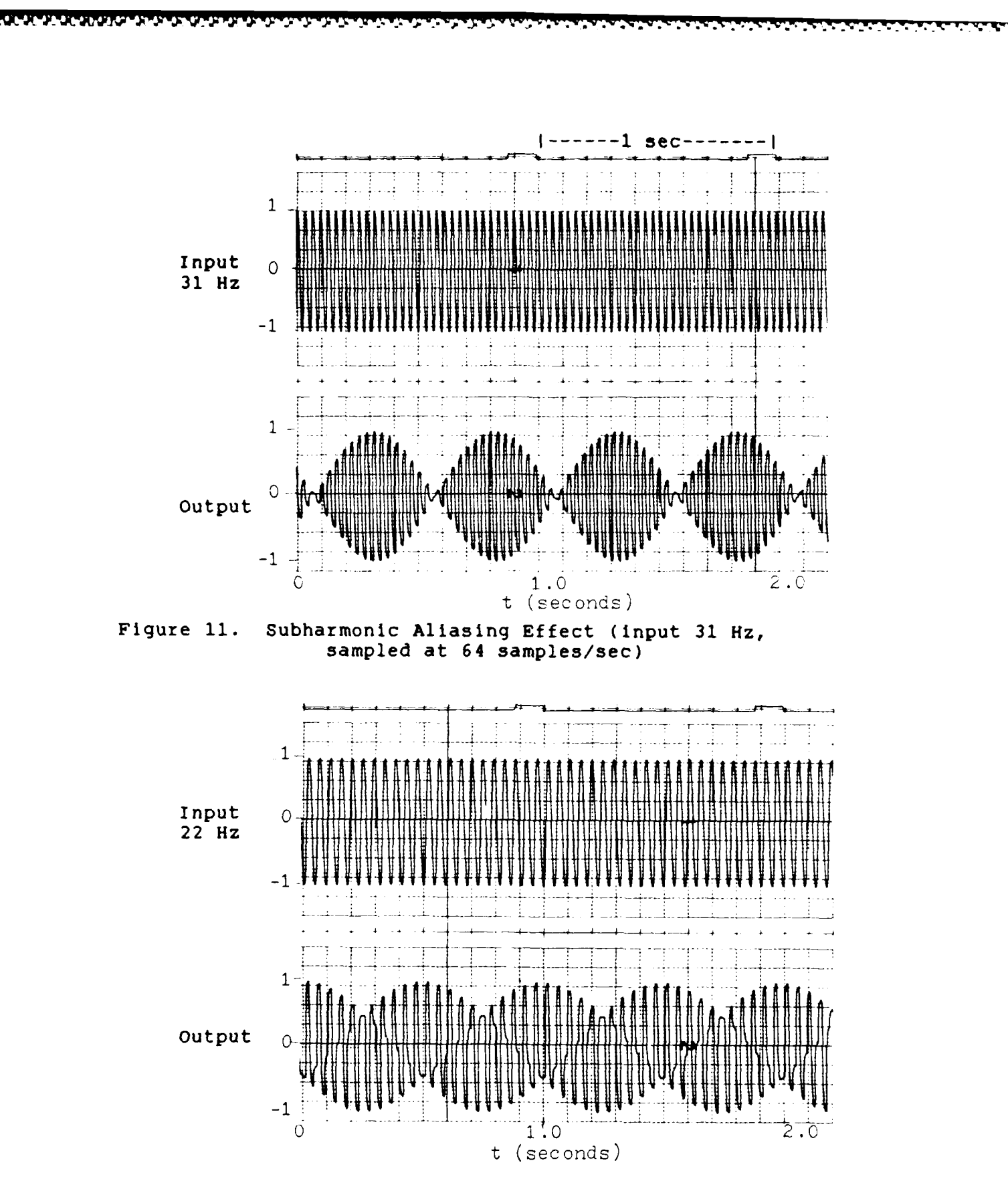

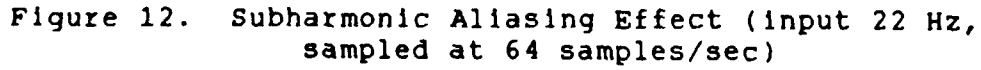

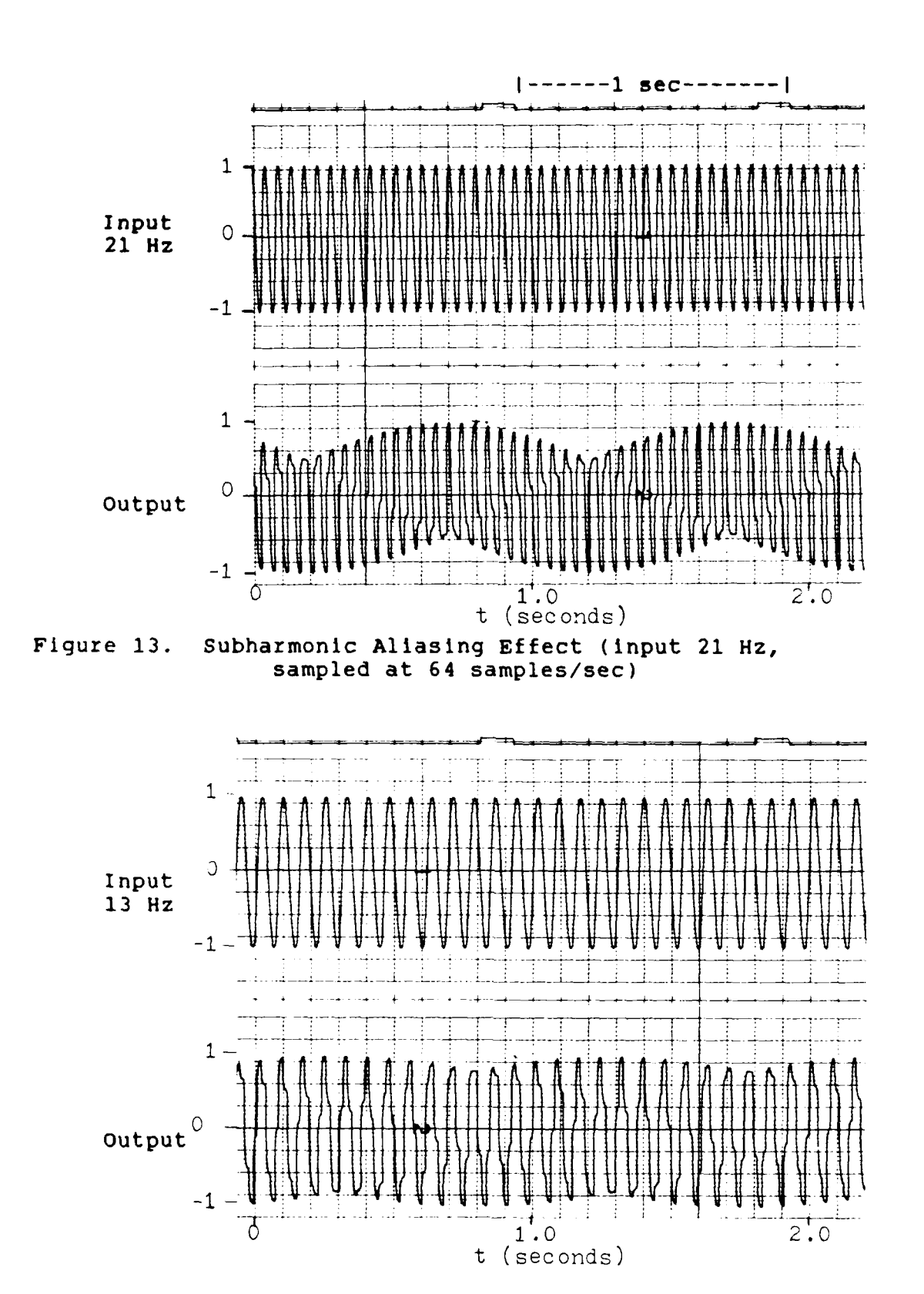

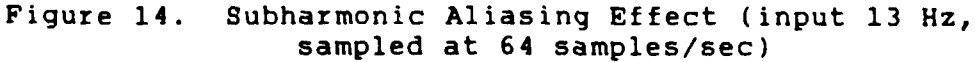

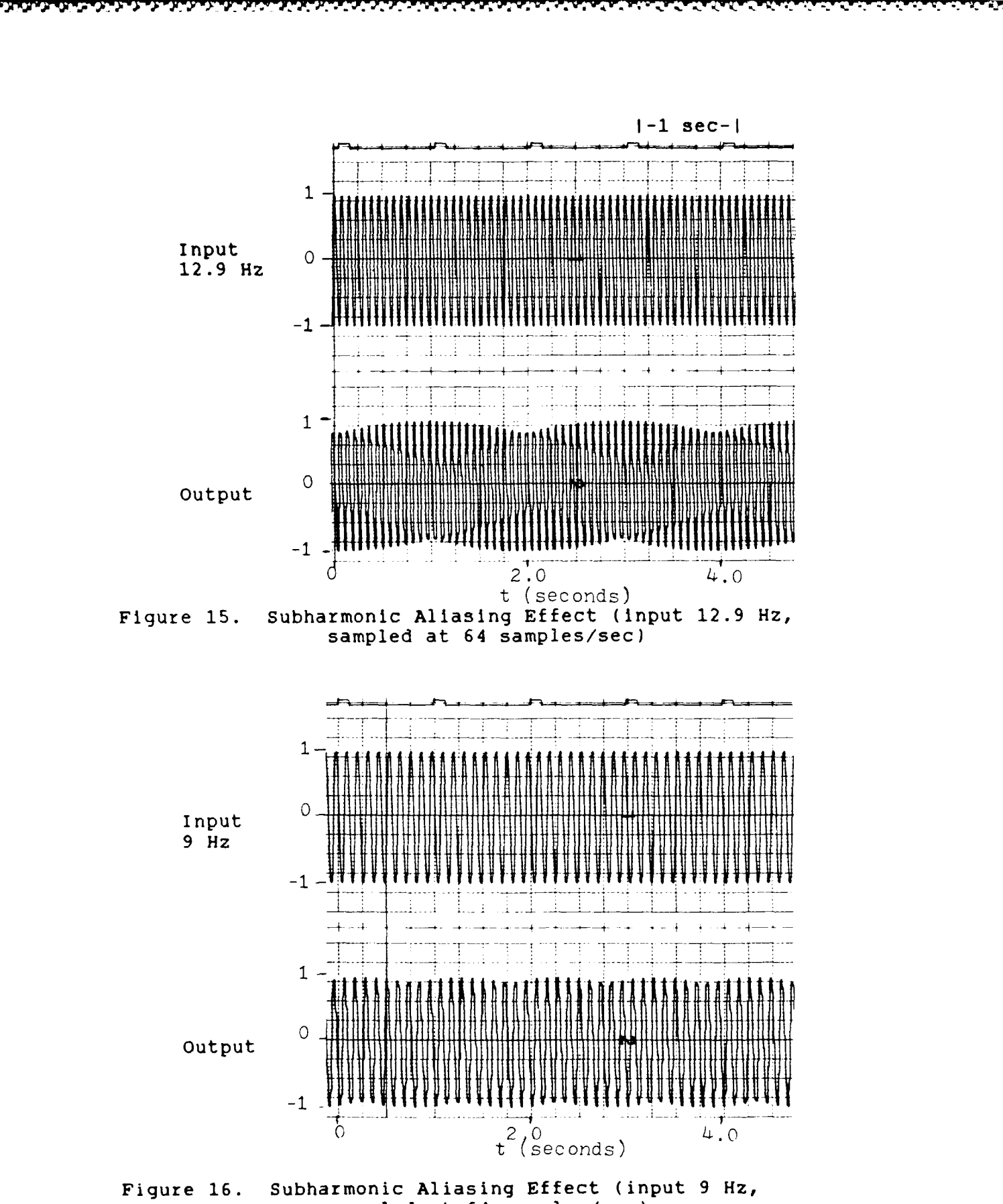

sampled at 64 samples/sec)

$$
c(t) = M^*IA^*cos(\omega_0 t) + B^*cos((\omega_s - \omega_0)t))
$$
 (13)

**'p. -**

**-,. 4--**

where **M is** the magnitude of the input signal prior to sampling. If **M** *=* **1** then **A** is the magnitude of this signal due to attenuation **by** the ZOH and B is the magnitude of the impostor frequency due to the non ideal filter characteristics of the **ZOH.**

Two constraints are imposed on the values **of A** and B. First,

$$
A + B = 1 \tag{14}
$$

for all frequencies modeled. This constraint is imposed so that the magnitude **M (Eq. 13)** of the model is equal to the magnitude M **(Eq** 12) of the input signal for all frequencies modeled. The second constraint, which is also an assumption, is that when  $\omega_0 = \omega_s/2$ , A must equal B. From the first constraint, this implies that for  $\omega_0 = \omega_s/2$ 

$$
A = B = 0.5 \tag{15}
$$

The magnitudes of X from Figure 9 are

$$
Y = X(\omega_0) = \frac{M * \sin\pi(\omega_0/\omega_s)}{\pi(\omega_0/\omega_s)}
$$
 (16)

and

$$
Z = X (\omega_S - \omega_O) = \frac{M * \sin \pi (\omega_S - \omega_O)/\omega_S}{\pi (\omega_S - \omega_O)/\omega_S}
$$
 (17)

Assuming that A and B are similar sinc functions, where  $sinc(u) = (sin(u))/u$ , define

$$
A = \frac{\sin(\pi^* x^*(\omega_0/\omega_S))}{\pi^* x^*(\omega_0/\omega_S)}
$$
 (18)

$$
B = \frac{\sin[\pi^* x^*(\omega_S - \omega_O/\omega_S)]}{\pi^* x^* [( \omega_S - \omega_O)/\omega_S]}
$$
(19)

then for  $A=B=.5$ , and solving for  $x$ , gives  $x\approx 1.2$ 

The plot of B, the magnitude **of** the impostor frequency, **vs uo/Ws** is shown in Figure **17.** The significance of this plot is evident when used in the following examples to verify the model and to determine the salient characteristics of the subharmonic aliased signal.

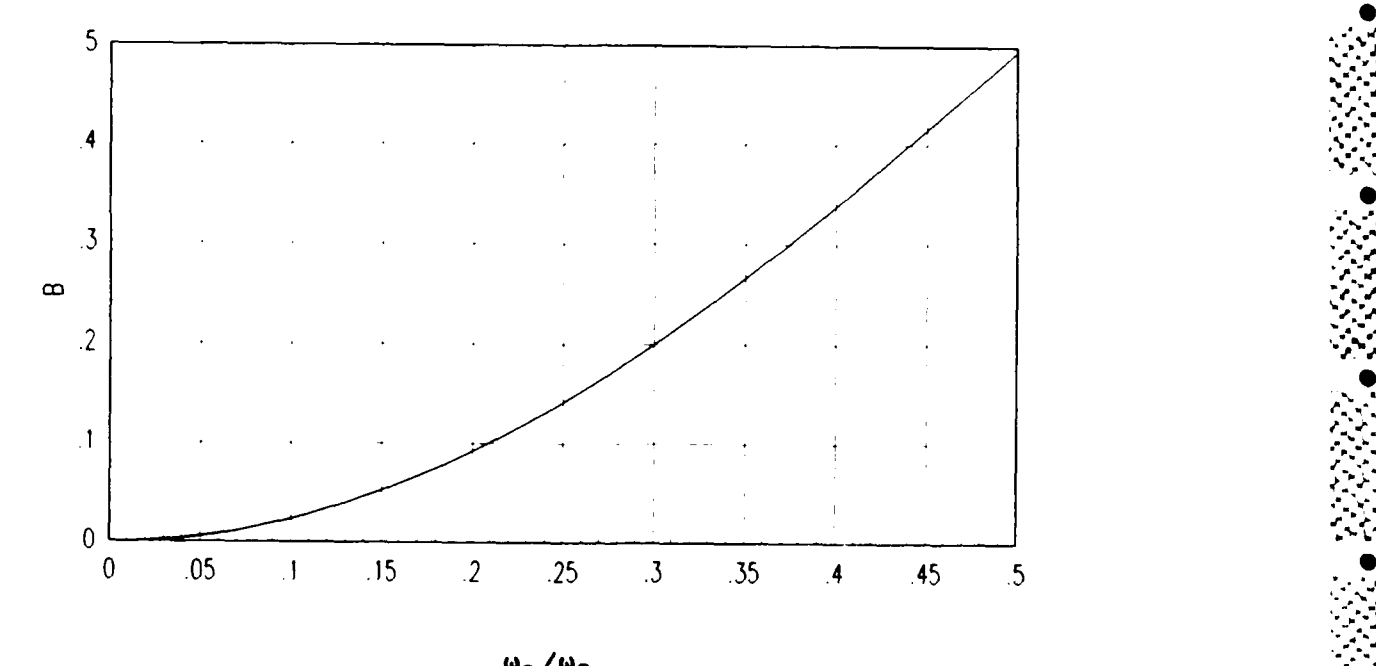

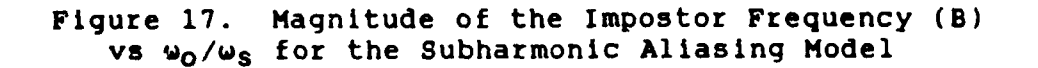

To use Figure **17,** a sample rate **ws** and input frequency (for a sine or cosine input) is selected and the ratio

*e-* **A**

 $\omega_0/\omega_s$  is found. Then, from Figure 17, B , the magnitude of the impostor frequency is found. Rearranging **Eq.** (14)

$$
A = 1-B \tag{20}
$$

the new magnitude of the input frequency, **A,** attenuated by the ZOH is calculated.

Model Examples

 $\omega_c = 2 \pi \pi \pi 64$  (21)

Example One. Let **S**

$$
\omega_{\mathbf{O}} = 2^{\star} \pi^{\star} 31 \tag{22}
$$

 $T = 2*K/\omega_S = 0.015625$ 

for an input

$$
r(t) = M \star \cos(\omega_0 \star t)
$$

with M=l, the sampled output, from MATRIX **,** shown in Figure 18(a), is

$$
C(kT) = cos(2*\pi*31*k*T)
$$
 (23)

**•0**

The model, from equation **(13),** is **0**

$$
c_m(t) = A*cos(\omega_0 t) + B*cos(\omega_s - \omega_0) t
$$

where **S** 

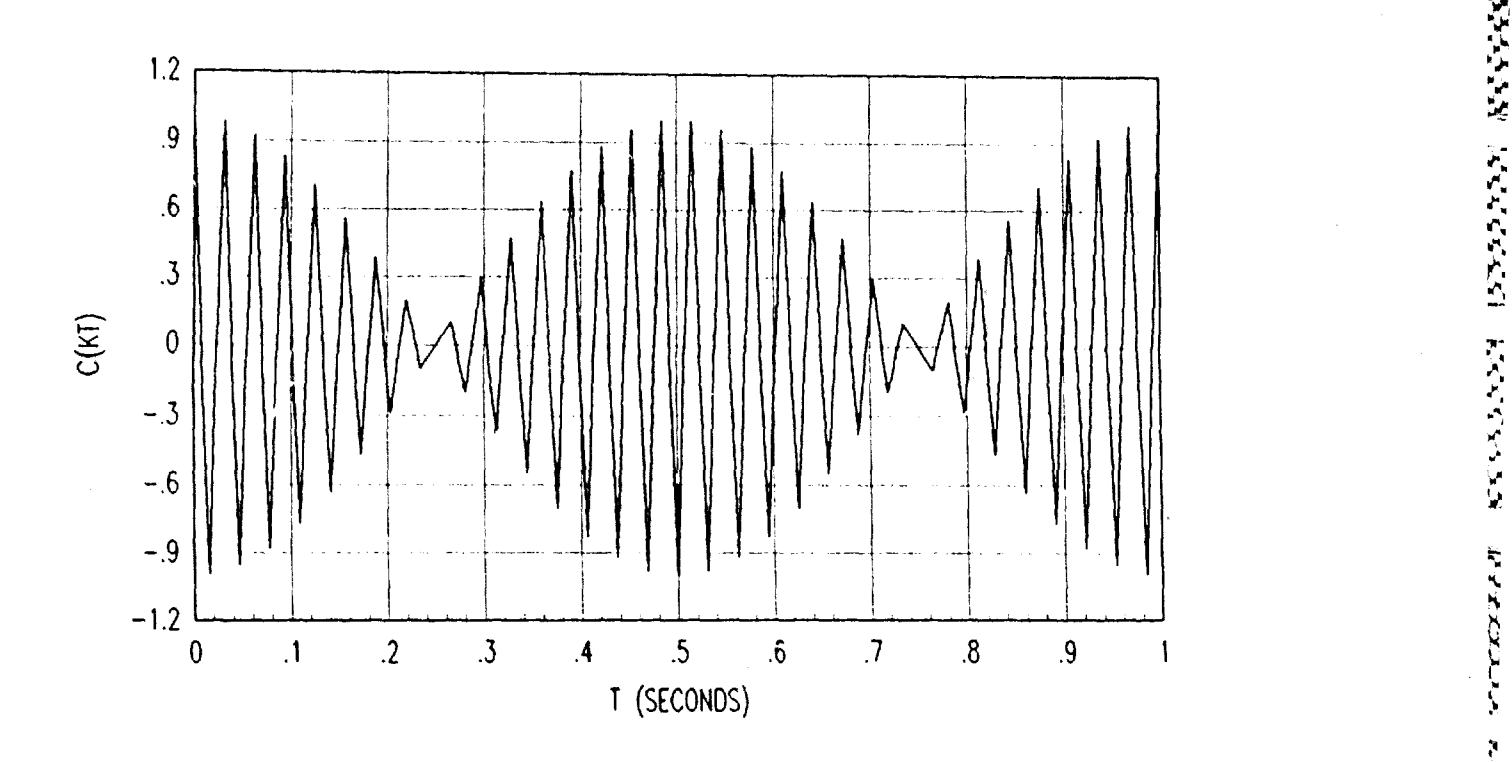

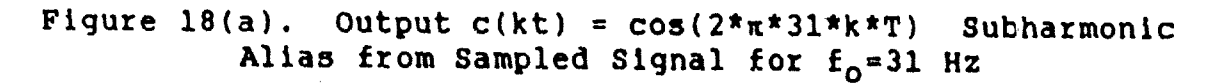

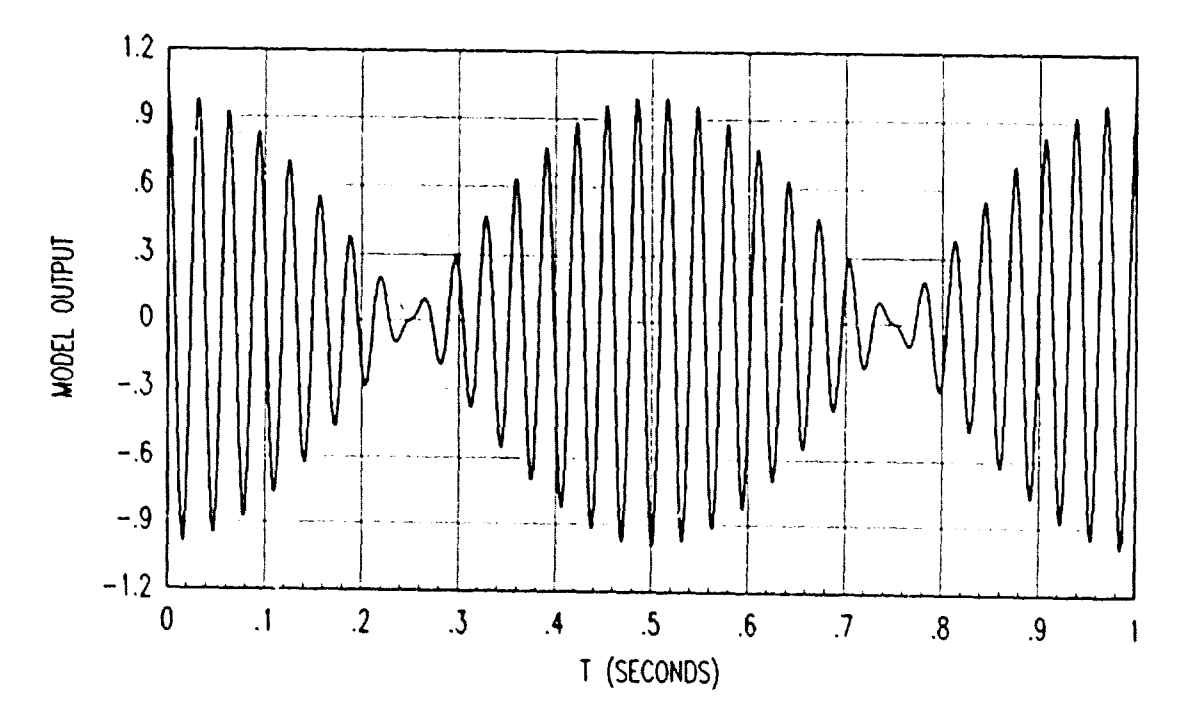

 $Figure 18(b).$   $\frac{1}{100}$   $\frac{1}{100}$   $\frac{1}{2}$   $\frac{1}{200}$   $\frac{1}{2}$   $\frac{1}{200}$   $\frac{1}{200}$   $\frac{1}{200}$   $\frac{1}{200}$   $\frac{1}{200}$   $\frac{1}{200}$   $\frac{1}{200}$   $\frac{1}{200}$   $\frac{1}{200}$   $\frac{1}{200}$   $\frac{1}{200}$   $\frac{1}{200}$   $\frac{1}{200}$   $\mu$ o. **The Model for f.=31 Hz**  $\frac{1}{\epsilon^2}$ 

$$
\omega_{s} - \omega_{0} = 2 \pi \pi \pi (64 - 31)
$$
  
= 2 \pi \pi \pi 33  

$$
\omega_{0}/\omega_{s} = .484
$$

From Figure **17,** B=.48, so that A=1-.48=.52. The model is now defined as

$$
c_m(t) = .52*cos(2*π*31*t) + .48*cos(2*π*33*t) \quad (25)
$$

**% d**

**.-d.**

Figure 18(b) shows the model output.

Example Two. Let

$$
\omega_{S} = 2*\pi*64
$$
 (26)  
\n
$$
\omega_{O} = 2*\pi*21
$$
 (27)  
\n
$$
T = 2*\pi/\omega_{S} = 0.015625
$$

The sampled output, shown in Figures 19(a) and 20(a), is

$$
C(kT) = \cos(2\pi\pi \times 21\pi k \times T)
$$
 (29)

The model from equation (13) and Figure 17

**f** or

$$
\omega_{S} - \omega_{O} = 2 \pi \pi \pi 64 - 2 \pi \pi \pi 21 = 43
$$
  
A = .77  
B = .23

is now defined as

**cm(t)** =.77\*cos(2\*\*21\*t)+.23\*cos(2\*x\*43\*t) (30)

Figures 19(b) and 20(b) show the model output.

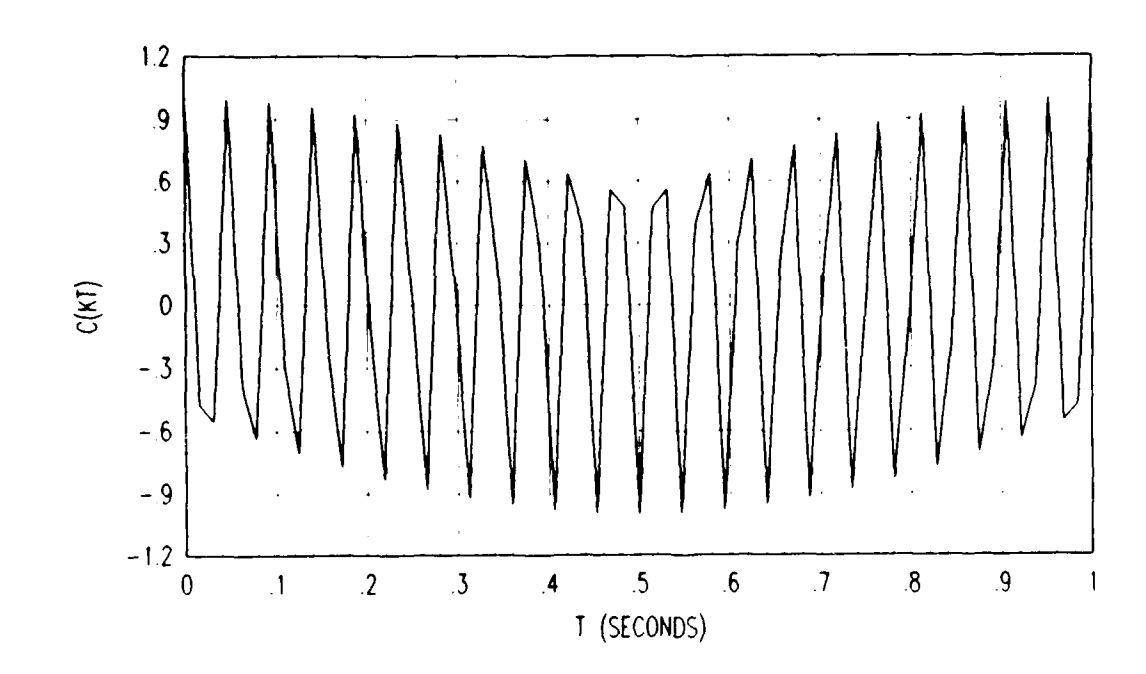

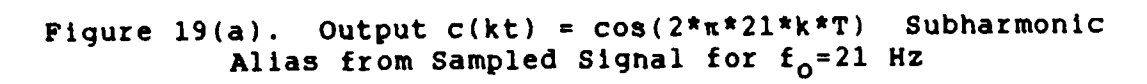

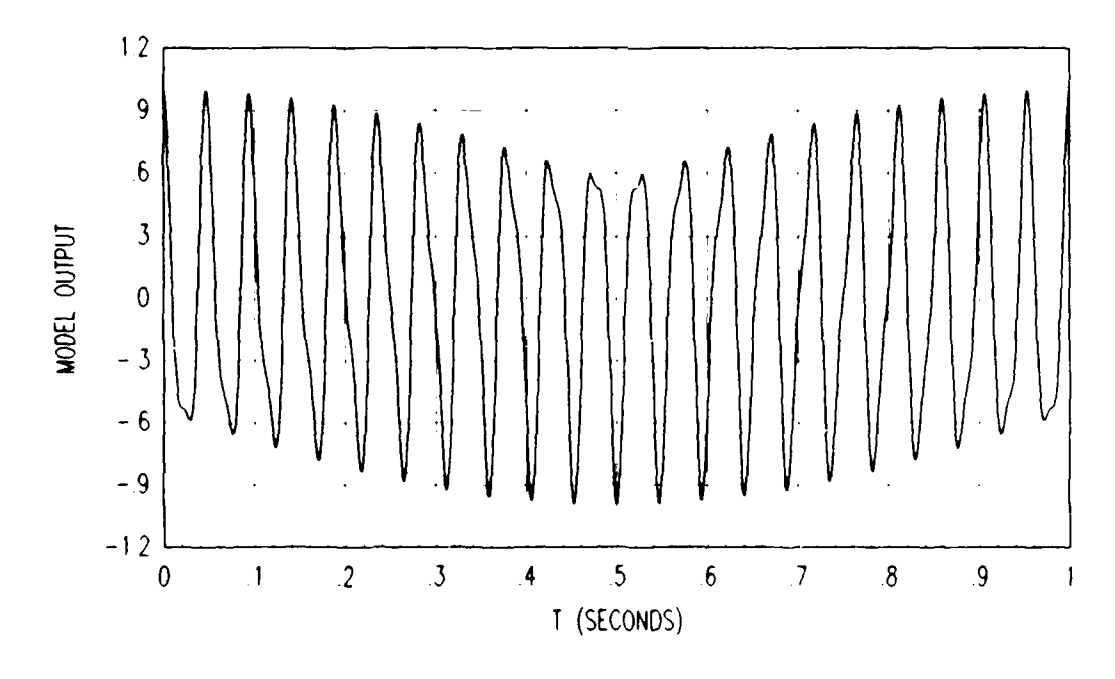

Figure 19(b).  $C(t) = 0.77*cos(2*\pi*21*t)+0.23*cos(2*\pi*43*t)$ <br>Subharmonic Aliasing Model for  $f_0=21$  Hz

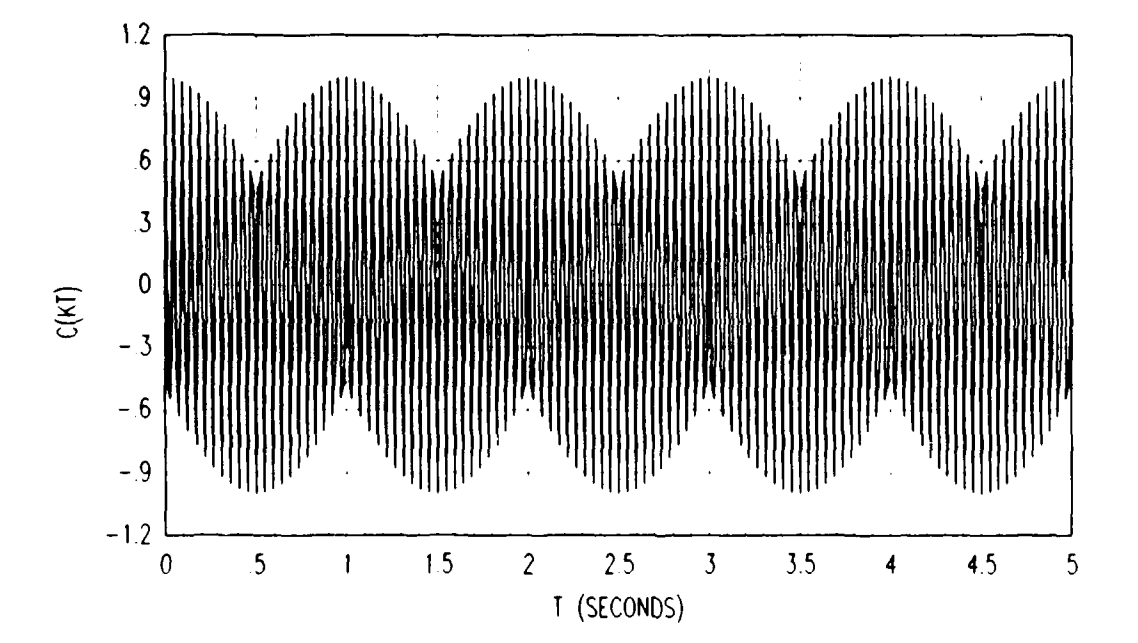

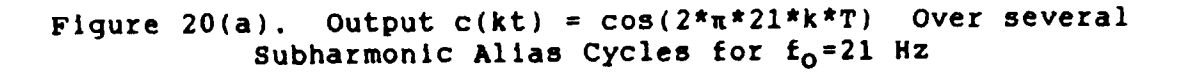

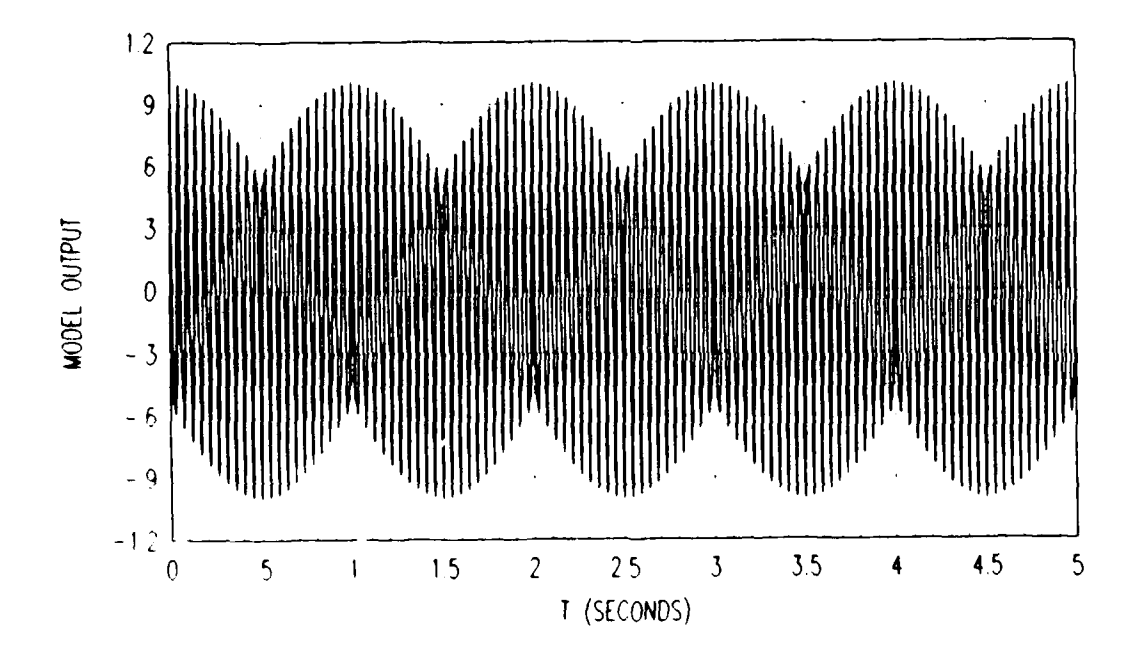

 $c(t) = 0.77*cos(2*π*21*t)+0.23*cos(2*π*43*t)$ Figure  $20(b)$ . Over Several Subharmonic Alias Cycles for  $f_0 = 31$  Hz

Example Three. Let

$$
\omega_{S} = 2 \star \pi \star 1 \tag{31}
$$

**p 0p**

*.--.* **f**

$$
\omega_0 = 2*\pi*0.21 \tag{32}
$$

**M =5**

**-WV k .t .** <sup>r</sup>

for an input

$$
r(t) = 5*cos(2*π*0.21*t)
$$

The sampled output, shown in Figure 21(a), is given as

$$
C(kT) = 5*cos(2*π*0.21*k*r)
$$
 (33)

The model, from equation 13, is given by

 $c_m(t) = 5*(A*cos(\omega_0 t)+B*cos(\omega_s-\omega_0)t)$ 

where

تتحدد تنتقله

 $\omega_{S} - \omega_{O} = 2 \cdot \pi \cdot (1 - 0.21)$  $= 2 * \pi * 0.79$  $\omega_0/\omega_s = 0.21$ 

From Figure 17, B=.I, so that **A=1-.1=.9.** The model is now defined as

$$
c_{m}(t) = 5*(0.9*cos(2*nt*0.21*t) + .1*cos(2*nt*0.79*t))
$$
 (34)

Figure 21(b) shows the model output.

Having validated the model, it can now be used to determine the frequency and magnitude of the subharmonic allased signal. Two phenomena occur when two sinusoids are

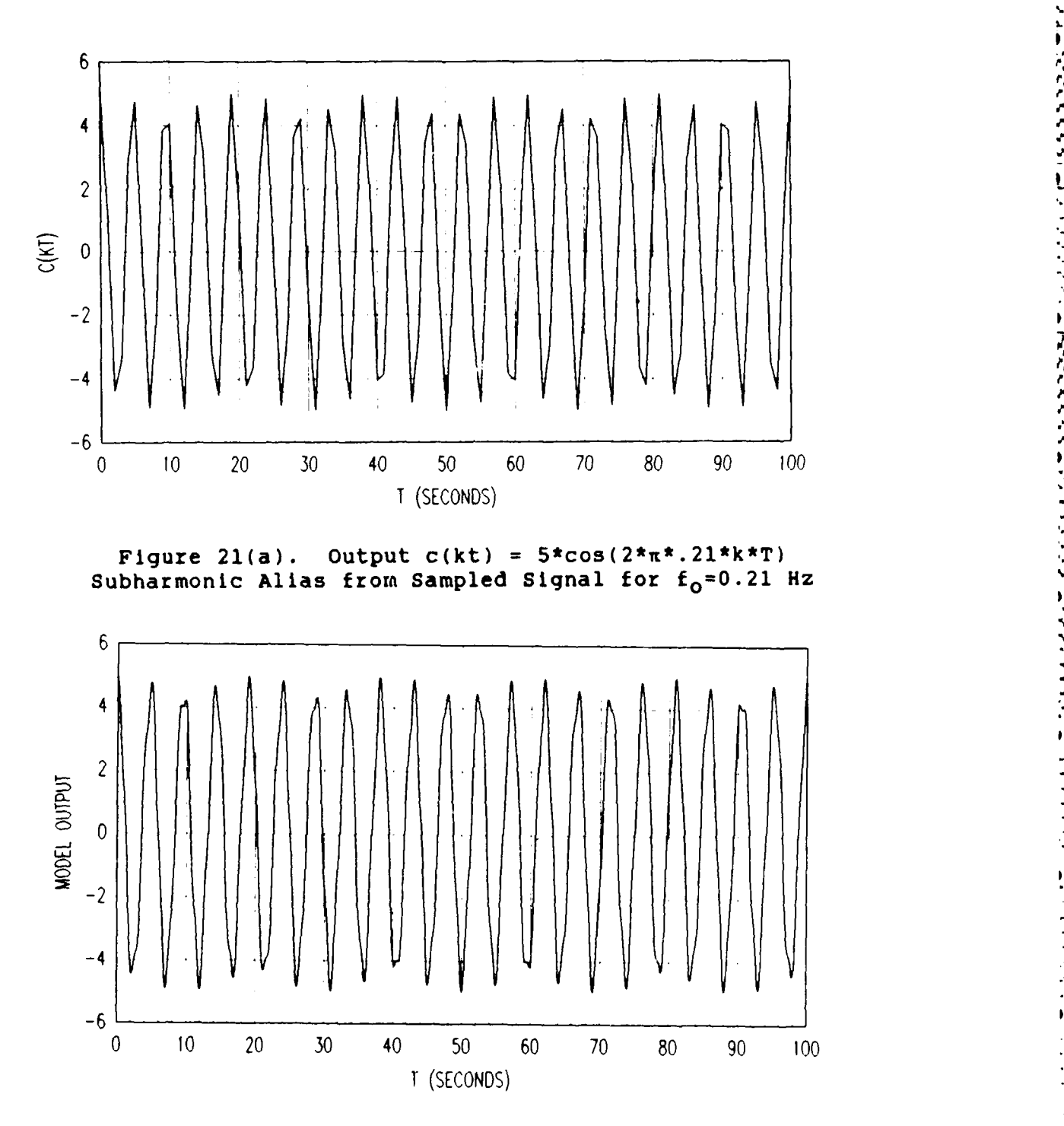

**The Second Second Second** 

**Contract of the Second State** 

المعاشر والمستمسر المراسو والمتماس والمتماس والمستمر والمستحدث والمحارب

**P**

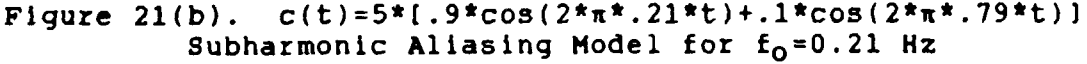

added together, they are beating and apparent low frequency surge.

Beating occurs when the ratio of the two sinusoidal frequencies is nearly unity (13:21). Example **1,** used previously, shows this phenomena well. The model frequencies are given as

$$
f_0 = 31 Hz
$$
  

$$
f_s - f_0 = 33 Hz
$$
 (36)

**',p 4, -**

The beat frequency  $f_b$  is the absolute magnitude of the difference between these two frequencies.

$$
f_{\mathbf{b}} = 33-31 = 2 \text{ Hz} \tag{37}
$$

The amplitude of the signal varies between the sum and the difference of the component amplitudes where

$$
M^*A = 1*0.52 = 0.52 \tag{38}
$$

$$
M*B = 1*0.48 = 0.48 \tag{39}
$$

so that the amplitude varies between

 $0.52 + 0.48 = 1$  (40)

and . The contract of the contract of the contract of the contract of the contract of the contract of the contract of the contract of the contract of the contract of the contract of the contract of the contract of the con

$$
0.52 - 0.48 = 0.04 \tag{41}
$$

So, the resultant wave has the same apparent frequency as the major component (ie. that with the greater amplitude) (13:21) of **31** Hz, its amplitude varies between 1.0 and .04,

**..-...** ,...,,,, .. **-....-** ....... **,. ...\*.: . \* .- ....** ..: . **. .,.** :. **.->** - -.. .--..- ,- -.....:-., **., -. ... .**

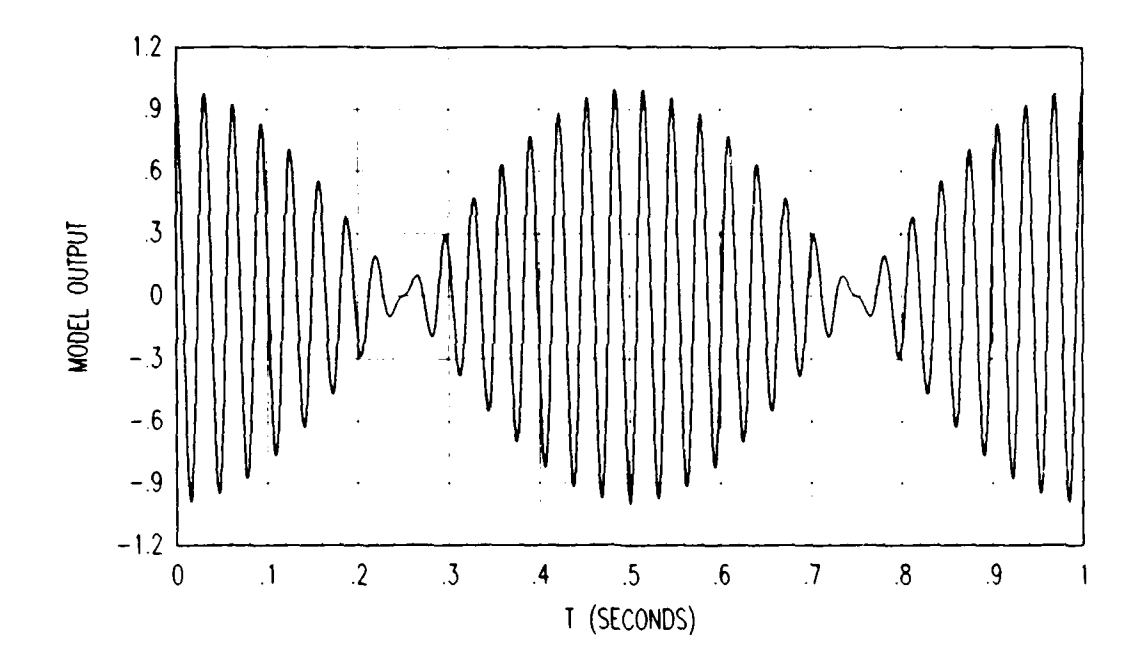

and it has a beat frequency of 2 Hz. This is shown in Figure 22.

Figure 22.  $c(t) = 0.52*cos(2*\pi*31*t)+0.48*cos(2*\pi*33*t)$ Subharmonic Alias with a Beat Frequency for  $f_0 = 31$  Hz

An apparent low-frequency surge occurs when the ratio of the two sinusoidal frequencies Is nearly an interger (n) (when the larger frequency Is divided **by** the smaller frequency) **(13:21).** Example 2, used previously, shows this phenomena well. The model frequencies are

$$
f_{O} = 21 Hz \tag{42}
$$

$$
f_{s}-f_{0} = 43 Hz \tag{43}
$$

The apparent low-frequency surge fal is the absolute

والأخراج والمراكب والمراكب والمتحدث والمتحدث والمتحدث

magnitude of the difference between **n\*fo** and **fs-fo (13:39), .** where n, in this case **is** equal to two. Therefore, the apparent low-frequency surge is

$$
f_{al} = 43 - (2*21)
$$
 (44)  
= 1 Hz

Again, the amplitude of the signal varies between \*he sum and the difference of the component amplitudes where

$$
H^*A = 1*0.77 = 0.77 \tag{45}
$$

$$
M*B = 1*0.23 = 0.23 \tag{46}
$$

so that the amplitude varies between

$$
0.77 + 0.23 = 1 \tag{47}
$$

and

$$
0.77 - 0.23 = 0.54 \tag{48}
$$

So, the resultant wave has the same apparent frequency as the major component (ie. that with the greater amplitude) of 21 Hz, its amplitude varies between **1.0** and .54, and it has an apparent low-frequency surge of **1** Hz. This is shown in Figure **23.**

**-.....-- .-. ........ .... .. 5** *%*

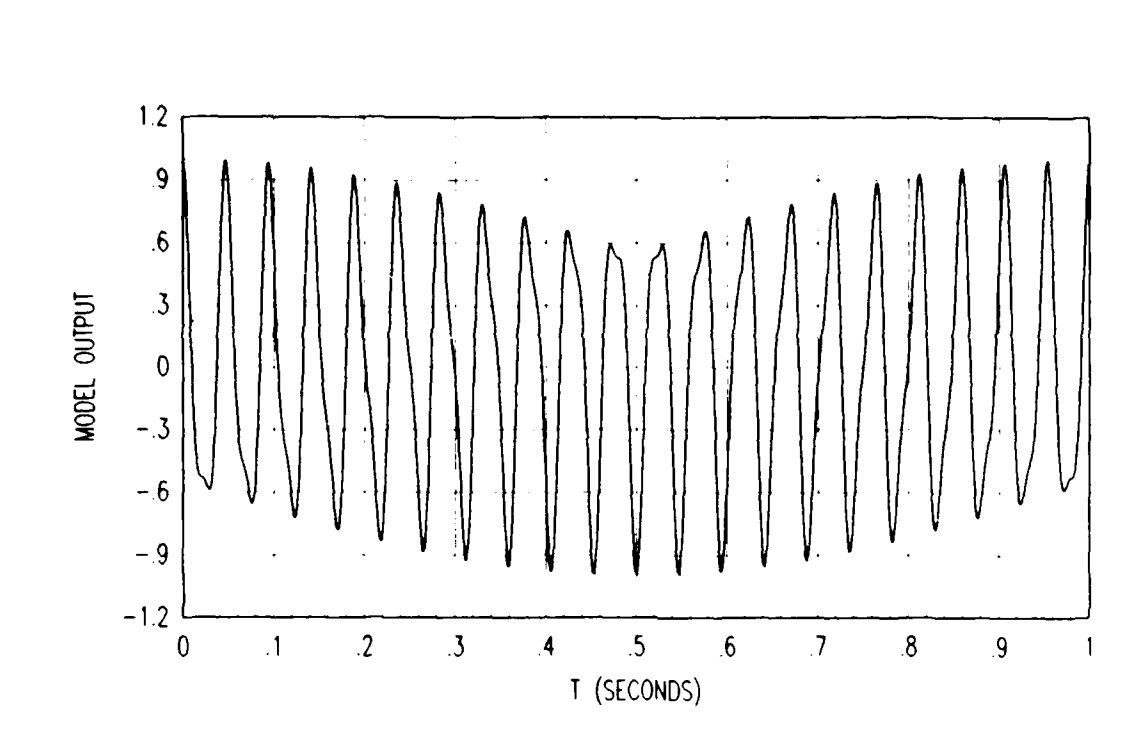

Figure 23. Subharmonic Aliasing with an Apparent Low Frequency Surge

## Utility of the Model

Now that the model is well defined, how can it be used? One possible application is to use the subharmonic alias model as an input (known to be within the subharmonic range,  $\omega_{\rm s}/10 < \omega_{\rm o} < \omega_{\rm s}/2$ ), so that the output characteristics of the system can be predicted. A simple system with a first order filter is used to demonstrate this.

First Order Filter Example. The purpose of this example is to show that the subharmonic aliasing model can

be used much like the pseudo continuous time model (8:248) **%** to predict the output characteristics of a digital system.

First, the system in Figure 24(a) is simulated on a hybrid computer to determine the base-line system response, that is, the actual response of the anolog/digital control system. The system parameters are

> $r(t) = cos(2*π*31*t)$  volts T **= 0.015625** seconds  $w_S = 2 \cdot \pi/T = 2 \cdot \pi \cdot 64$  (radians/second)

where  $\omega_{\text{o}} = 2*\pi*31$  of r(t) is within the subharmonic range,  $2*\pi*6.4 < \omega_0 < 2*\pi*32$ , for this example. The steady state output response for this system is found by determining the frequency response of the first order filter. For the input frequency  $\omega_0 = 2 \times \pi \times 31$  the output is attenuated by  $\approx -7$  dB with a phase shift  $\phi = -63^\circ$ . Therefore, the output equation for this system is

$$
C(kT) = .45*cos(2*π*31*t - 63°)
$$
 (49)

This output, shown in Figure **25** and labeled **C(kT),** is the **.** hybrid computer response to the system modeled in Figure 24(a) and correlates well with output equation (49). Unfortunately, equation (49) says very little about the **-.** subharmonic characteristics of the output in Figure 25 which definitely shows a beat frequency of 2 Hz with an amplitude varying from approximately 0.02 to o.45 volts.

4.~~7 **AL** -..

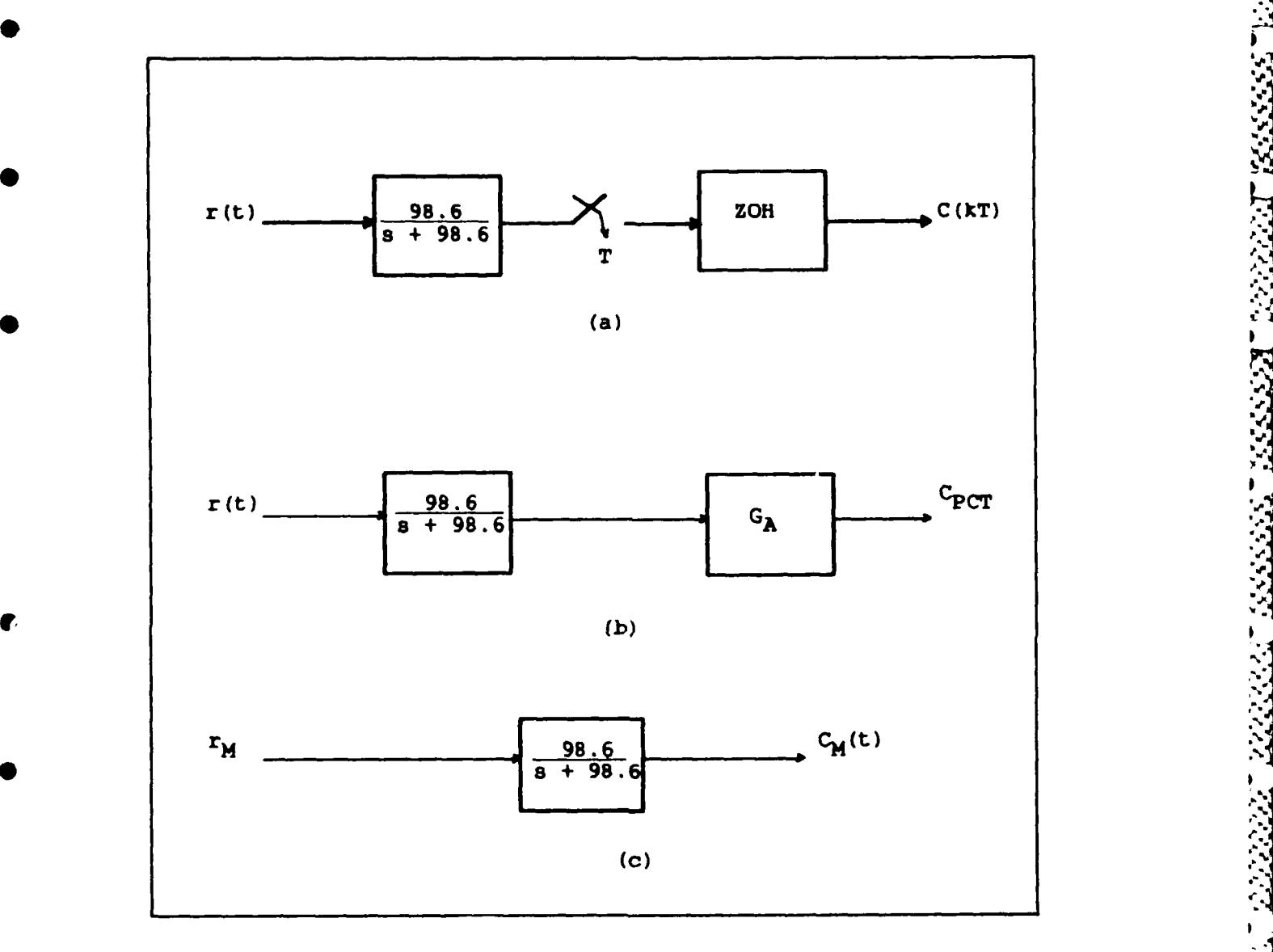

**at**

**''**

**"a,**

**Figure 24. System Models**

Second, the system is modeled using the pseudo continuous time model shown in Figure 24(b). The sampler and the zero order hold of the digital system are

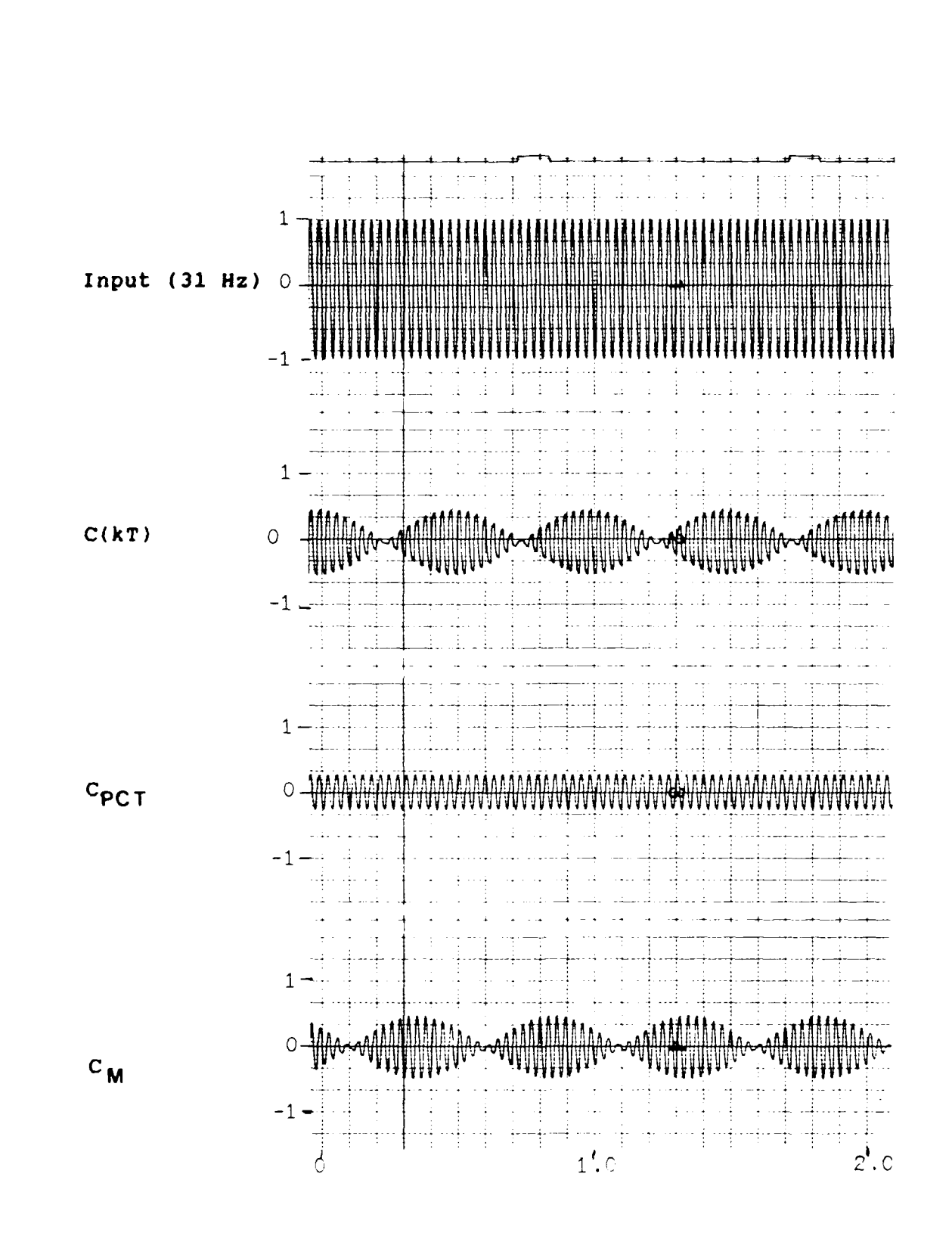

Figure 25. Outputs from Hybrid Simulation C(kT), Pseudo<br>Continuous Time Simulation C<sub>PCT</sub>, and Model Simulation C<sub>M</sub>

approximated by using 1/T and the first order Pade' approximation (8:249) respectively to form **GA**

$$
G_A = \frac{2/T}{s + 2/T}
$$
 (50)

**0 -- "6717 . .**

I

**.'.**

.I

Substituting the sample period T=0.015625 seconds into **(50)**

$$
G_A = \frac{128}{s+128}
$$
 (51)

The steady state system output response C<sub>PCT</sub> for the pseudo continuous time second order system model is

$$
C_{\text{DCT}} = 0.249 * \cos(2 * \pi * 31 * t - 120^\circ)
$$
 (52)

This output response is shown in Figure 25 and is labeled C<sub>PCT</sub>. This is not a good model of this system for two reasons. First, it does not reflect the existence of a subharmonic alias, which is known to exist, as shown in output C(kt). Second, the model itself lies outside the "good" Tustin region(8:249, which is described as the s-domain region which adequately models a discrete system in the continuous domain so that continuous control law can be used to determine the system response.

Third, model the input using the subharmonic aliasing aliasing model

$$
x_{\mathbf{M}}(t) = A \star \cos(\omega_0 t) + B \star \cos(\omega_s - \omega_0) t \qquad (53)
$$

. . ...\* . **-** *\_* **,.** .N- -. r \*, **.** ' \* \*, +. ,\* **. .%+ . '** ' *' (,+* WP+ '.+U +.

 $\omega_0$ ,  $\omega_5$  = 0.484 so from Figure 17  $B = 0.48$  $A = 1 - B = 0.52$ and

The input  $r(t)$  is now defined as

$$
r(t) = 0.52*cos(2*π*31*t)
$$
  
+ 0.48\*cos(2\*π\*33\*t) (54)

For linear systems (which this is) the principle of superposition can be used to calculate the output. The two components of the modelled input can be considered one at a time. The output signal is then equal to the sum of the contributions produced by each input  $(15:162)$ . Let C<sub>M1</sub> be the output response to  $0.52*cos(2* \pi * 31* t)$  and  $C_{M2}$  be the output response to 0.48\*cos(2\* $\pi$ \*33\*t). Therefore, the steady state responses are

$$
C_{M1} = .235 * cos(2 * \pi * 31 * t - 63^{\circ})
$$
 (55)

$$
C_{M2} = .206* \cos(2* \pi * 33* t - 64^{\circ})
$$
 (56)

Combining (55) and (56) the output CM becomes

$$
C_{M}(t) = 0.235*cos(2*π*31*t - 63°)
$$
  
+ 0.206\*cos(2\*π\*33\*t - 64°) (57)

This output, shown in Figure 25 and labeled as C<sub>M</sub>(t) shows a definite subharmonic alias whose characteristics can now be calculated. From (57) the beat frequency can be calculated as  $(33-31)$  Hz = 2 Hz. The amplitude of the beat frequency varies between 0.441 and 0.029.

This example demonstrates that the subharmonic aliasing input model produces the salient characteristics of the digital (or hybrid) subharmonic aliased output. The model output can then be used to predict the subharmonic aliasing characteristics.

# V. Subharmonic Aliasing and the Interchannel Difference

The purpose of this chapter is to provides a means to predict the interchannel difference for input frequencies within the subharmonic range. In Chapter II, the maximum sample period is calculated with Equation **(1)** so that the Interchannel difference would be less than five percent

$$
T = e_{\text{max}}/s \tag{1}
$$

**-i)**

where T is the maximum sample period, e<sub>max</sub> is the maximum interchannel difference, and s is the maximum signal rate of change. As described in the Data Aquisition section of Chapter II, the sensor sample rate T for the AFTI/F-16 is **0.00390625** seconds. Since the sensor sample rate (l/T) Is fixed, the maximum interchannel difference for an input can easily be calculated **by** rearranging Equation **(1)** to

$$
e_{\text{max}} = T \star \dot{s} \tag{58}
$$

Given a sinusoidal input

$$
r(t) = M \star \cos(\omega_0 \star t) \tag{59}
$$

the maximum rate of change **s** is found **by** differentiating r(t) with respect to time

$$
\dot{\mathbf{s}} = \max_{\omega_0 t} \{d\mathbf{r}(t)/dt\}
$$
\n
$$
\dot{\mathbf{s}} = \max_{\omega_0 t} \{M \cdot \omega_0 * \sin(\omega_0 * t)\}
$$
\n
$$
\dot{\mathbf{s}} = \frac{1}{2} M \cdot \omega_0
$$
\n
$$
= \frac{1}{2} M \cdot \omega_0
$$
\n(60)

for  $\omega_0 t = \pm n\pi/2$  n=1,3,5,...

Substituting Equation **(59)** into Equation **(58)** for **n=1** gives

$$
e_{\text{max}} = T \cdot M \cdot \omega_0 \tag{61}
$$

'.,

**F'**

**~.- ..:**

Let e be defined as the maximum interchannel difference when M=l, therefore, **1,**

$$
e = T * \omega_0 \tag{62}
$$

Substituting **(62)** into **(61)**

$$
e_{\text{max}} = M * e
$$
 (63)

**A** graph of Equation **(62)** shows the relationship between the frequency of an input signal ( $\omega_0$ ) and the maximum error e<sub>max</sub> (normalized) caused **by** time skew between computers for the sensor sample period of 3.90625 msec (Figure 26). From this figure, it is obvious that the high frequencies (ie. frequencies in the subharmonic range) cause large interchannel differences, which may exceed the Input Selector Monitor trip levels. If this frequency (input signal) persists sufficiently long, a sensor may be voted as failed and removed from the failure management scheme.

#### Example

The inter-branch trip level is **15%** of full scale for most **AFTI/F-16** inputs. This example uses a hypothetical  input of -4.5 to 4.5 volts full scale and a trip level (TL)

.- **,-** *.:'-* **-..- ..**.-**1".'** ',...,- **.' .'-', .** .**"'. ..**.'.; - **.- -'** *-" -* '.-.-'f **-.. ,-.,'.- -,-,.-- '.-, --' -. \_--.-** " **,** -,'- *-:* -': **t- -**

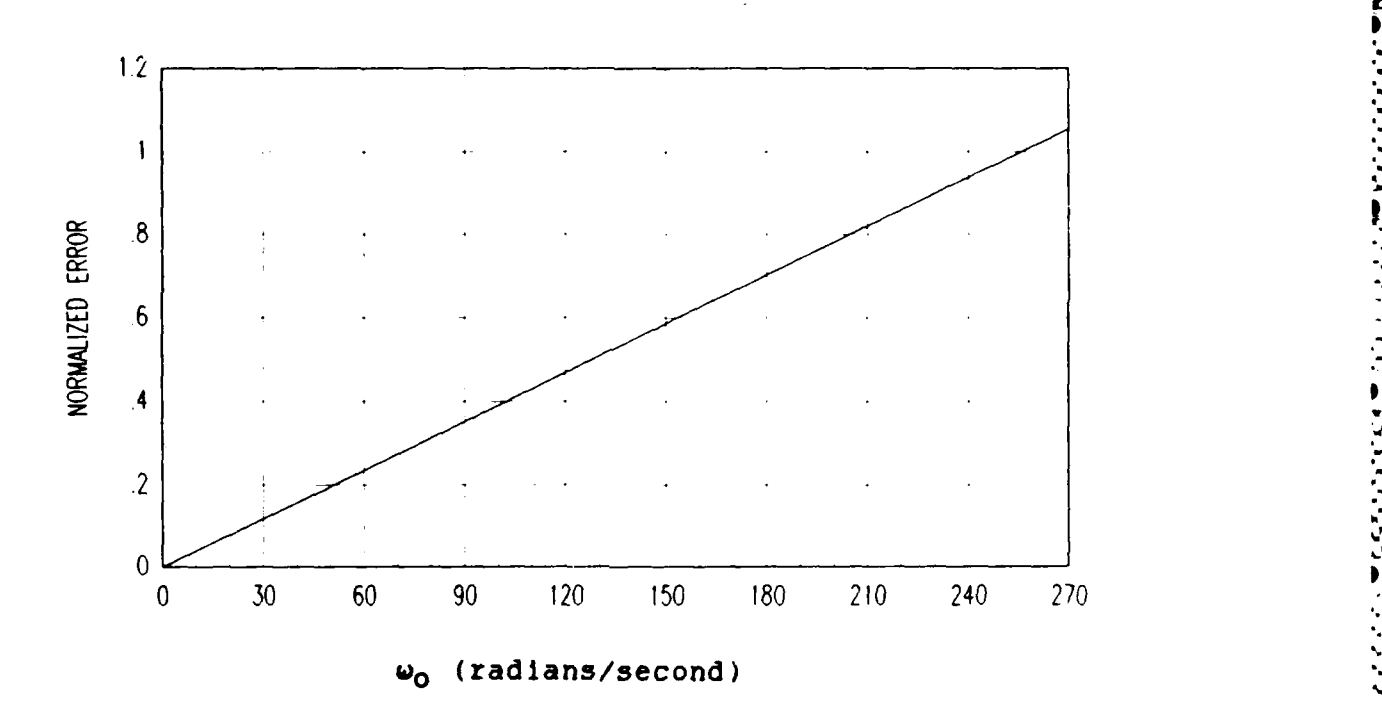

Figure **26.** Maximum Interchannel Difference for Maximum Time Skew(.00390625 seconds)

**of + 15** percent, so that the trip level for this example is **-**

$$
TL = \pm 9 * 0.15
$$
 (64)  
=  $\pm 1.35$ 

Given an input

 $r(t) = 3*cos(2*π*21.186*t)$  (volts)

The maximum rate of change for this input Is

 $\sin 3*2*\pi 21.186$  (volts)

The sensor sample period T is **0.00390625** seconds, therefore the maximum Interchannel difference from Equation **(58)** Is

> $e_{max} = \pm 0.00390625*3*2*π*21.1816$  $x + 1.56$  volts

which is greater than the trip level of  $\pm$  1.35 volts. This implies that for this Input magnitude **(M = 3)** and frequency **(Wo = 21.186** Hz) if two FLCC's are time skewed **by** the maximum amount **(0.00390625** seconds) a transient error occurs 0 at least twice per cycle. This example Is simulated on a digital computer MATRIX and a hybrid computer (SIMSTAR Programs, S1.SATL,Appendix B) for maximum time skew with 0 results shown in Figure **27** and Table III. Figure 27(a) is the time response of the input  $r(t) = 3 * cos(2 * x * 21.186)$ . Figure **27(b)** is the time response of the interchannel **e** difference for maximum time skew. This figure **Is** generated **by** sampling the Input r(t) every **0.00390625** seconds and subtracting the most recent past sampled value **by** the present sampled value. Figure 27(b) clearly demonstrates that the trip level (drawn in at  $\pm$  1.35) will be exceeded at least eight times within the first 0.1 seconds for this input. The data items marked **by** three asterisks in Table III, show that there are often more than two trips per input cycle. This chapter demonstrates the sensitivity of the **.** interchannel difference with respect to frequencies in the subharmonic range and the ease of calculating the maximum interchannel difference e<sub>max</sub> for sinusoidal inputs.

**57**

**I " , " " -"- """ . - " -"" -"", . "" " -', "• "- "" " ".. ,-.-. " , " -. .." \*** ,-

**•** ,"

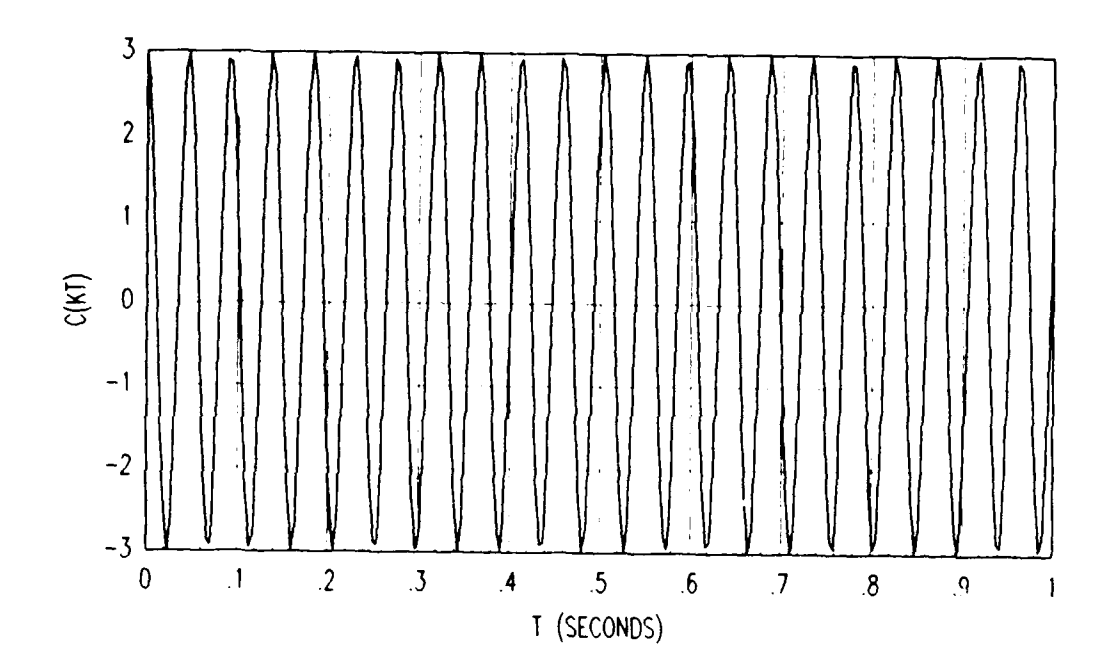

أبابا والمعارف والمحالة

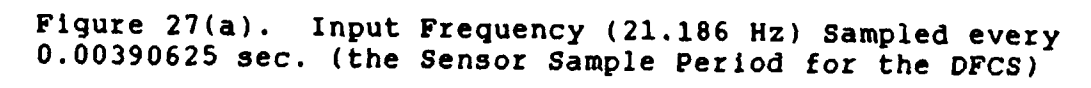

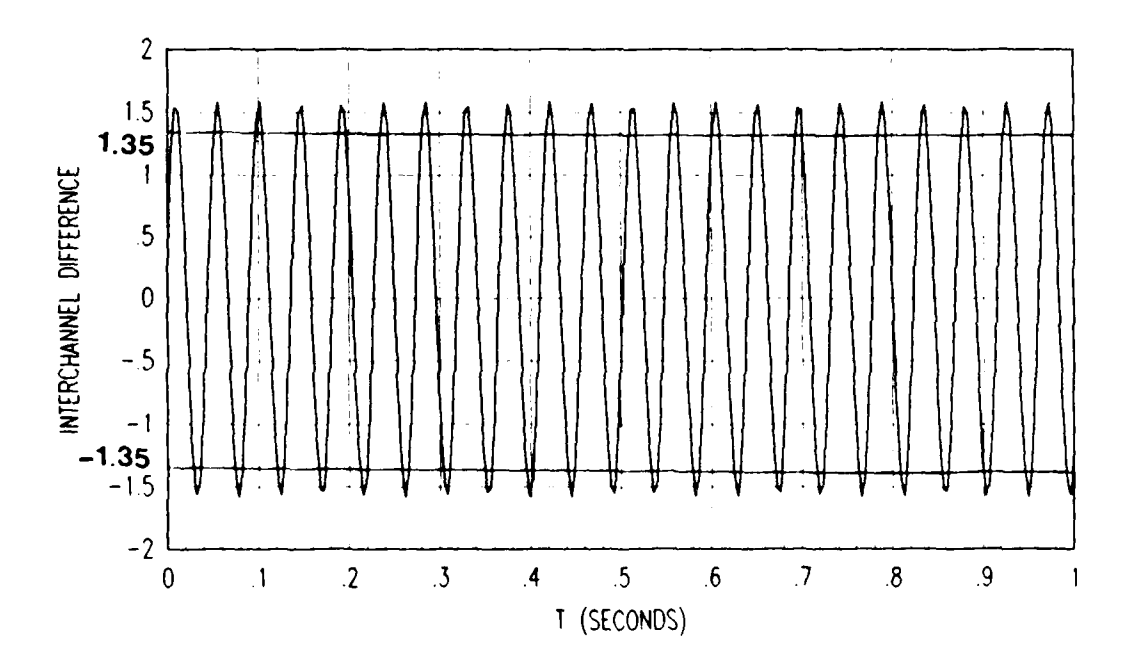

Figure  $27(b)$ . The Interchannel Difference for Maximum Time Skew (0.00390625 sec.)

Table III. Interchannel Difference for Maximum Time Skew (Input r(t)=3\*cos(2\*x\*21.186) sampled every.00390625 sec.)

Г

 $\bullet$ 

- - - .-.

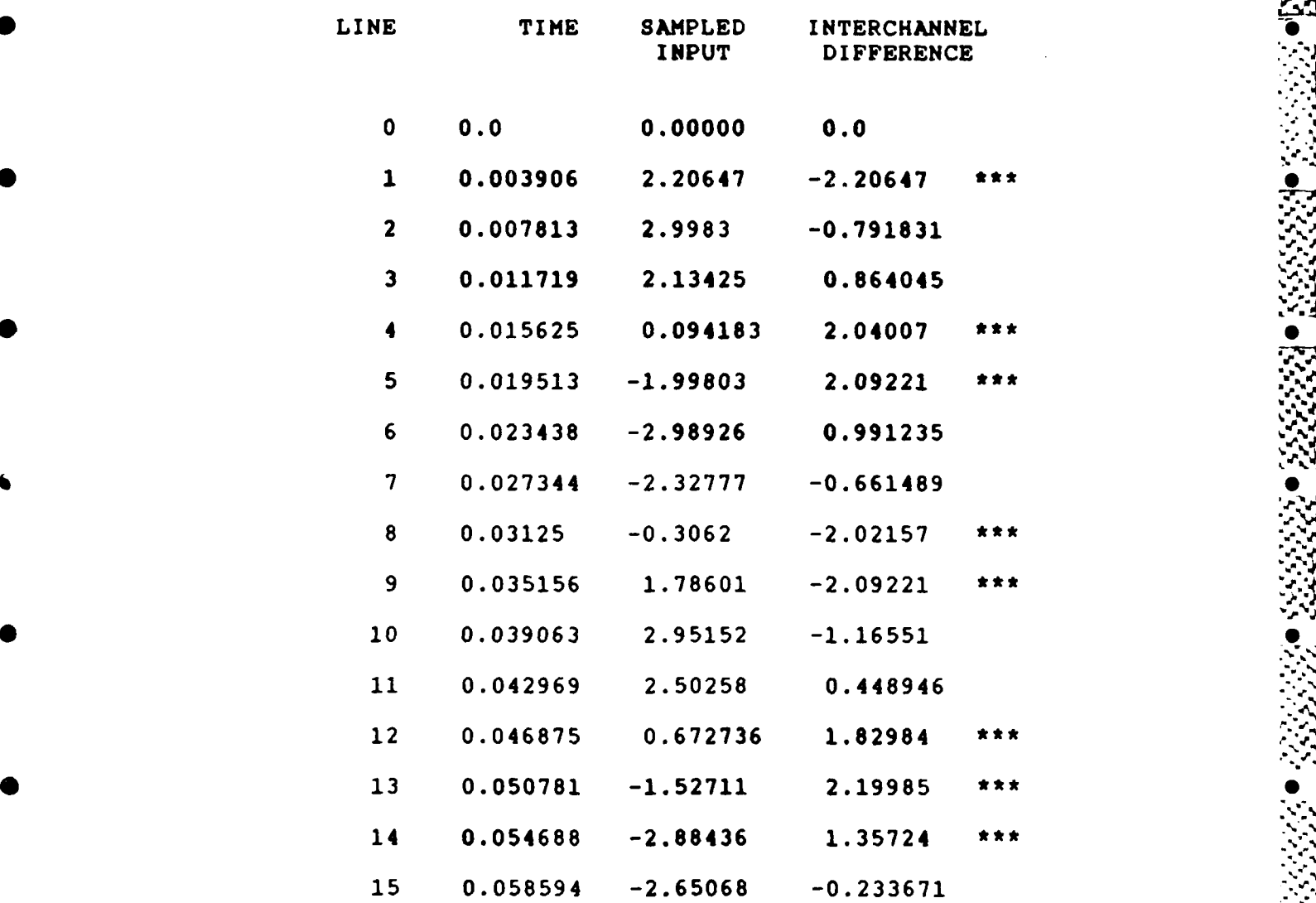

**59,-,-**

**\* S.:**

## VI. Rate Limiter

The purpose of this chapter **Is** to demonstrate the rate limiting effect that the  $AFTI/F-16$  engineers described as "the rate limiter following the low frequency alias waveforms, instead of the input waveform".(l:10) Also, for the benefit of AFTI/F-16 engineers, this chapter provides the output for comparison of two different rate limiter configurations: the inputs averaged then rate limited, the inputs rate limited then averaged. Hybrid computer simulations are used to provide **the** outputs."

Chapter IV shows how the analog to digital and digital to analog processes induce impostor frequencies which **%** distort the original input. At predetermined frequencies (based on the sample rate) well defined subharmonic aliases are formed, with beat frequencies or apparent low frequency surges. Chapter V verifies that inputs in the subharmonic range  $\omega_{\rm s}/10 < \omega_{\rm o} < \omega_{\rm s}/2$  have a high rate of change, which effects the magnitude of the interchannel difference.

The purpose of the digital flight control system software rate limiter is to limit this rate of change to no more than five percent full scale per computational frame. The combination of three elements:

**1.** the apparent low frequency surge,

2. the input high rate of change and,

**60**

**, ,4**
**3. the** software rate limiters nonlinear characteristics produce the effect of the rate limiter following the "low frequency component".

والتوافد المتوافق والتجاهد والمنافر تحالف

**F**

.5

Since the **DFCS** control laws and aircraft dynamics are **•** not simulated, a generic input to the rate limiter is used to simulate the effect of the rate limiter. To determine a reasonable rate limit, the example from Chapter V is used **\*•** again. Full scale is defined as -4.5 to 4.5 volts. To limit this to five percent per computation frame the rate limit threshold  $(T_{Rl})$ 

> $T_{\text{RL}} = 9$  volts  $*0.05$ **= 0.45** volts

The pseudo-code for rate limiter is provided below and is also shown in block diagram form in Figure 28.

if old\_output - new\_input > rate\_limit\_threshold then new\_output = old\_output - rate\_limit\_threshold else if old\_output - new\_input < - rate\_limit\_threshold then  $new\_output = old\_output + rate\_limit\_threshold$ else newoutput **=** new\_input end **if**

old\_output = new\_output

متخطط والمتعارب كالتكشف والمتعارب والمتعارب والمستعار والمستعمل

**% % 2 -167-.**

where old\_output, (Shown in Figure 28 as  $O((k-1)*T)$ ) is the rate limiters previously computed output, new\_output **(O(k\*T))** is the the output of the rate limiter, new\_Input

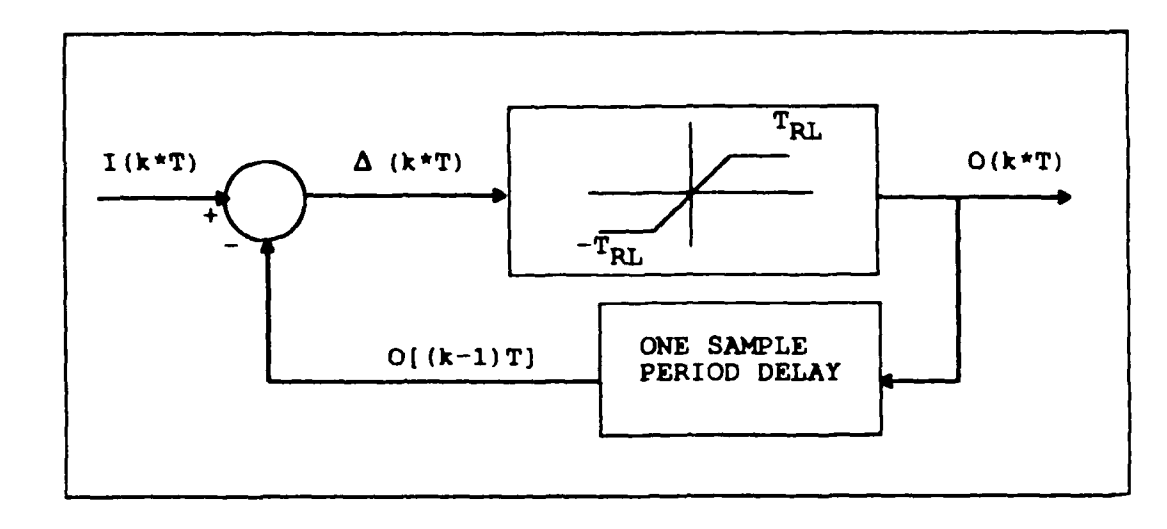

Figure 28. Software Rate Limiter Block Diagram

 $\{I(k\ast T)\}\$  is the input to the rate limiter,  $\Delta(k\ast T)$  is the difference between old\_output and new\_input, and  $T_{R1}$  is the rate limit threshold. This pseudo-code **Is** similar to the FORTRAN code used in the hybrid simulations.

Three software rate limiting simulations are performed on a hybrid computer (SIMSTAR Programs, S1.RLSIM, Appendix B) to demonstrate the rate limiting effect on the subharmonic alias. The first simulation (Block Diagram, Figure 29(a)) rate limits a single Input simply to show the rate limiter following the "low frequency" of the subharmonic aliased Input). The second simulation (Figure **29(b))** provids two Inputs, time skewed **by** one sample period **(0.015625** second, which is approximately one **FLCC** frame) which are averaged, then input to the rate limiter. The third simulation (Figure 29(c)) rate limited the two time skewed signals and then averaged them.

**62**

**JUN\***

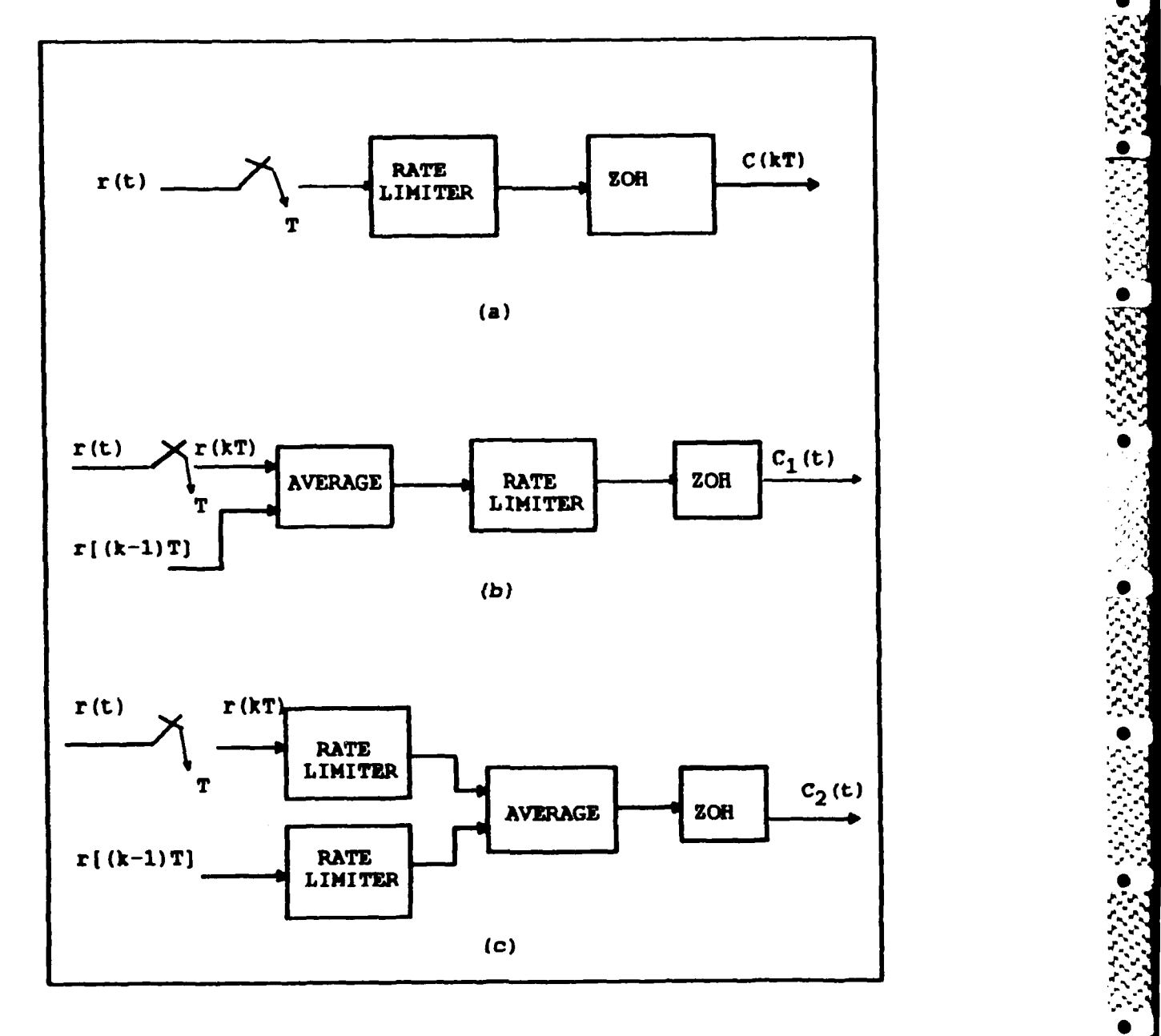

**SAN SAN SAN SAN SAN SAN SAN SAN** 

Figure **29.** Block Diagrams for Rate Limiter Simulations (a) Rate Limiter and Subharmonic Alias Simulation **(b)** Dual Input Average to Rate Limiter Simulation **(c)** Dual Input Rate Limiter to Average Simulation

## Rate Limiter **Example**

To Illustrate the effects of the rate limiter, a low frequency is sampled at a low sample rate to induce subharmonic aliases and, at the same time, minimize the strip chart recorder pin dynamics. Figure **30** shows the **0** input, **D/A** output, and the rate limiter response. The input

 $r(t) = \cos(2\pi \pi^* f_0 * t)$ 

where  $f_0 = 1$  Hz sampled at  $3.0476$  samples/sec. From Chapter 4, this input and sample rate produce a well defined subharmonic alias with an apparent low frequency surge of

> $f_0 \approx (3*1) - 3.0476$  $= .0476$  Hz

The rate limit threshold is set at 0.45 volts per computation frame, which, for a step input with magnitude 2 to the rate limiter requires **5** samples for the output of the rate limiter to reach 2. This is calculate **by** dividing the magnitude of the step input **by** the rate limit threshold and rounding up to the nearest integer, for example,  $2/0.45 \approx$ 4.44, rounding up **= 5.** With the aid of the rate limiter pseudo-code and points labeled on Figure 34 the effect of rate limit is described. In general, for a rate limit threshold of  $T_{RI}$  = .45, comparing old\_outputs  $(A' - E'$  in Figure **30)** with newinputs (B **-** E in Figure **30)** the

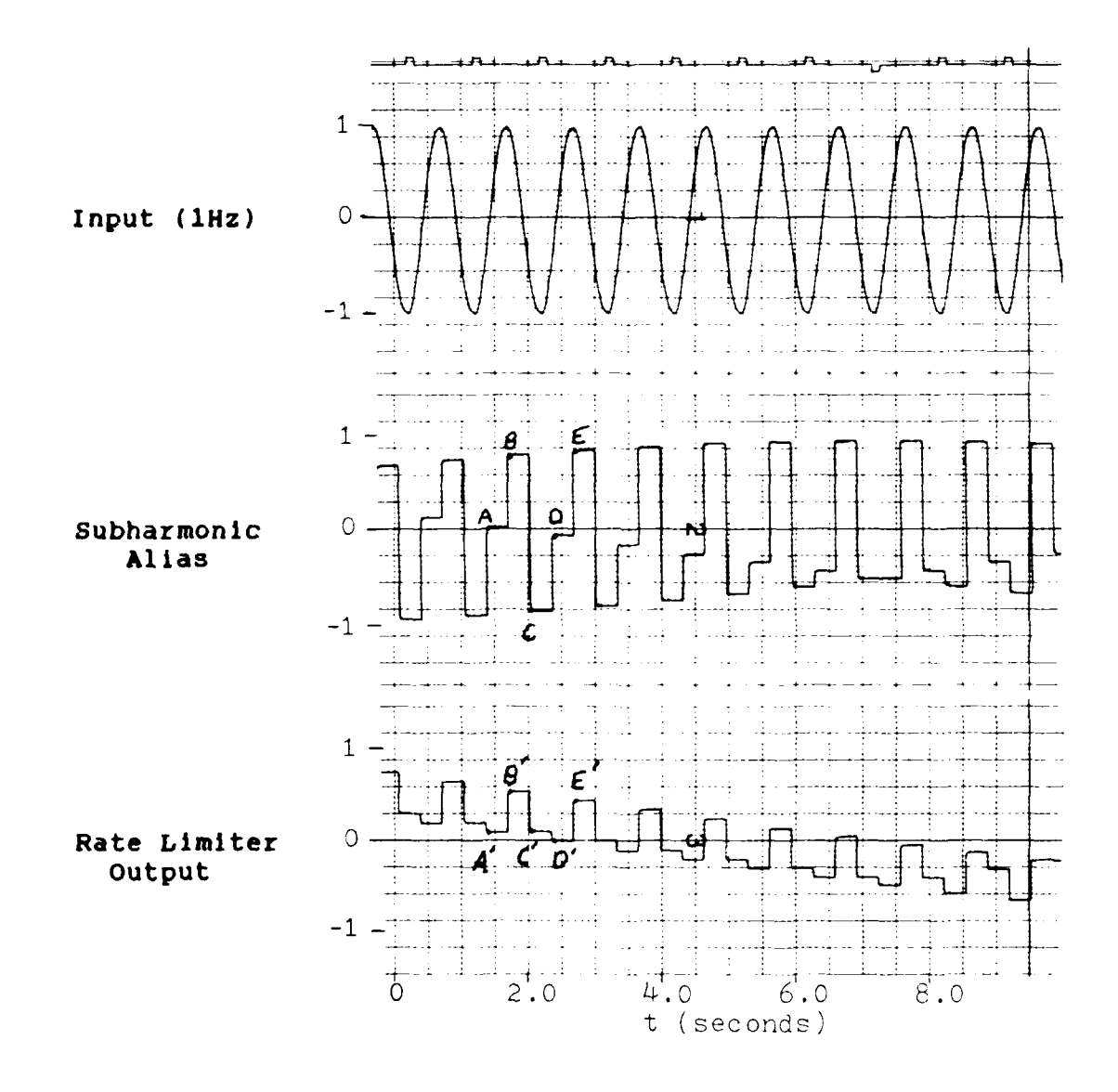

Figure 30. Rate Limiter Output to 1 Hz Input<br>
Sampled at 3.0476 samples/second<br>
(A, B, C, D, and E are values of the subharmonic alias)<br>
(A', B', C', D', are E' are rate limiter output values)

Ч.

new\_outputs can be calculated. For this example A' - B is less than the rate limit threshold

**N**

**A' -** B **<** -T

so that the new\_output is

**B' = A' +** T

Similarly,

B' **C >** T

so that the new-output is

 $C' = B' - T$ 

and V-vertex and V-vertex and V-vertex and V-vertex and V-vertex and V-vertex and V-vertex and V-vertex and V-vertex and V-vertex and V-vertex and V-vertex and V-vertex and V-vertex and V-vertex and V-vertex and V-vertex a

**C'** - D **<** T

so that the new-output is equal to the new\_input

 $D' = D$ 

These three rate limits are examples of the three states of the rate limiter with **.**

 $A' - B' \leq -T$  which exceeds the rate limit  $B' - C > T$  which exceeds the rate limit and **C'** - **D** < T which is within the rate limit

Figure **31** is this example run on a hybrid computer (SIMSTAR) with a slower strip chart recorder speed to show two full cycles of both the subharmonic alias and the rate limiter output. This is an good example of how the nonlinear characteristics of the software rate limiter, and the characteristics of the subharmonic alias combine so that the rate limiter follows the "low frequency".

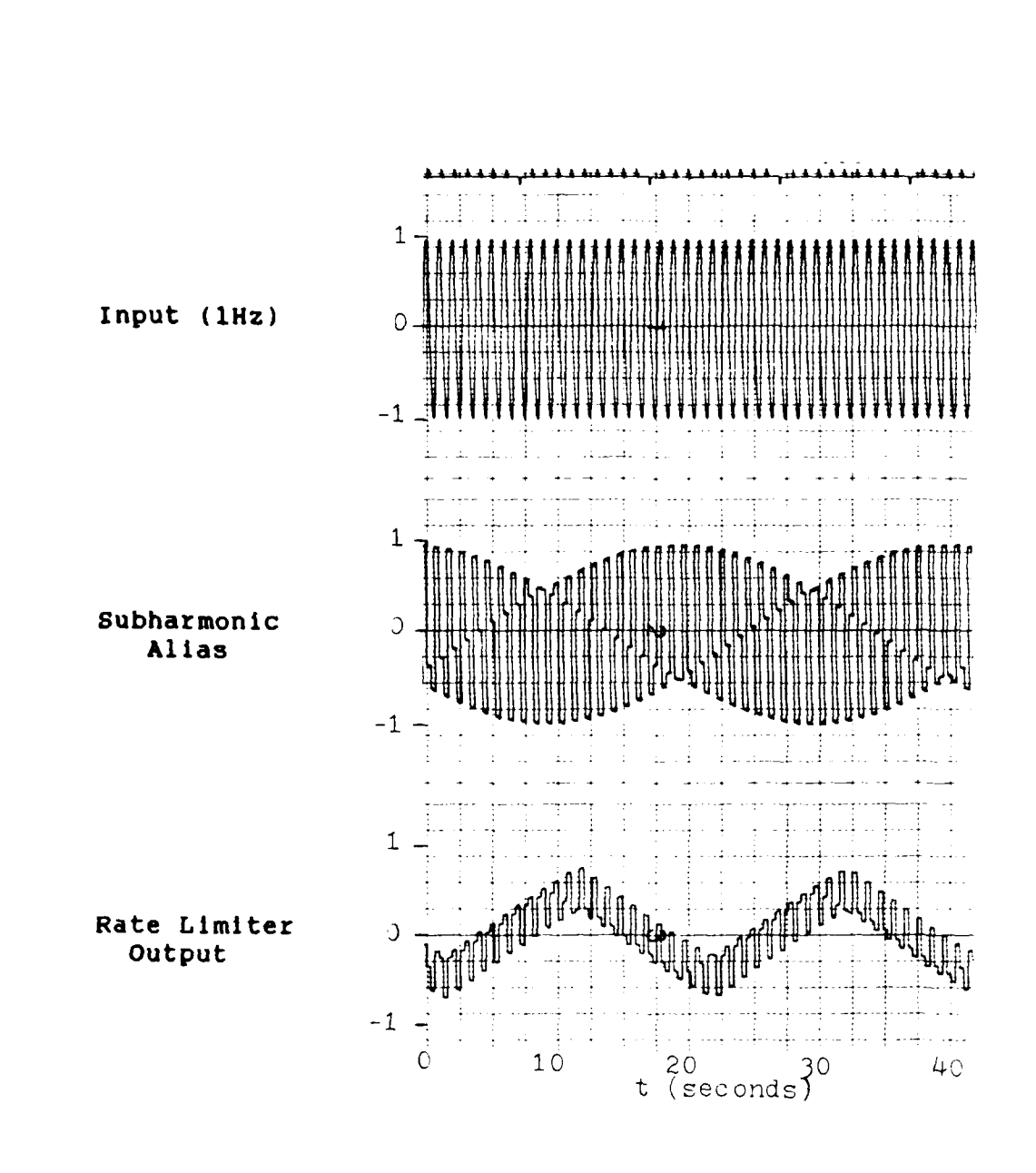

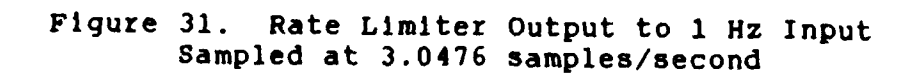

k

## Comparison of Techniques

This section compares the outputs of the two different possible rate limiting techniques: averaging the inputs and then rate limiting **(C** , Figure **29(b)),** limiting the inputs and then averaging  $(C, Figure 29(c))$ . Inputs are of the form  $r(t) = cos(\omega_0 * t)$ , sampled at 64 samples/second with with a rate limit threshold  $T_{RI} = 0.45$ .

For  $\omega_0$  =2\*x\*31 (Figure 32), both techniques effectively rate limit the input signal. For  $\omega_0 = 2*\pi*21$  (Figure33), rate limiting the inputs prior to averaging better limits the high frequency, but the magnitude of the low frequency Is greater than that of the configuration which averages the inputs prior to rate limiting. For  $\omega_{0}$  =2\*x\*17 (Figure 34), rate limiting prior to averaging decreases the magnitude of both the high and low frequencies better than averaging and then rate limiting. For  $\omega_0 = 2*\pi*13$  Hz, another well defined subharmonic alias (Figure **35),** rate limiting prior . to averaging, once agian, better limits the input signals. Finally, at **.5** Hz (Figure **36),** (which is near the short period mode of the AFTI/F-16) there is no limiting for this input - which is expected considering the low rate of change of the input.

In general, rate limiting the inputs prior to averaging limits the input signal better than averaging the input and then rate limiting.

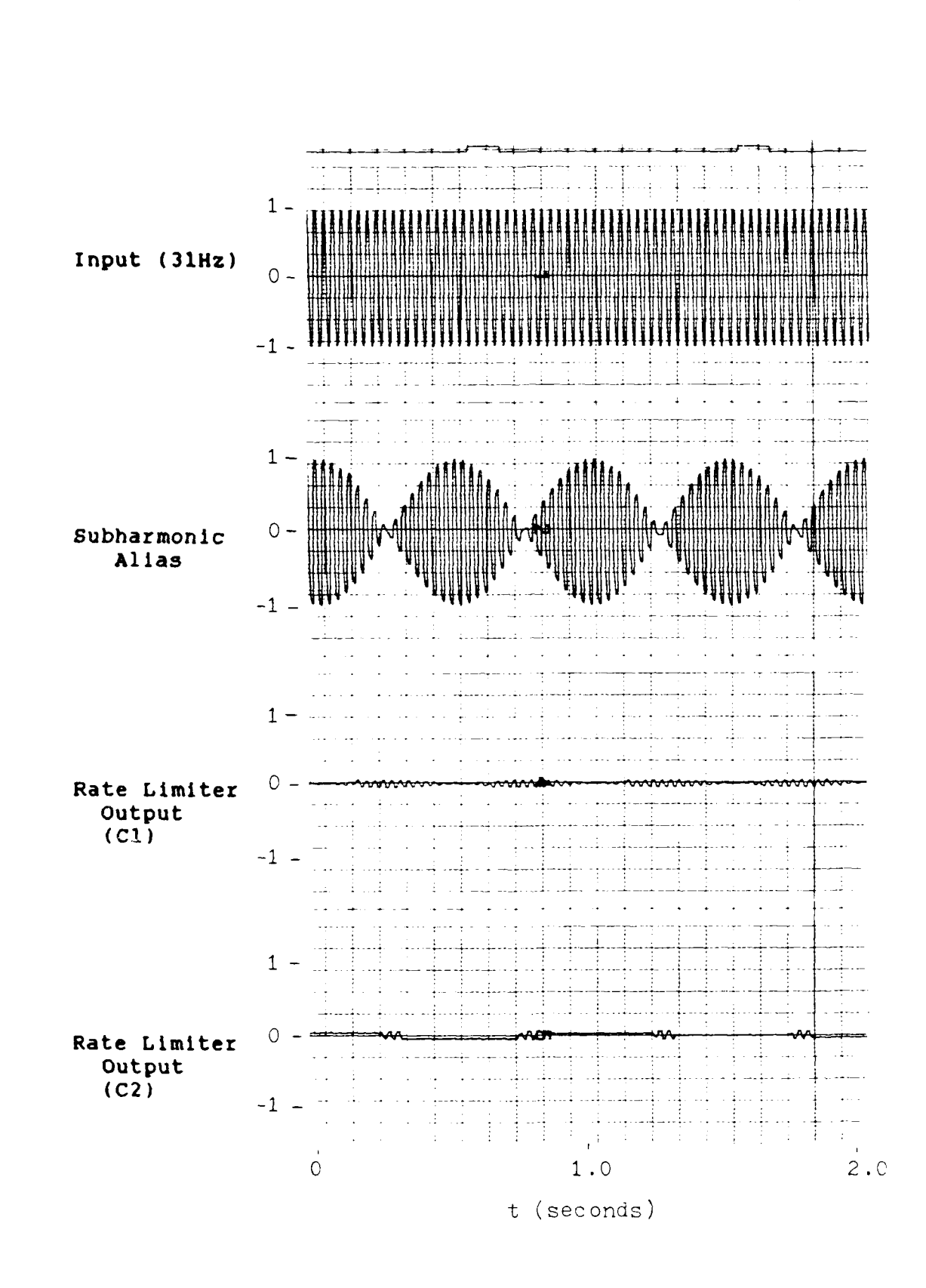

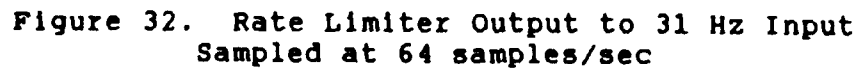

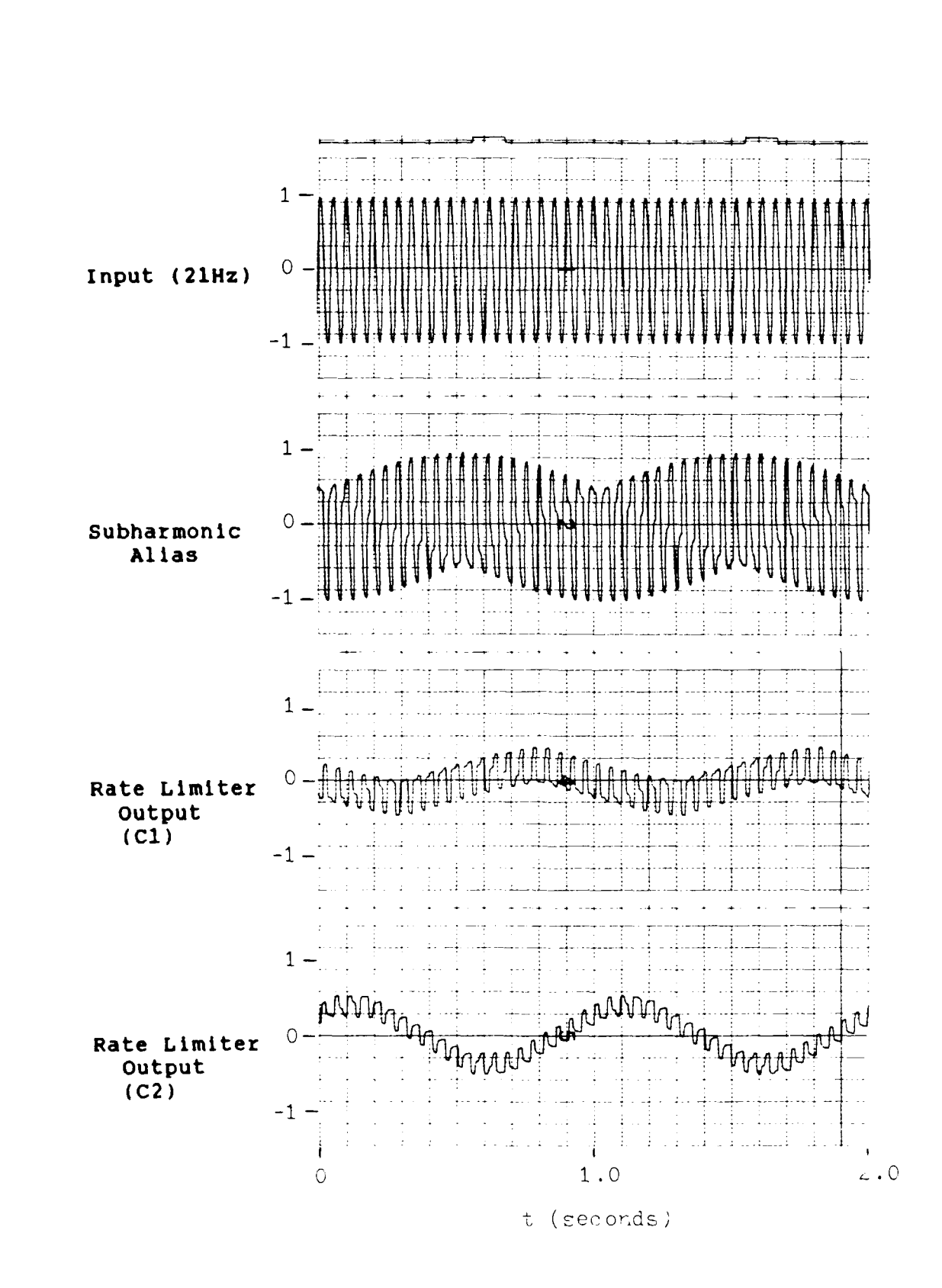

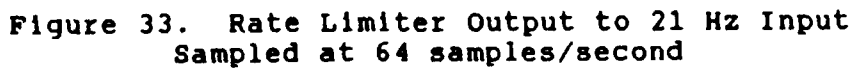

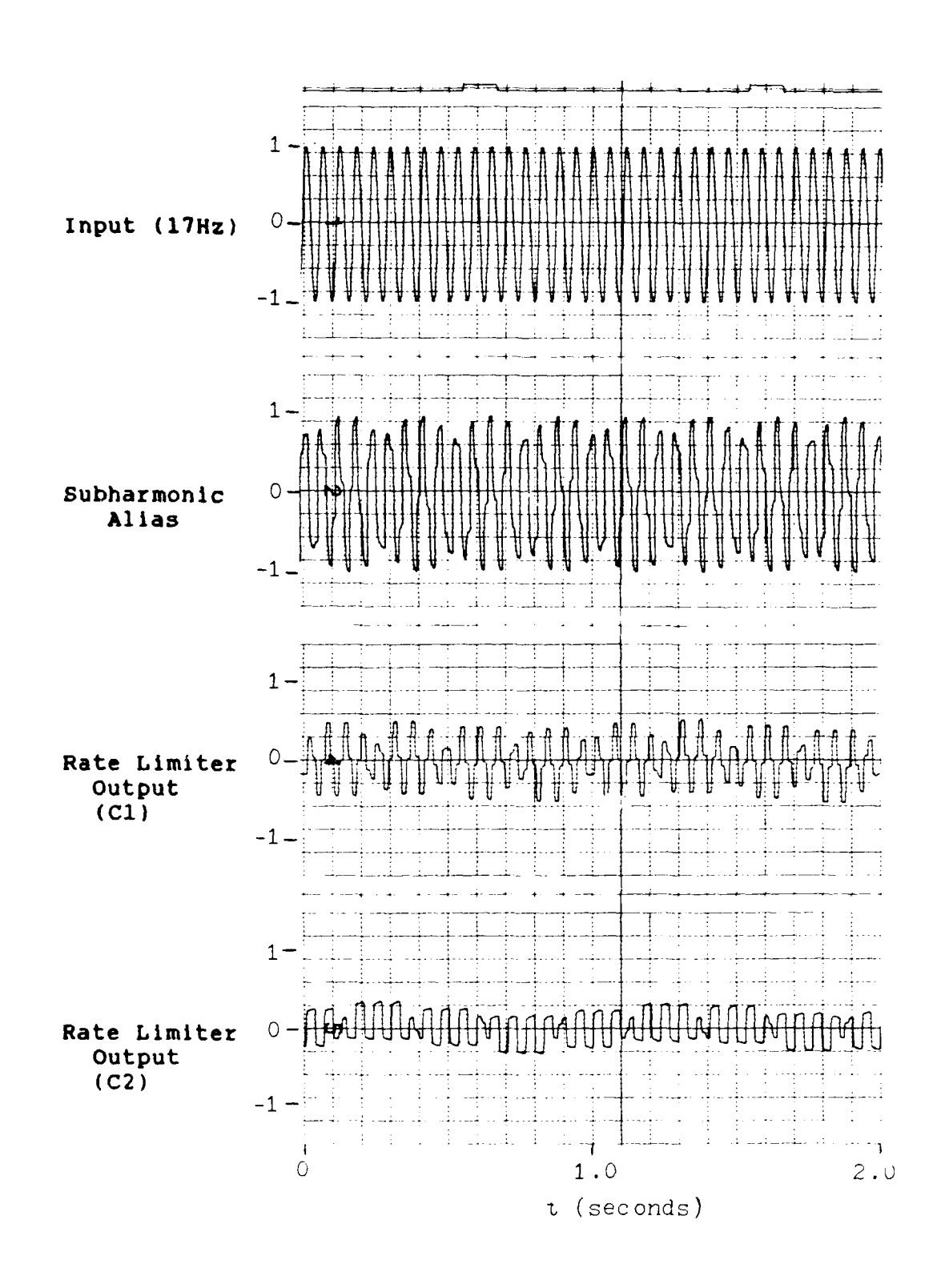

**AND AND CONTROL PROPERTY** 

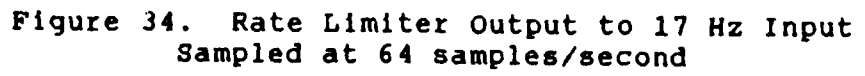

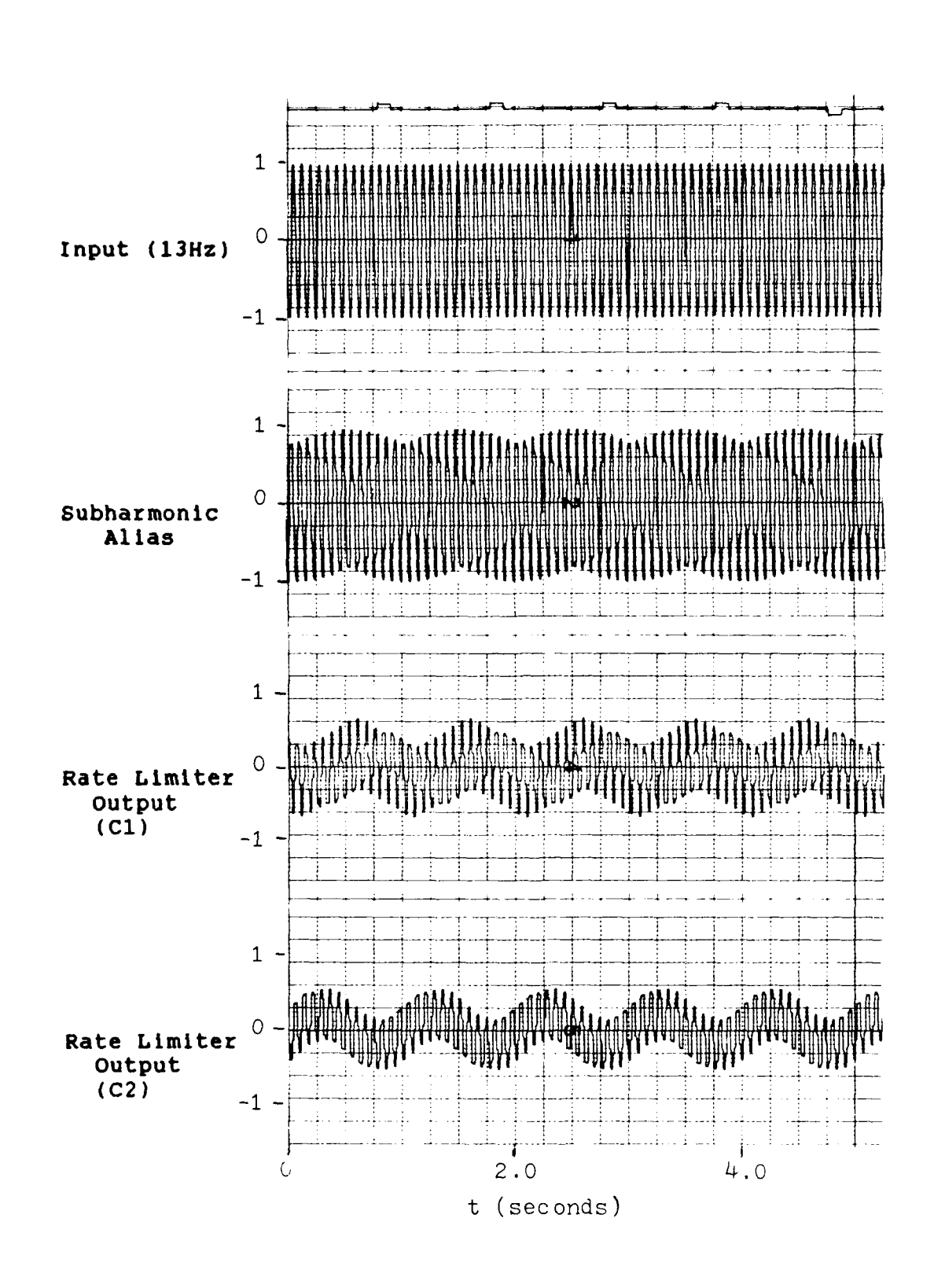

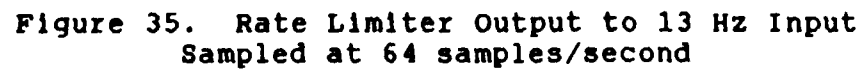

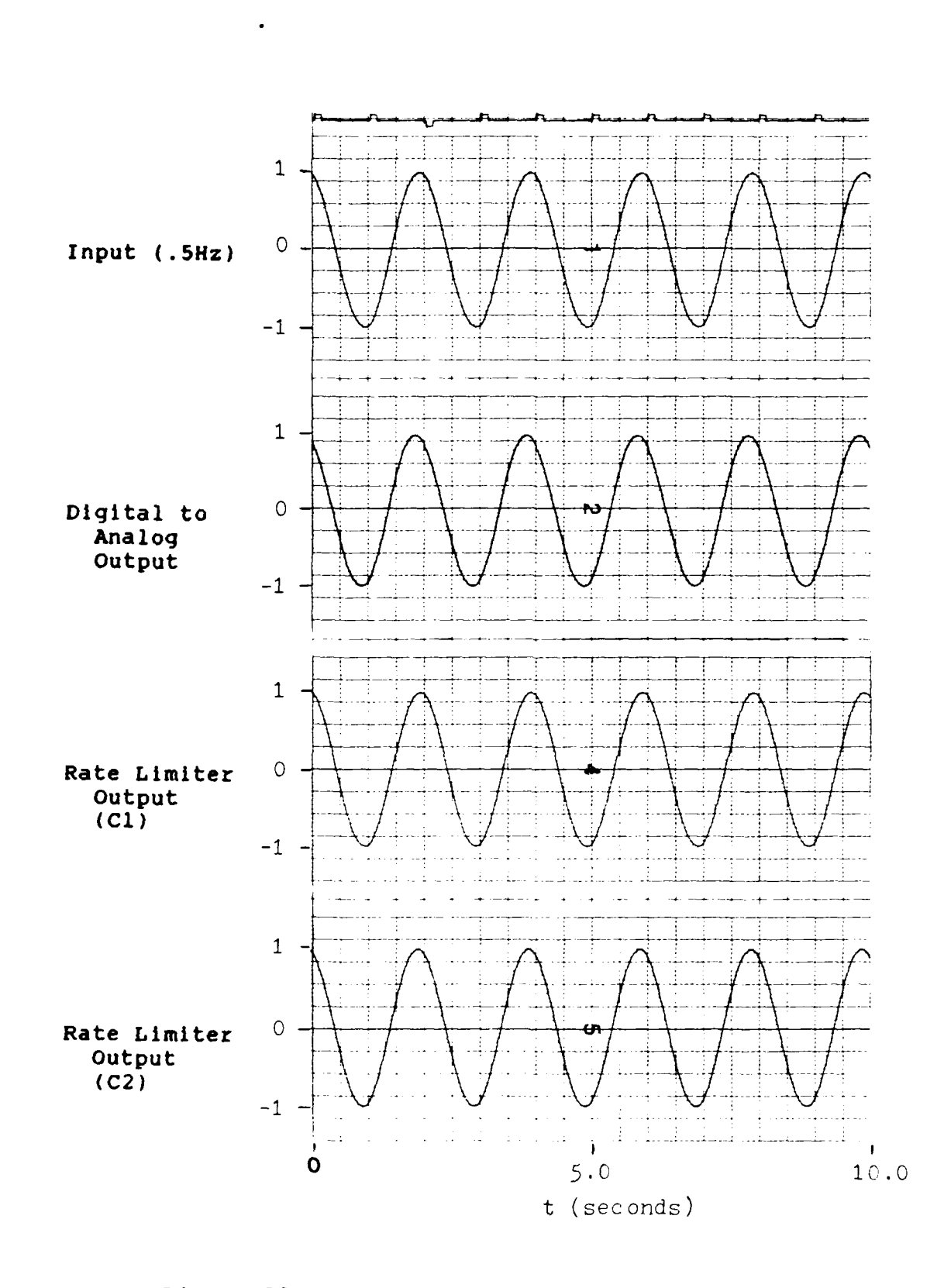

EN SINTEN DINAMBAN BANG BANG

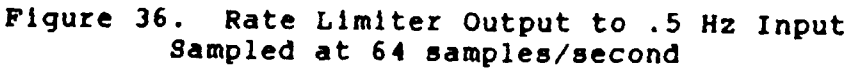

**73**

**Zz , Zz , Zz , Zz , Zz , Zz , Zz , Zz** 

#### VII. Conclusions and Recommendations

**W \*W W 37**

### Conclusions

There are five main points covered in this thesis: first, determine the cause of subharmonic aliasing, as described by the AFTI/F-16 engineers as "the creation of uncorrelated **3'** low frequencies whenever a subharmonic of the sample frequency is input into the system"; second, model the subharmonic aliasing effect, so that, by knowing only the Input frequency and the system sample rate the output characteristics can be calculated; third, demonstrate the utility of the subharmonic aliasing model when used as an input; fourth, mathematically show how inputs in the subharmonic range  $(\omega_s/10 < \omega_o < \omega_s/2)$  may induce large interchannel differences; and fifth, demonstrate the effect of the rate limiter on the subharmonic alias and compare two rate limiter configurations.

The mathematical model determined that subharmonic aliasing is the result of impostor frequencies  $(\omega_s - \omega_0)$ , much like aliasing) being introduced into the output signal **..** by the sampling process. The magnitude of the impostor is dependant upon the characteristics of input filters and the

ZOH. Well defined subharmonic aliases occur due to: the impostor frequency and one of two phenomena, either the apparent low frequency surge or the beat frequency. The apparent low frequency surge occurs when the the input frequency is nearly an integer multiple of the sampling frequency. The beat frequency occurs when the input frequency is nearly one half of the sampling frequency.

**-7**.

**-.** i.-' **7**

Simulations from Chapter IV demonstrated the utility of the model as an input used to predict the characteristics of the subharmonic aliased signal.

Mathematical calculations and simulations in Chapter V verify that for even small magnitude inputs large inter- **<sup>0</sup>** channel differences may occur for frequencies in the subharmonic range.

Simulations discussed in Chapter VI show that it is the combination of well defined subharmonic aliases, the relative high frequencies of the signal, and the nonlinear characteristics of the rate limiter which form the low . frequency output from the rate limiter. Simulations also that rate limiting input signals prior to averaging them provid a better overall rate limiting effect.

**75**

. **%4"%.0**

## $Recommentedations$

Since subharmonic aliasing occurs for high frequencies  $(relative to the sample rate)$ , sampling at a higher rate reduces the undesirable subharmonic aliasing effect. Additionally, since the phenomenon is actually the combination of two high frequencies, using higher order analog filters and/or filters with lower cutoff frequencies will attenuate the input signals in this range.

Unfortunately, the two simple solutions recommended above are not easily implemented, since it is very difficult to change the sample and frame rates once a computer architecture is fixed, and since higher order (and/or lower cutoff frequency) filters tend to reduce the gain and phase margins of the control system.

Further research should involve simulating combinations of the sensor sample rates, Input and Output selector monitor thresholds limits, Rate Limiter configurations, anti-aliasing filter cutoff frequencies, and computation frame rates to determine optimal thresholds for the system.

**.\* .+**

.- :-.'

 $\sim$   $\sim$ 

## Appendix A: Examples of Subharmonic Aliasing

Figures A1-A7 are examples of Subharmonic Aliasing with either a beat freqeuncy or an apparent low frequency surge. These plots are generated with an input  $r(t) = cos(2\pi \pi^* f_0^* t)$ , where  $f_0$  is the input frequency in Hz, to an analog to digital converter and then to a digital to analog converter.

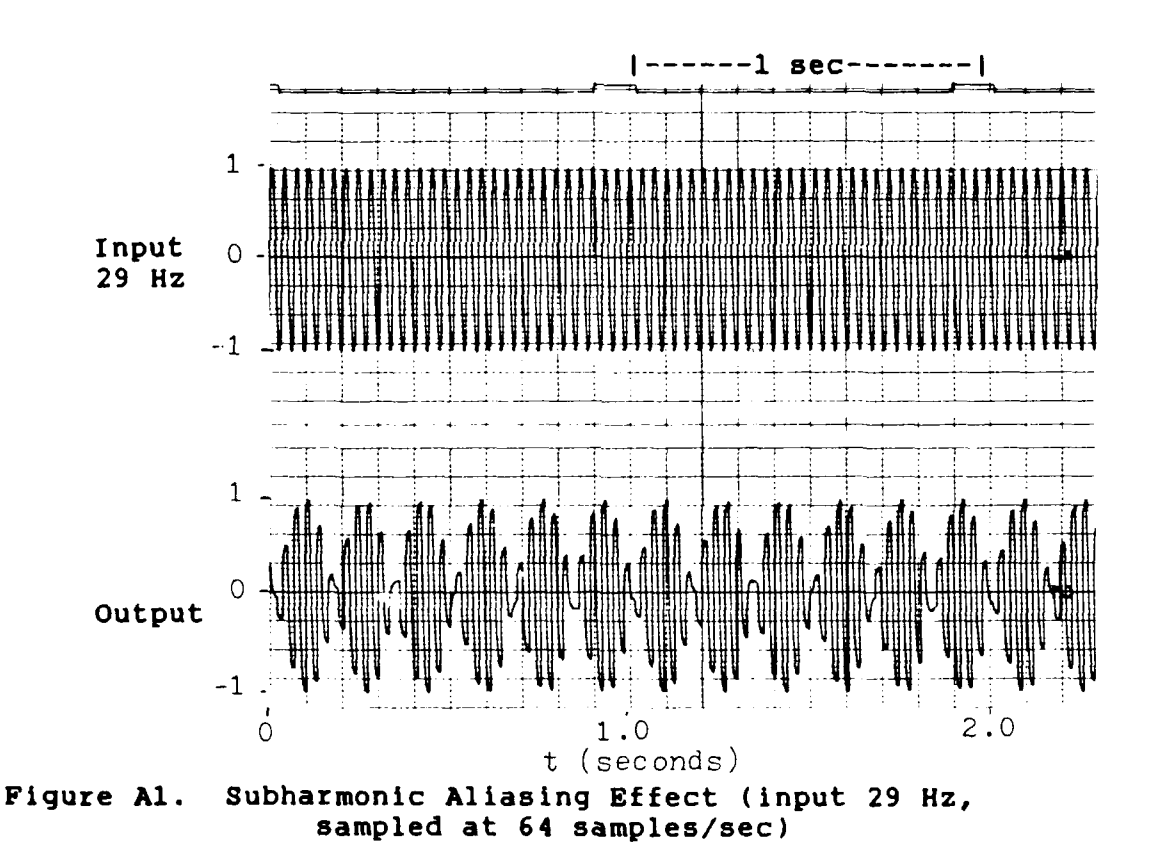

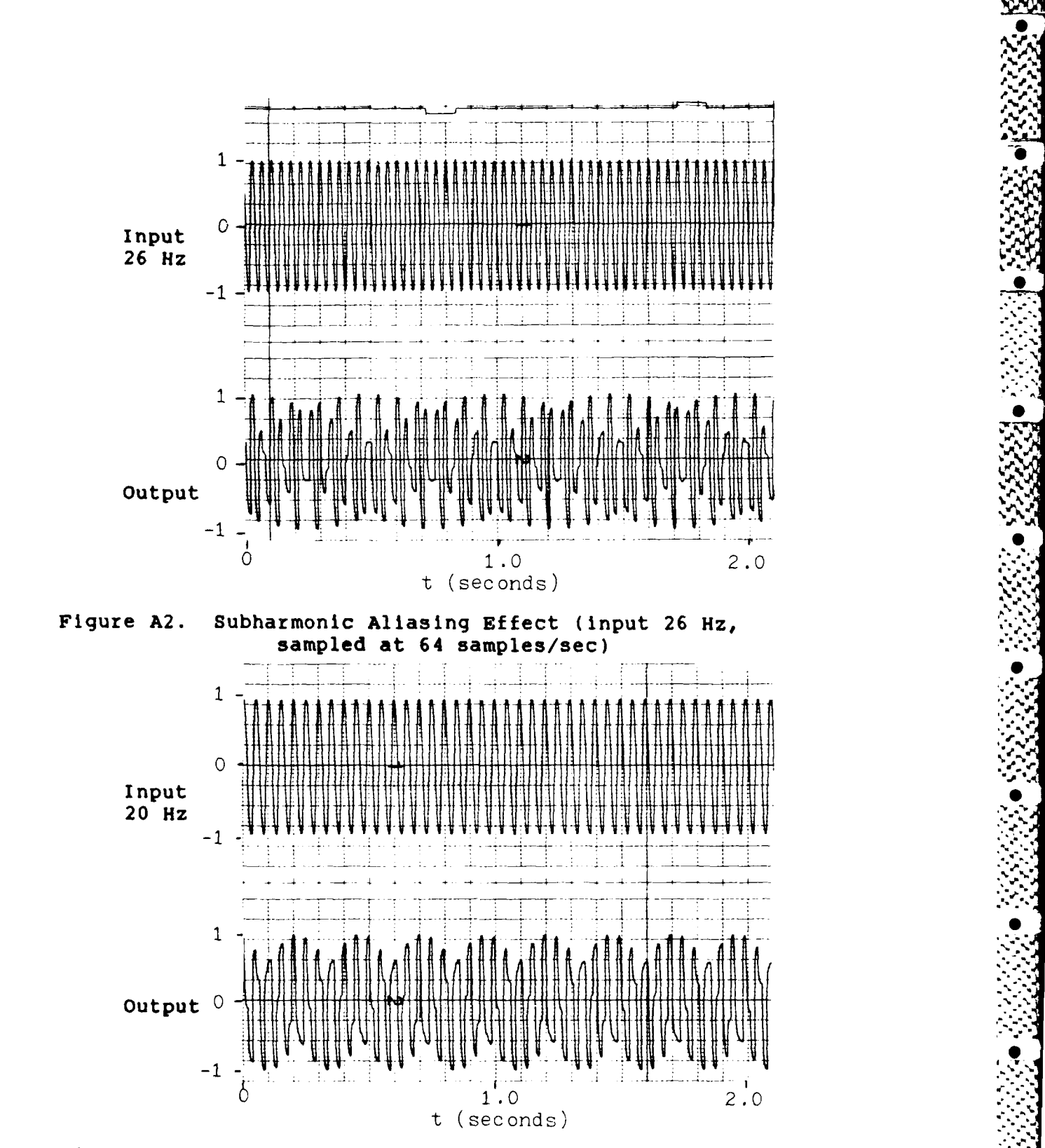

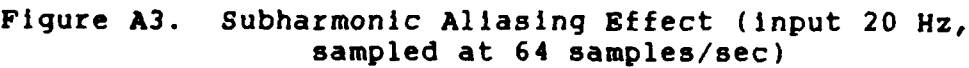

**%**

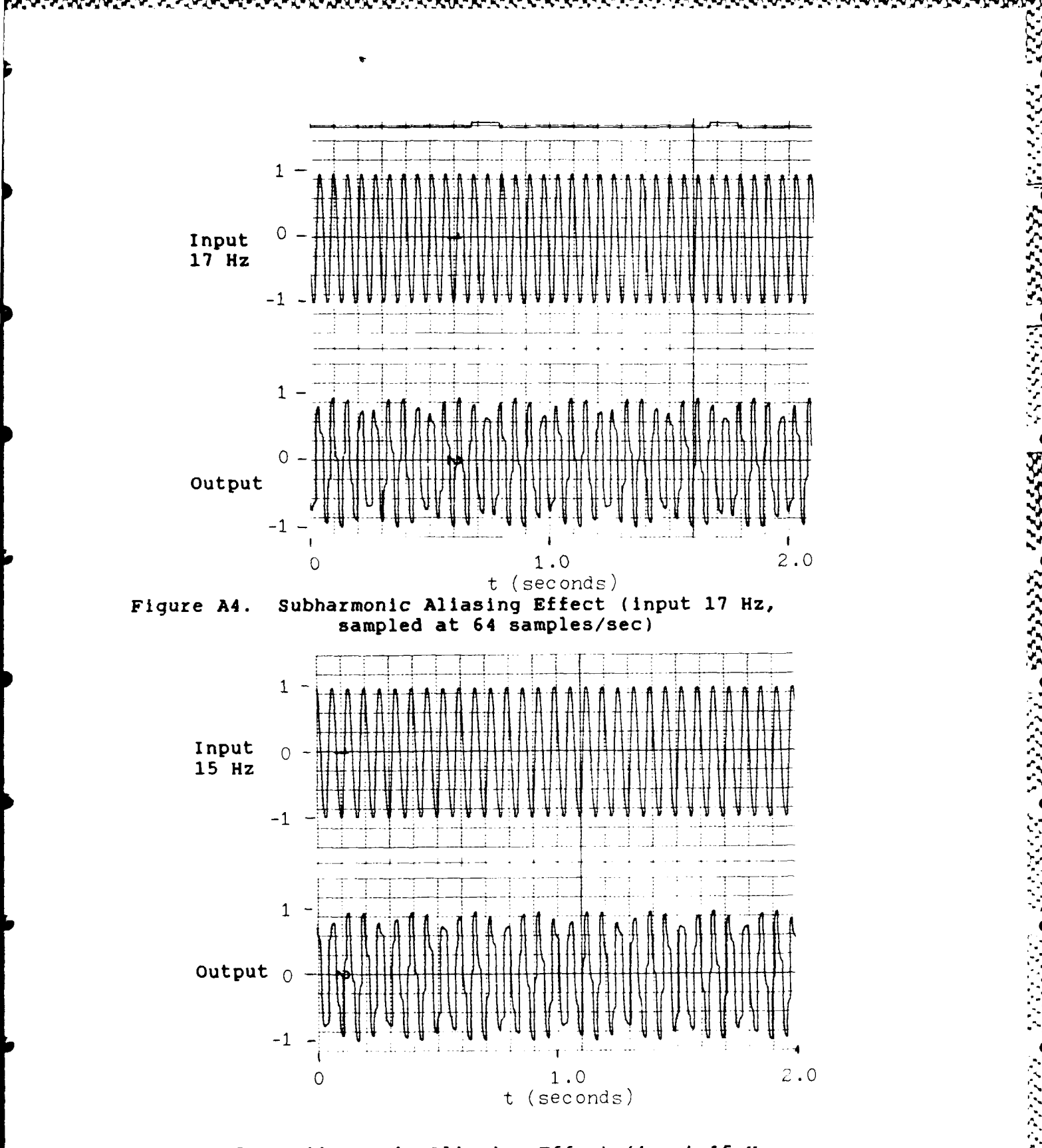

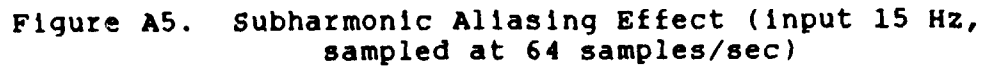

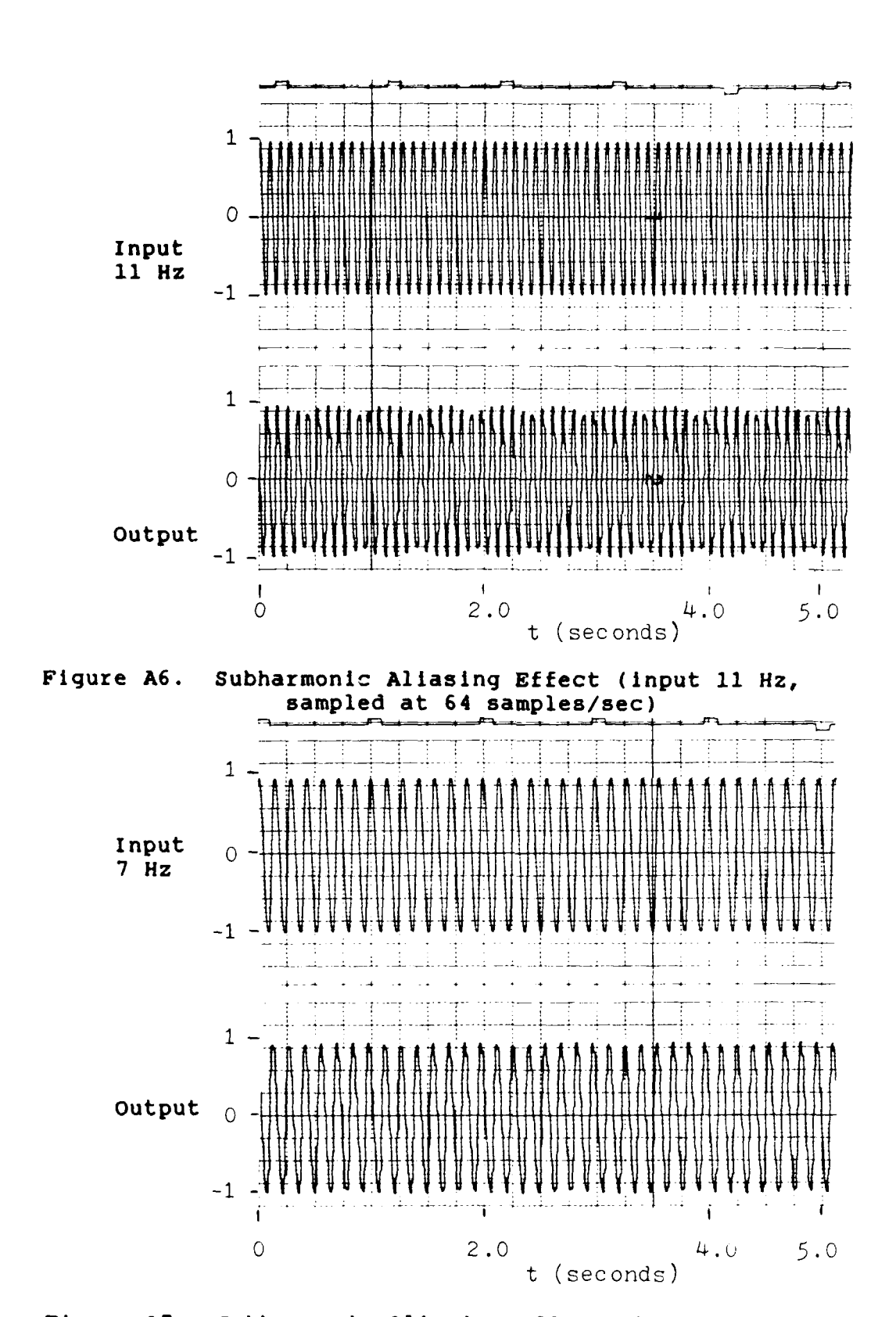

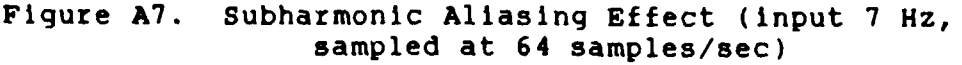

Figures **A8-A13** are examples of a frequency which Is a multiple (1/3 in this case) of the sample frequency. These figures demonstrate how the phase if the input determines the magnitude of the output.

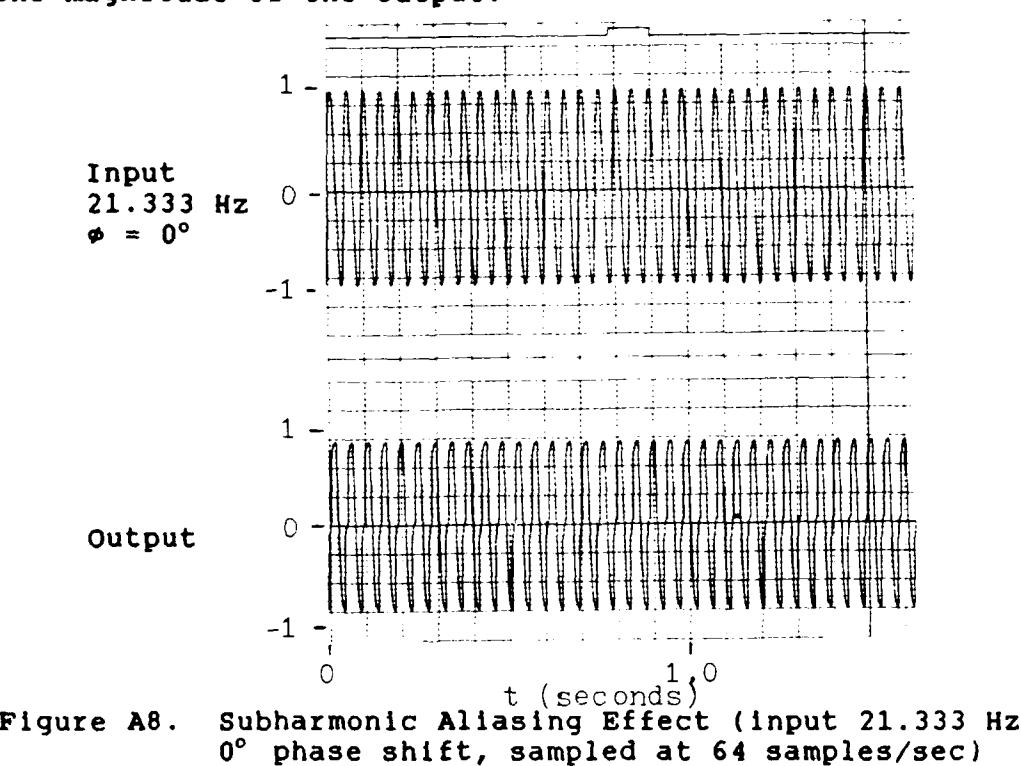

**h,**

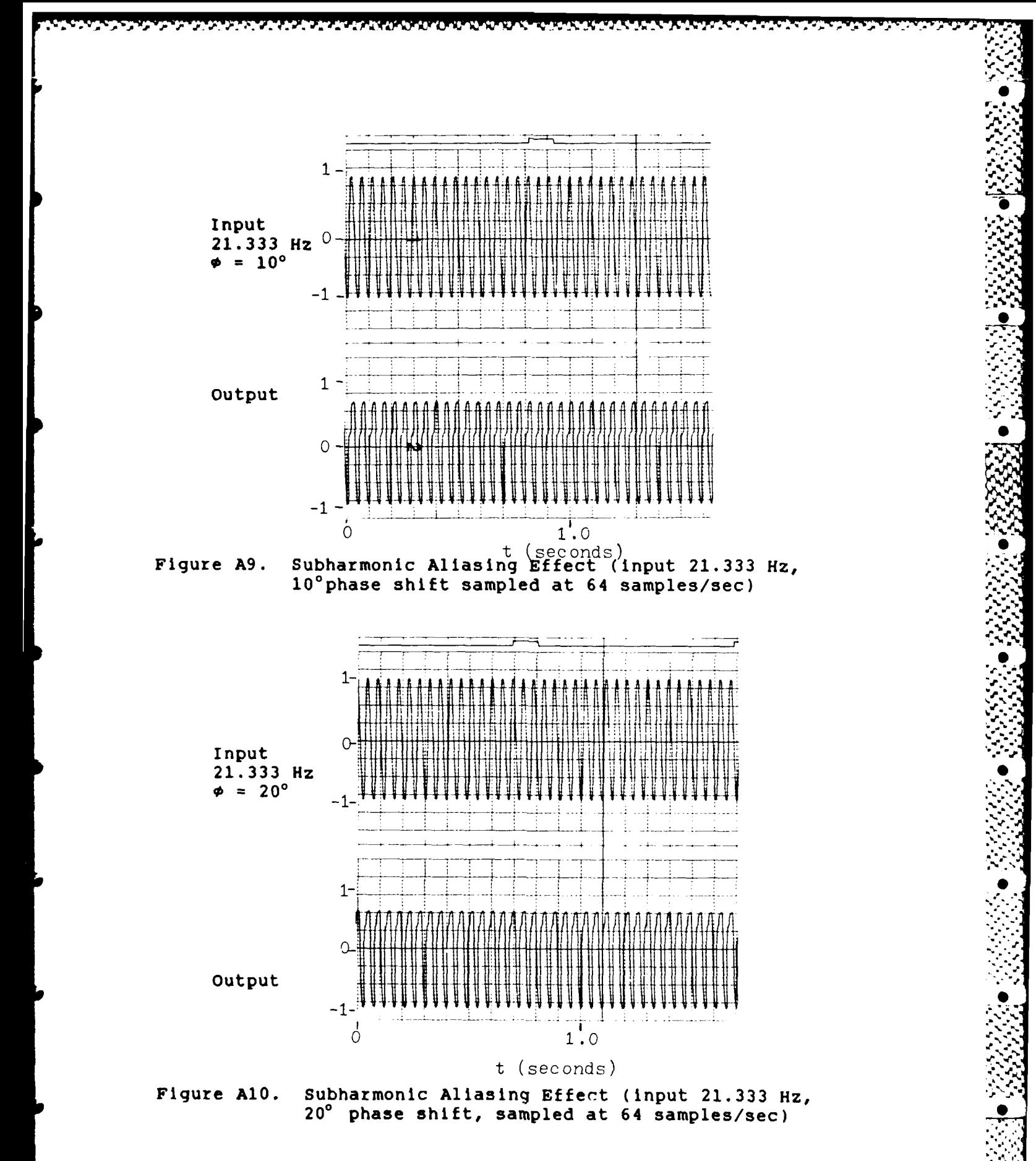

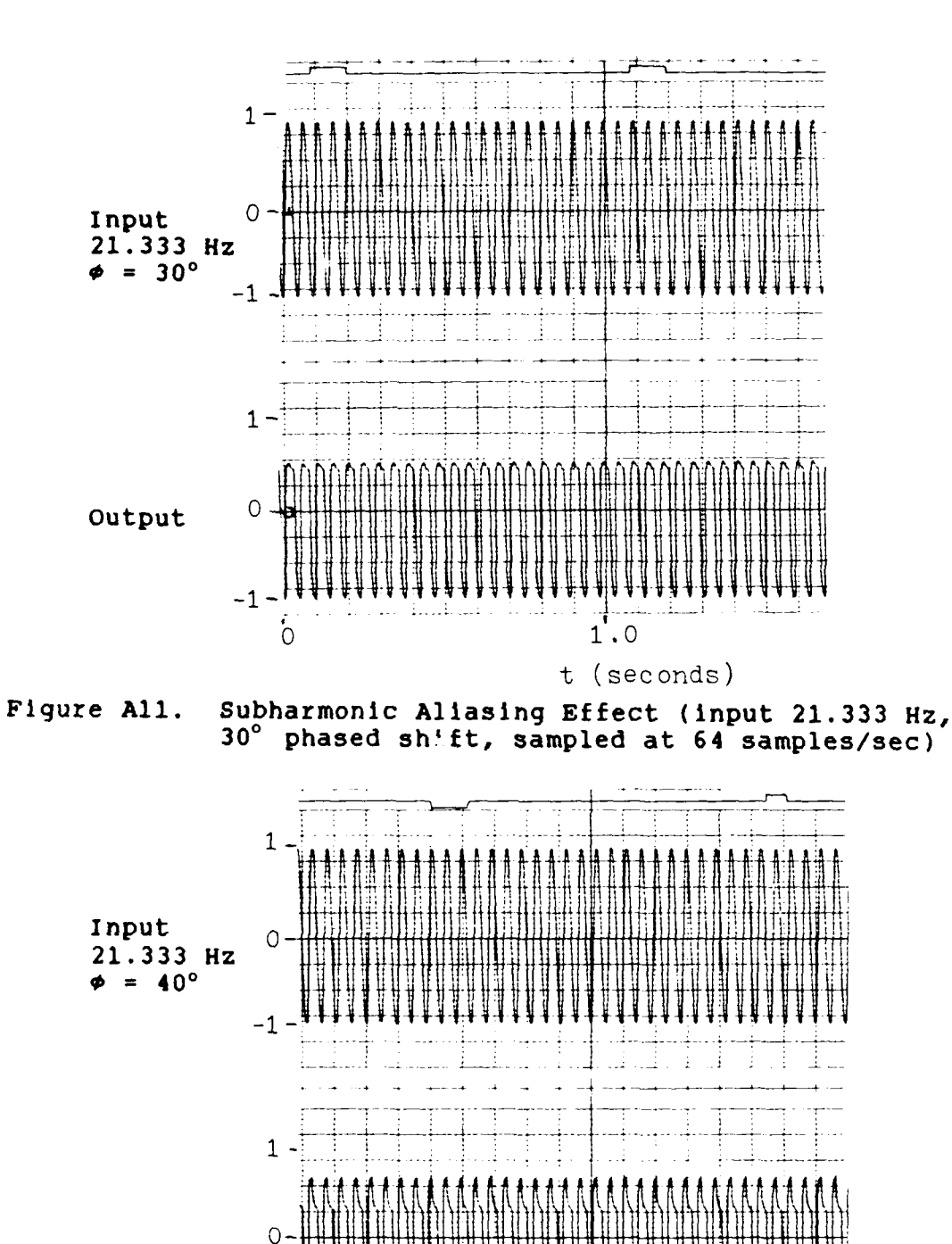

Output

 $-1$ 

 $\overline{O}$ 

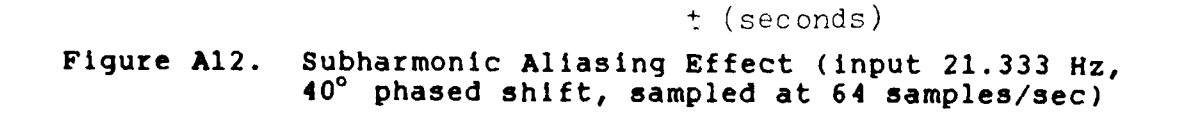

 $1.0$ 

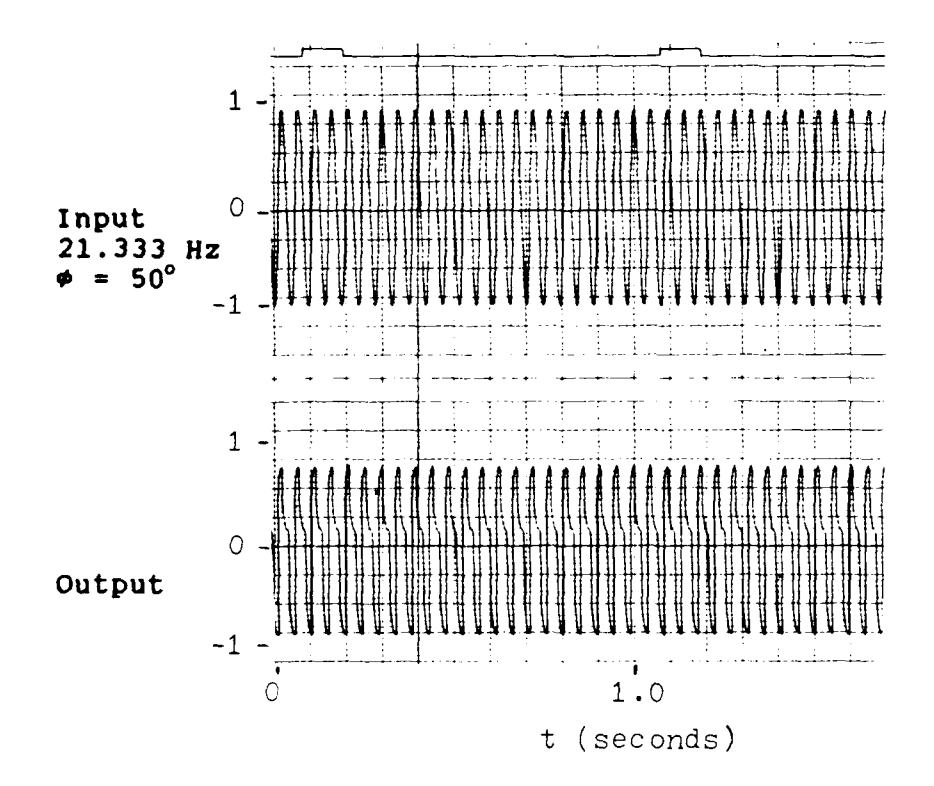

Figure **A12.** Subharmonic Aliasing Effect (input **21.333** Hz, **50'** phased shift, sampled at 64 samples/sec)

# Appendix B: SIMSTAR PROGRAMS

The following programs were used to demonstrate subharmonic aliasing, and its effects using the SIMSTSAR hybrid computer. S1.SASIM (Page **88)** simulates subharmonic aliasing with a simple A/D - **D/A** circuit sampling a sinusoidal input. S1.SAFIL (Page **91)** simulates the effect of an input filter (FILTER in radians) on the subharmonic alias. **S1.TEST5** (Page **93)** simulates the effect of an output filter (FILTER in radians) on the subharmonic alias. **S1.SATL** (Page 95) simulates the maximum interchannel difference due to time skew for user specified threshold levels (TL). S1.RLSIM (Page 97) simulates the effect of a software rate limiter on the subharmonic alias for three specific cases: a single Input rate limited, two Inputs (the past input and the present input) averaged together and then rate limited, and the inputs rate limited and then averaged together.

> **85H % a%%** - **S** . °,

**B .**

**-B**

**.** *%d'*

 $\sim$ 

```
1. *PSP=1,0,ERR=ALL
     2. *TITLE
 3. THESIS SUBHARMONIC ALIASING SIMULATION
 4. *INPUT
 5. 'This is a self contained program and requires no '
 6. 'external inputs. All outputs go to the strip'
      7. 'chart recorder'
8.
      9. 1 1
10. 'If you are typing this program in, do not include
11. 'line numbers'<br>12. 'THIS PROGRAMS
12. 'THIS PROGRAMS INPUT IS OF R=SIN(2*PI*FREQ*T + PHI)'
13. 'WHERE'
14. ' FREQ = THE INPUT FREQUENCY IN Hz AND IS SET'
15. ' BY THE OPERATOR'
15.1 ' PHI = THE PHASE SHIFT IN DEGREES AND IS SET'
15.2 Part 20 Feature 15.3 <b>Part 21 Feature 15.3 THE SAMPLE RATE 1S 64 SAMPLES
15.3 ' THE SAMPLE RATE IS 64 SAMPLES/SECOND AND MAY BE'
15.4 'CHANGED BY THE OPERATOR.'
15.5 ' TO DO THIS' g-
15.6 'SET CINT=sample period required'
15.7 'SET PERIOD=sample period required'
16. PROGRAM<br>17. 'INTE
        17. 'INTERRUPT DECLARATIONS' f
18. 'INTDEF(0,1,1)'
19. 'INTDEF(1,1,0)'
     20. INITIAL
21. '@BETA(BETA)'
22. MAXT = PERIOD/BETA
         LOGPER = CINT * BETA24. FRAD=FREQ*2*PI<br>25. PRAD=PHI*PI/18
         25. PRAD=PHI*PI/180
26. VARIABLE TIME = 0
27. CONSTANT BETA=1 , RUNTIM = 3.0 , PERIOD= .015625
28. CONSTANT CINT=.015625, FREQ=32, PHI=O,PI=3.14159
29. '@PARAMETER BETA,RUNTIM,FREQ,PHI'
30. '@MAXVAL FREQ= 64,PHI=360'
31. '@MINVAL FREQ=.01,PHI=0'
          32. '@MAXVAL BETA =100, RUNTIM =50, TIME=50'
33. '@MINVAL BETA=.1 , RUNTIM =0 , TIME=0 '
34. NSTEPS NSTEP=1
35. D1=0
     36. END $'OF INITIAL'
37. DYNAMIC
38. 'INTERRUPT RATE ERROR DECLARATIONS'
39. LOGICAL ENDERI, RATER1, ERROR1
40. ENDERI = .FALSE.
41. ERROR1 = RATER1
42. DERIVATIVE
43. CONSTANT D1MAX=1
44. CONSTANT A1MAX=1
45. CONSTANT CMAX=1
46. '@SCALE D1=DIMAX'
```
LAN MARAKATAN ANG ANG KABADAN ANG KA

**PRb**

47. '@SCALE **Al=AlIMAX'** 48. '@SCALE **C=CMAX'** 49. **D1=Al** 50. '@PARALLEL'<br>51. R=HARM(0,FR **51.** R=HARM(O,FRAD,PRAD) **-6 52.** A1=R **53. C=D1** 54. TERMT(TIME **.GT.** RUNTIM) 55. **88 • PECORD(RECO1,,,,,,,,R,C,A1,D1,,,,)**<br>56. **DEFINE INTERRUPT CONTROL 56.** 'DEFINE INTERRUPT CONTROL' **57.** GPIO **=** CLOCK(PERIOD) **58.** GPI1 **=** CLOCK(LOGPER) **59.** '@INTRRT **1 =** GPI0' **60.** '@INTRRT 2 **=** GPII' **61.** RATER1=RATERR(GPIO,ENDER1) **62. '@END** PARALLEL' **63. END** \$'OF DERIVATIVE' 64. **END** \$'OF DYNAMIC' **65.** TERMINAL **66. END** \$'OF TERMINAL' **67. END \$'OF** PROGRAM' **68. \*TRANSLATE 69. DCA(1)=DI 70. PADC(1)=A1 71. \*OUTPUT 72.** \*END **73.** SUBROUTINE PREP1 74. **+ 75.** INCLUDE E1.SASIM **76. A1=QRPADC(O)\*S:A1 77.** RETURN **78. END 79. C 80.** SUBROUTINE **POST1 81. + 0** 82. **INCLUDE E1.SASIM**<br>83. **COMMON /QQDCP/DC 83. COMMON /QQDCP/DCASF(0:0)** LOGICAL DELAY **85. CALL** QWDCAR(0,D1\*DCASF(O)) 86. **IF (L:RATER1) CALL ZZRTER(1)**<br>87. L:ENDER1 = TRUE. **87.** L:ENDER1 =.TRUE. **88.** DELAY **=** L:ENDER1 **89.** L:ENDER1 **= .FALSE. 90.** RETURN **91. END 92. C 93.** SUBROUTINE PREPDCA **94. + 95. COMMON /QQDCP/DCASF(O:O) 96.** DCASF(0) **=** 1.0/QDCASR(0)/D1MAX **97.** RETURN **98. END** 99. **C**

Ì

**% 6**

**1.q**

*le.*

```
1.
     *PSP=1,0, ERR=ALL
2.*TITLE
     EFFECTS OF FIRST ORDER ANTI-ALIASING FILTER ON SA
3.*INPUT
 4.
5.PROGRAM
6.
        'INTERRUPT DECLARATIONS'
7.'INTDEF(0,1,1)'8.
        'INTDEF(1,1,0)'9.
     INITIAL
10.'@BETA(BETA)'
11.MAXT = PERIOD/BETA12.LOGPER = CINT * BETAFRAD=FREQ*2*PI
13.14.POLE=1/FILTER
15.VARIABLE TIME = 0CONSTANT BETA=1, RUNTIM = 3.0, PERIOD= .015625
16.CONSTANT CINT=.015625, FREQ=32, PI=3.14159
17.
18.CONSTANT FILTER=38.4, K=1
          '@PARAMETER BETA, RUNTIM, FREQ, FILTER, K'
19.
20.'@MAXVAL FREQ= 64, FILTER=200, K=1000'
          '@MINVAL FREQ=.01, FILTER=.01, K=1'
21.'@MAXVAL BETA =100, RUNTIM =50, TIME=50'
22.'@MINVAL BETA=.1 , RUNTIM =0 , TIME=0 '
23.24.NSTEPS NSTEP=1
25.D1=0END S'OF INITIAL'
26.27.DYNAMIC
28.'INTERRUPT RATE ERROR DECLARATIONS'
               LOGICAL ENDER1, RATER1, ERROR1
29.30.ENDER1 = .FALSE.31.ERROR1 = RATER132.DERIVATIVE
33.CONSTANT DIMAX=1
            CONSTANT A1MAX=1
34.35.CONSTANT CMAX=1
36.'@SCALE D1=D1MAX'
            ' @SCALE A1=A1MAX'
37.38.' @SCALE C=CMAX'
                D1 = A139.40.
         ' APARALLEL'
         R = HARM(0, FRAD, 0)41.
42.AI = REALPL(POLE, R, 0)43.C = D144.
             TERMT(TIME .GT. RUNTIM)
45.
             46.
          'DEFINE INTERRUPT CONTROL'
47.
                GPI0 = CLOCK (PERIOD)48.
                GPI1 = CLOCK (LOGPER)49.
                '@INTRRT 1 = GPI0''@INTRRT 2 = GPI1'50.51.RATER1=RATERR(GPIO, ENDER1)
52.' @END PARALLEL'
53.END $'OF DERIVATIVE'
```
อาจารย์ และ และในสาราชารณ์ของการแก่ เพื่อในจะในสอบสวยให้เกิดการณ์ และ (สอบสิ่ง) และ โดยจำนวัตถุเกิดแจ้วและในสำ

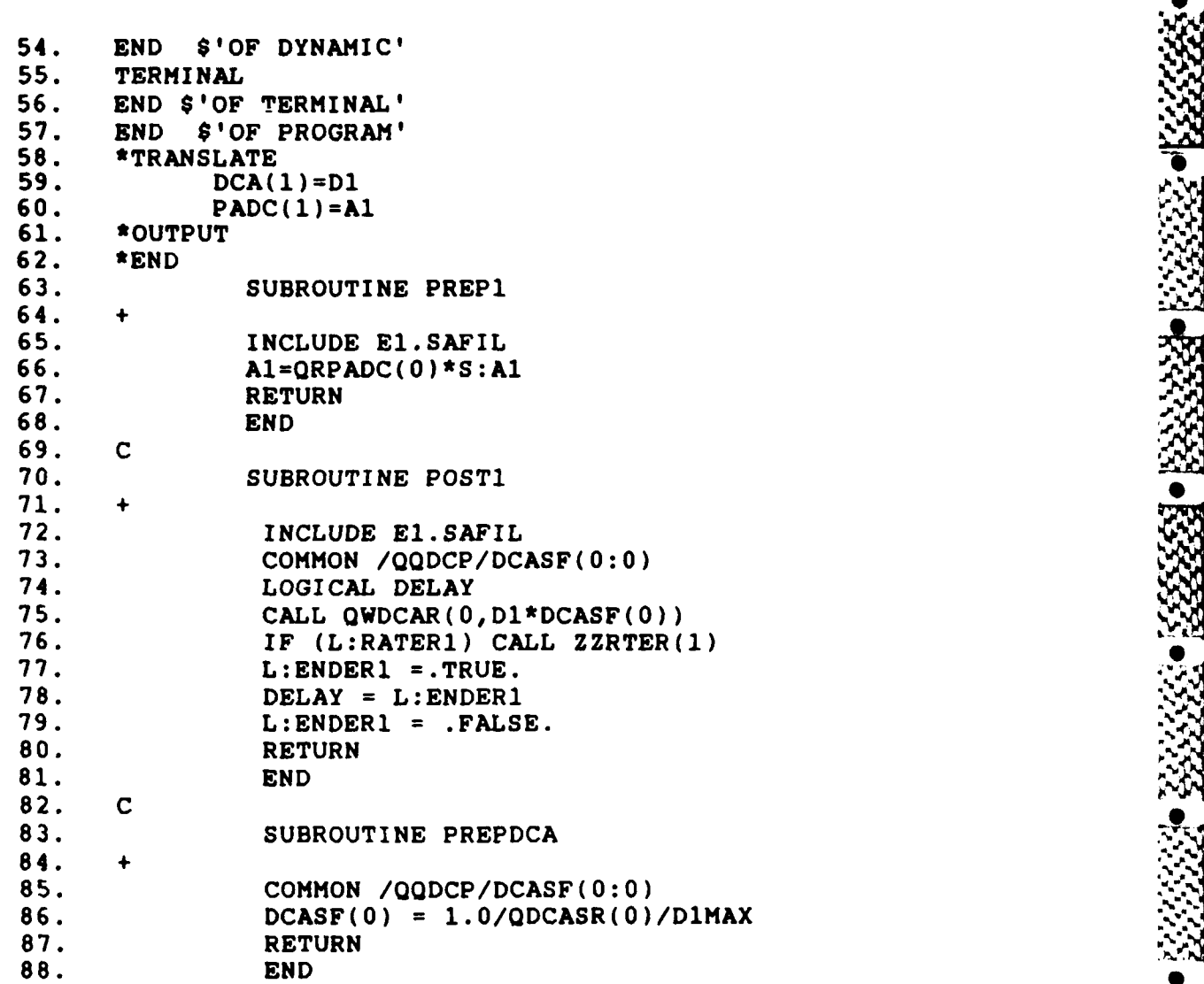

2012/07/2012 07:08 07:09:00

M

```
1.2. *TITLE
3. HARDWARE SIMULATION WITH NOISE AND OUTPUT FILTER
4. *INPUT
5. PROGRAM
6. 'INTERRUPT DECLARATIONS'
       7. 'INTDEF(0,1,1)'
8. 'INTDEF(1,1,0)'
9. INITIAL
        10. '@BETA(BETA)'
11. MAXT = PERIOD/BETA
12. LOGPER = CINT ' BETA
13. FRAD=FREQ*2*PI
14. POLE=1/FILTER<br>15. VARIABLE TIME
        15. VARIABLE TIME = 0
16. '@EXTERN NOISE'
17. CONSTANT BETA=1 , RUNTIM = 3.0 , PERIOD= .015625
18. CONSTANT CINT=.015625, FREQ=32, PI=3.14159
19. CONSTANT FILTER=38.4,K=l, MNOISE=1.0
20.     '@PARAMETER BETA,RUNTIM,FREQ,FILTER,K'<br>21.     '@MAXVAL FREQ= 64, FILTER=200,K=100'
         21. '@MAXVAL FREQ= 64, FILTER=200,K=100'
22. '@MINVAL FREQ=.01, FILTER=.01,K=1'
23. '@MAXVAL BETA =100, RUNTIM =50, TIME=50'
24. '@SCALE NOISE=MNOISE'
25. '@MINVAL BETA=.1 , RUNTIM =0 , TIME=O
26. NSTEPS NSTEP=I
        D1 = 028. END $'OF INITIAL'
29. DYNAMIC
30. 'INTERRUPT RATE ERROR DECLARATIONS'
31. LOGICAL ENDERi, RATER1, ERROR1
32. ENDERI = .FALSE.
33. ERROR1 = RATER1
34. DERIVATIVE \mathcal{L}35. CONSTANT DIMAX=1.2
36. CONSTANT FMAX=1.2
37. CONSTANT CMAX=1.2
38. '@SCALE D1=D1MAX'
39. '@SCALE FILOUT=FMAX'
40. '@SCALE C=CMAX'
          PROCEDURAL(D1=A1)
42. D1=A1
43. END
44. '@PARALLEL'
45. R=HARM(0,FRAD,0) Z
46. RN = R + NOISE
47. Al=RN48. FILOUT=REALPL(POLE,D1,0)
49. C=FILOUT*K
50. TERMT(TIME .GT. RUNTIM) 51. '@RECORD(REC01, .... , R,C,AI,DI,NOISE,. P -_
52. 'DEFINE INTERRUPT CONTROL'
53. GPIO = CLOCK(PERIOD)
```
ስ የተሰነበረው የአስተኛውን አስተኛውን የአማርኛ አስተኛውን የአስተኛውን የአማርኛ አስተኛውን የአማርኛ አስተኛውን የአማርኛ አስተኛውን የአማርኛ አስተኛውን የአማርኛ አስተኛውን

 $\mathbf b$ 

DO)

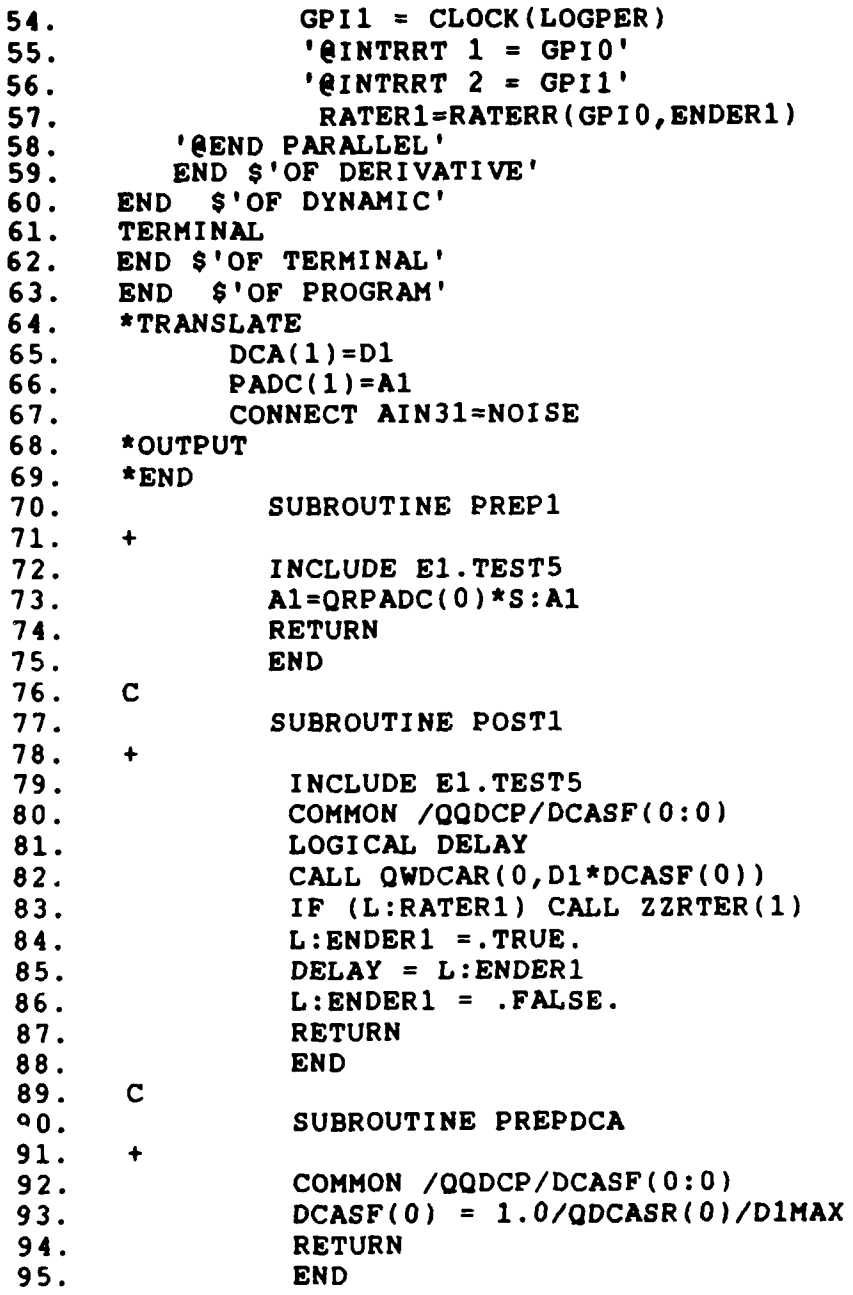

```
1. *PSP=1,0, ERR=ALL<br>2. *TITLE
3. THESIS Sl.SATL-INPUT SELECTOR/MONITOR 4
 4. *INPUT
5. PROGRAM<br>6. 'THIS P
 6. 'THIS PROGRAM SIMULATES A DUAL REDUNDANT,'
 6.1 ASYNCHRONOUS SYSTEM BY FINDING THE DIFFERENCE OF'
 7 ' THE INPUT AND THE INPUT DELAYED ONE SAMPLE. I
      8 'SINCE THE AFTI/F-16 RUNS AT 256 SAMPLES/SECOND,'
9 ' THE SAMPLE TIME IS .00390625 SEC. THIS SIMULATES'
      10 ' THE GREATEST TIME SKEW BETWEEN COMPUTERS'
11. 'OF 0.00390625 SECONDS'
12. 'INTERRUPT DECLARATIONS'<br>13. 'INTDEF(0,1,1)'
        13. 'INTDEF(0,1,1)'
14. 'INTDEF(1,1,0)'
15. INITIAL
          16. '@BETA(BETA)'
17. MAXT = PERIOD/BETA
18. LOGPER = CINT * BETA
19. FRAD=FREQ*2*PI<br>20. VARIABLE TIME
20. VARIABLE TIME = 0
21. CONSTANT BETA=1,RUNTIM = 3.0,PERIOD= .00390625
22. CONSTANT CINT=.00390625, FRAD=131.9,FREQ=21
23. CONSTANT M=3, PI=3.14159<br>24. PARAMETER BETA, RUNTIM.
24. '@PARAMETER BETA, RUNTIM, FREQ'<br>25. '@MAXVAL FREQ=256'
25. '@MAXVAL FREQ=256'
          26. '@MINVAL FREQ=.01'
27. '@MAXVAL BETA =100, RUNTIM =50, TIME=50'
28. '@MINVAL BETA=.1 , RUNTIM =0 , TIME=0 '
29. NSTEPS NSTEP=I
30. D1=0
31. D2=0<br>32. DIF =0
32. DIF =0 *
33. END $'OF INITIAL'
34. DYNAMIC
35. 'INTERRUPT RATE ERROR DECLARATIONS'
36.                     LOGICAL ENDER1, RATER1, ERROR1                       ENDER1  =  .FALSE.
               37. ENDERI = .FALSE.
38. ERROR1 = RATER1 '
39. DERIVATIVE
40. CONSTANT DIMAX=3.1,D2MAX=3.1,DIFMAX=3.1
41. CONSTANT AIMAX=3.1 .
42. '@SCALE D1=DIMAX'
42.1 '@SCALE D2=D2MAX'
42.2 '@SCALE DIF=DIFMAX'
43. '@SCALE A1=A1MAX'
44. PROCEDURAL(D1,D2,DIF =Al) 45. '@IMPL(DI)'
46. DIF=D2-D1
47. D2=D1
48. D1=A1
49. '@END IMPL'
            50. END
```

```
51. '@PARALLEL'<br>52. R=HARM(0.FR
52. R=HARM(0, FRAD, 0)<br>53. A1=M*R
53. Al=M*R
54. C=D1
55. TERMT(TIME .GT. RUNTIM)
56. '@RECORD(RECO1,,,,,,,,R,DIF,D2,1,,,)'
57. 'DEFINE INTERRUPT CONTROL'
58. GPIO = CLOCK(PERIOD)
               59. GPI1 = CLOCK(LOGPER)
60. '@INTRRT 1 = GPI0'
               61. '@INTRRT 2 = GPI1'
62. RATER1=RATERR(GPIO,ENDER1)
         63. '@END PARALLEL'
64. END $'OF DERIVATIVE'
      65. END $'OF DYNAMIC'
66. TERMINAL
      67. END $'OF TERMINAL'
68. END $'OF PROGRAM'
 69. *TRANSLATE \mathbb{Q}71. PADC(1)=A1<br>72. *OUTPUT
72. *OUTPUT
      73. *END
74. SUBROUTINE PREP1
75. +
76. INCLUDE El.SATL
77. A1=QRPADC(0)*S:A1
             78. RETURN
79. END
80. C
81. SUBROUTINE POST1
\frac{82}{83}.
83. INCLUDE E1.SATL<br>84. COMMON /QQDCP/D
84. COMMON /QQDCP/DCASF(0:2)<br>85. LOGICAL DELAY
              85. LOGICAL DELAY
86. CALL QWDCAR(0,DI*DCASF(0))
87. CALL QWDCAR(1,D2*DCASF(1))
88. CALL QWDCAR(2,DIF *DCASF(2))
89. IF (L:RATERI) CALL ZZRTER(1)
90. L:ENDER1 =.TRUE.<br>91. DELAY = L:ENDER1
              91. DELAY = L:ENDER1
92. L:ENDER1 = .FALSE. 0
93. RETURN
94. END
95. C
96. SUBROUTINE PREPDCA
97. +
98. COMMON /QQDCP/DCASF(0:0)<br>99. DCASF(0) = 1.0/QDCASR(0)
              99. DCASF(0) = 1.0/QDCASR(0)/D1MAX
100. DCASF(1) = 1.0/QDCASR(1)/D2MAX .5,-
101. DCASF(2) = 1.0/QDCASR(2)/DIFMAX
102. RETURN
103. END
```
<u>KONDERN DE DE EN EN DE DE EN DE EN DE EN DE DE EN DE EN DE EN DE EN DE EN DE EN DE EN DE EN DE EN DE EN DE EN</u>

```
1. *PSP=1,0,ERR=ALL
 2. *TITLE<br>3. THESIS
3. THESIS S1.RLSIM RATE LIMITER<br>4. *INPUT
 4. *INPUT -b
 5. PROGRAM
 6. 'THIS PROGRAM SIMULATES 1: THE RATE LIMITER'
 6.1 AFTER THE OUTPUT S/M WITH NO INTER-CHANNEL '
7 'DIFFERENCE BETWEEN COMPUTERS (RATEl),' .
 8. '2: THE RATE LIMITER AFTER THE OUTPUT S/M WITH '
 8.1 'MAXIMUM INTER-CHANNEL DIFFERENCE (RATE2)'
9. 'AND 3: RATE LIMITERS PRIOR TO THE OUTPUT S/M WITH'
10. 'MAXIMUM INTER-CHANNEL DIFFERENCE (RATE3)'
     11. 'THE SAMPLE PERIOD IS .015625 SEC, WHICH SIMULATES'
12. 'THE AFTI COMPUTATIONAL FRAME RATE'
13. '
14. 'INTERRUPT DECLARATIONS'
15. 'INTDEF(0,1,1)'<br>16. 'INTDEF(1,1,0)'
16. 'INTDEF(1,1,0)'<br>17. INITIAL
17. INITIAL
18.              '@BETA(BETA)'<br>19.                  MAXT =  PERIOD
19. MAXT = PERIOD/BETA .4
         LOGPER = CINT * BETA21. FRAD=FREQ*2*PI
22. VARIABLE TIME = 0 -
23. CONSTANT BETA=l, RUNTIM=3.0, PERIOD=.015625
23.1 CONSTANT TL=.45, PI=3.14159
24. CONSTANT CINT=.015625, FRAD = 131.9, FREQ=21
25. '@PARAMETER BETA,RUNTIM,FREQ,TL'
         '@MAXVAL FREQ=256, TL=1'
27. '@MINVAL FREQ=.01, TL=0'
28. '@MAXVAL BETA =100, RUNTIM =50, TIME=50'
         29. '@MINVAL BETA=.1 , RUNTIM =0 , TIME=0 '
30. NSTEPS NSTEP=1
31. D1=0
32. N=O
33. END $'OF INITIAL'<br>34. DYNAMIC
        DYNAMIC
35. 'INTERRUPT RATE ERROR DECLARATIONS'
36. LOGICAL ENDERI, RATER1, ERRORI
37. ENDERI = .FALSE.
38. ERROR1 = RATER1
39. DERIVATIVE
40. CONSTANT DIMAX=1, R1MAX=I, R2MAX=I, R3MAX=1
41. CONSTANT AIMAX=1.0
42. '@SCALE D1=D1MAX'
43. '@SCALE RATEI=R1MAX'
44. '@SCALE RATE2=R2MAX'
45. '@SCALE RATE3=R3MAX'
46. '@SCALE A1=AIMAX'
47. PROCEDURAL(RL1,RL2,RL3 = D1,TL,N)
48. D1=A1
49. CALL RL(RL1,RL2,RL3,DI,TL,N)
```
 $50.$ RATE1=RL1  $51.$ RATE2=RL2  $52.$ RATE3=RL3  $53.$ **END** 54. '@PARALLEL' 55.  $R = HARM(0, FRAD, 0)$ 56.  $AI = R$ 57.  $C = D1$ 58. TERMT(TIME .GT. RUNTIM) 59.  $'$ @RECORD(RECO1,,,,,,,,R,C,RATE1,RATE2,RATE3,,,)' 60. 'DEFINE INTERRUPT CONTROL' 61.  $GPI0 = CLOCK (PERIOD)$ 62.  $GPI1 = CLOCK(LOGPER)$ 63. '@INTRRT  $1 =$  GPI0' 64. '@INTRRT  $2 = GPI1'$ RATER1=RATERR(GPI0, ENDER1) 65. 66. '@END PARALLEL' 67. END S'OF DERIVATIVE' 68. END S'OF DYNAMIC' 69. **TERMINAL**  $70.$ END S'OF TERMINAL'  $71.$ END S'OF PROGRAM'  $72.$ **\*TRANSLATE** 73.  $DCA(1)=D1$ 74.  $PADC(1)=A1$ 75. \*OUTPUT 76. \*END  $77.$ SUBROUTINE PREP1  $78.$  $\ddot{}$ 79. INCLUDE E1.RLSIM 80.  $AI = ORPADC(0)*S:A1$ 81. **RETURN**  $82.$ **END** 83.  $\mathbf C$ SUBROUTINE POST1 84.  $85.$ 86. INCLUDE E1.RLSIM 87. COMMON /QQDCP/DCASF(0:2) 88. LOGICAL DELAY 89. CALL QWDCAR(0, D1\*DCASF(0)) 90. CALL QWDCAR(1, RATE1\*DCASF(1)) CALL QWDCAR(2, RATE2 \*DCASF(2)) 91. 92. CALL QWDCAR(3, RATE3 \*DCASF(3)) 93. IF (L:RATER1) CALL ZZRTER(1) 94.  $L:ENDER1 = .TRUE.$ 95. DELAY =  $L:ENDER1$ 96.  $L:ENDER1 = .FALSE.$ 97. **RETURN** 98. **END** 99.  $\mathbf C$ 100. SUBROUTINE PREPDCA  $101.$  $\ddotmark$ 102. COMMON /QQDCP/DCASF(0:0)

.<br>Defe De har har folken med folken har folken med med med folken med med med med med med folken med med med med

A TANANA YA YA TANA YA YA YA YA YA Y

MARA MARAKAN MARAKAN YANG MARAKAN

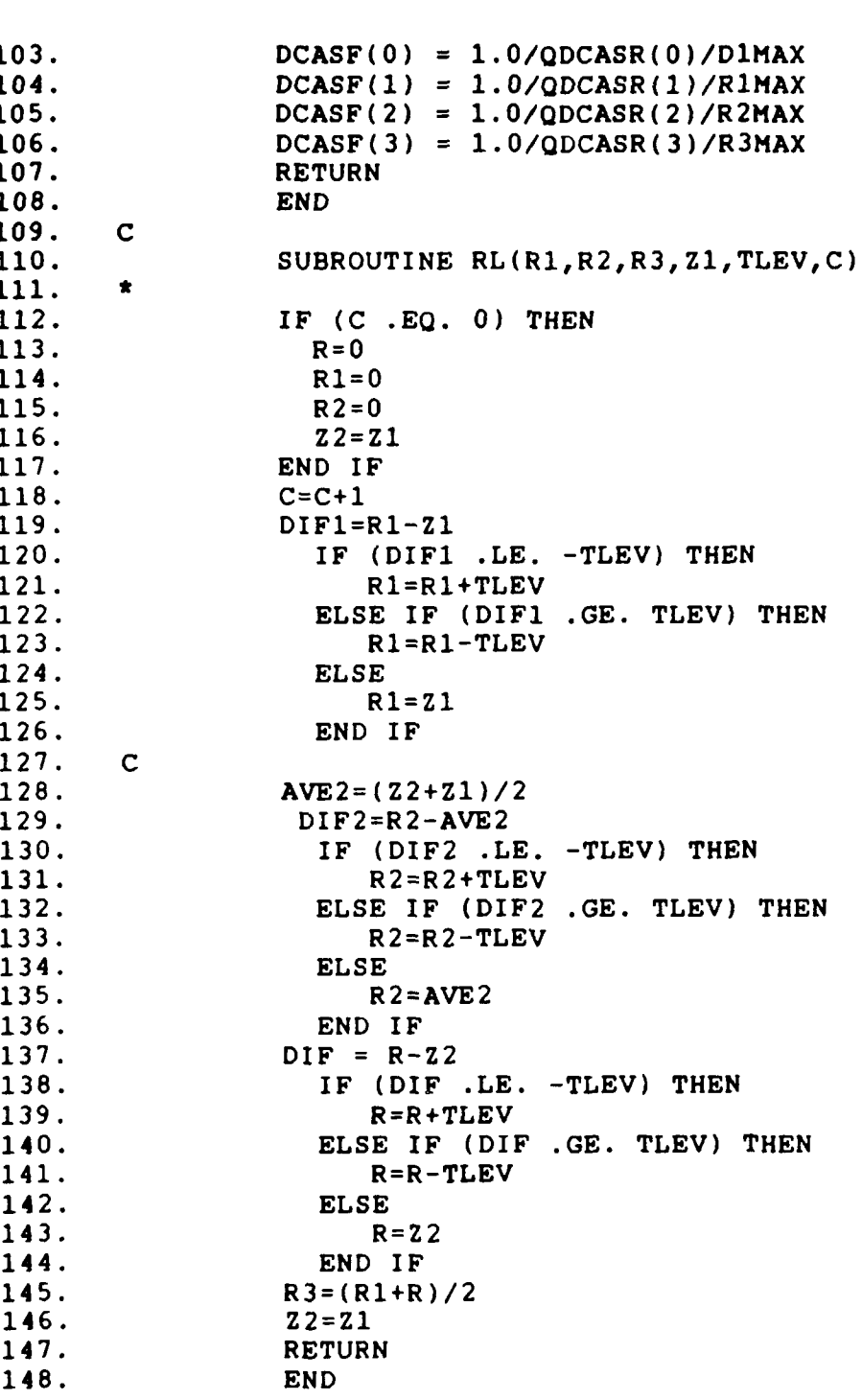
## Appendix C: Resources Required

The following is a list of resources used to simulate and study subharmonic aliasing.

- Cyber Computer (Total CAD Package)  $a)$
- b) ICECAP CAD Package
- c) SIMSTAR Hybrid Computer
- d) Strip Chart Recorder
- MATRIX  $e)$

2020 NY MARKATAN NY NASARA

## Biblioqraphy

*J-* <sup>~</sup>**......** ~ ~ ~ ~ *e* ~ ~ ~ **. .. .62W**

**w.**

 $\cdot$  .

- **1.** Rhodes, iLt Michael L. and Terrence M. Shindler. Design Considerations for Asynchronous Digital Flight Control Systems. Research Paper. AFTI/F-16 System Program Office, Wright-Patterson AFB, OH, May 1982 **(ASD 82 1073).**
- 2. Serpen, **iLt** Gursel, **TUAF.** Failure Detection and Isolation For an Asynchronous Digital Flight Control System, MS Thesis. School of Engineering, Air Force Institute of Technology (AU), Wright-Patterson AFB, OH. (March **1987).**
- **3.** AFWAL. AFTI/F-16 Development and Integration Program **DFCS** Phase Final Technical Report. AFWAL-TR-84-3008; **.** Volume 2. Air Force Systems Command: Wright-Patterson Air Force Base, Ohio, Dec 1984.
- 4. Arabian, Alan M. and others. "AFTI/F-16 Digital Flight Control Computer Design," Proceedings of the IEEE 1983 NAECON. 1426-1432. New York: IEEE Press, 1983.
- 5. Yousey, W. **J.** and others. "AFTI/F-16 **DFCS** Development Summary - **A** Report to Industry, Redundancy Management System Design," Proceedings of the IEEE 1893 NAECON. **1220-1226.** New York: IEEE Press, **1983**
- **6.** AFWAL. AFTI/F-16 Development and Integration Program DFCS Phase Final Technical Report. AFWAL-TR-84-3008; Volume **3,** Part **3.** Air Force Systems Command: Wright-Patterson Air Force Base, Ohio, Dec 1984.
- **7.** Schindler, T. M. and others. "AFTI/F-16 DFCS Development Summary - A Report to Industry, Software Design/Mechanization," Proceedings of the IEEE **1983** NAECON. 1227-1234. New York: IEEE Press, 1983
- **8.** Houpis, Constantine H. and Gary B. Lamont. Digital Control Systems. Mcgraw-Hill Book Company, New York, **236-237. 1985. :-,**
- 9. Oppenheim, Alan V. and Alan **S.** Willsky. Signals and Systems. Prentice-Hall Inc, Englewood Cliffs, New Jersey. **1983.**

**owl.%**

 $\frac{1}{2}$ 

- 
- $10.$ Kuo, B. C. Discrete-Data Control Systems. Prentice-Hall Inc, Englewood Cliffs, New Jersey. 11-12. 1970.
- Tou, Julius T. Digital and Sampled Data Control  $11.$ Systems. Mcgraw-Hill Book Company, Inc. New York.  $134-135.$  1970.
- 12. Franklin, Gene F. and J. David Powell. Digital Control of Dynamic Systems. Addison-Wesley Publishing Company, Reading, Massachusetts. 85. 1980.
- Manley, R. G. Waveform Analysis. John Wiley & Sons<br>Inc. New York. 1945.  $13.$
- 14. Barfield, Finley, Flight Dynamics Division, Personal Interview. AFTI/F-16 ADPO, Wright-Patterson AFB OH, 6 June through 31 August 1987.
- 15. D'Azzo, John J. and C. Houpis. Linear Control System Analysis and Design. Mcgraw-Hill book Company. New York. 1981.

المتحدث والمستنب المستخرج لينقط

Captain David M. Thomas

He graduated from high school in Zion, Illinois, in 1974 and attended Milwaukee School Of Engineering for one year. On 22 December 1975, he enlisted in the USAF and upon graduation from Basic Military Training was assigned to Minot AFB, North Dakota where he worked as a B-52 crew chief. He was then selected for the Airman's Education and Commissioning Program and attended the University of Illinois, from which he received the degree of Bachelor of Science in Electrical Engineering in May 1981. Upon graduation, he attended Officers Training School and was commissioned in the USAF on 28 August 1981. He was stationed at Edwards AFB, California, where he worked as a flight test instrumentation engineer until entering the School of Engineering, Air Force Institute of Technology, in May 1986.

VITA

**100**

**X"**

ASSESSED NAMED IN THE REPORT OF DRESS

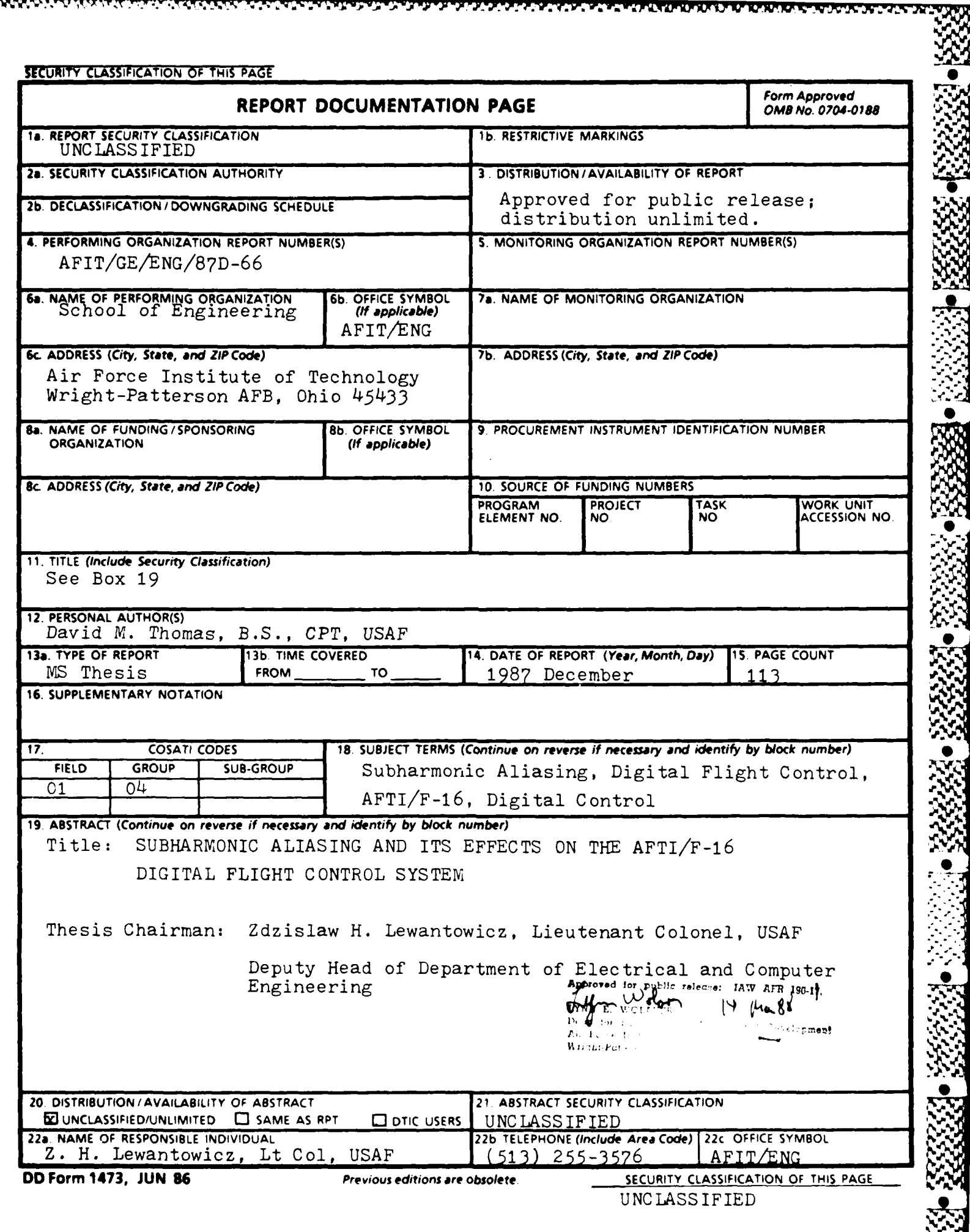

u

**KAKA** 

 $\mathcal{L}(\mathcal{L})$ 

UNC LASS IFIED

## Abstract

The purpose of this research is threefold. First, determine the cause of subharmonic aliasing, described by the AFTI/F-16 engineers as "the creation of uncorrelated low frequencies whenever a subharmonic of the sample frequency is input into the system". Second, model the subharmonic aliasing effect, so that, by knowing only the input frequency and the system sample rate the output characteristics can be calculated. And third, demonstrate **by** simulation the effect of input and output filters on the subharmonic alias, and the effect of signals in the subharmonic range  $(\omega_s/10 < \omega_0 < \omega_s/2)$  on the interchannel difference and the software rate limiter.

The model determined that subharmonic aliasing is the result of impostor frequencies (much like aliasing) being introduced into the output signal by the sampling process. Well defined subharmonic aliases occur due to: impostor frequencies and a phenomena known as apparent low frequency surge, which occurs when the input frequency is nearly an integer multiple **(>1)** of the impostor frequency **- -,**

Simulations demonstrate the effectiveness of input analog low pass filters for attenuating signals in this frequency range. Unfortunately, according to simulations, interchannel differences may exceed Input or Output selector monitor threshold levels for frequencies in the subharmonic range. Simulations also show that it is the combination of well defined subharmonic aliases, the high frequencies (relative to the sample rate) of the input signal, and the nonlinear characteristics of the software rate limiter which form the low frequency output from the rate limiter.

In conclusion, since subharmonic aliasing occurs for frequencies which are high relative to the sample rate, careful selection of the sample rate (and computational frame rate) should reduce this undesireable effect. Additionally, since the phenomenon is actually the combination of two high frequencies, the use of analog lowpass filters at the input does attenuate the subharmonic aliasing effect.

4 UNCLASSIFIED